# Architectures pour l'apprentissage profond

[Bart.Lamiroy@univ-reims.fr](mailto:Bart.Lamiroy@univ-reims.fr)

février 2024

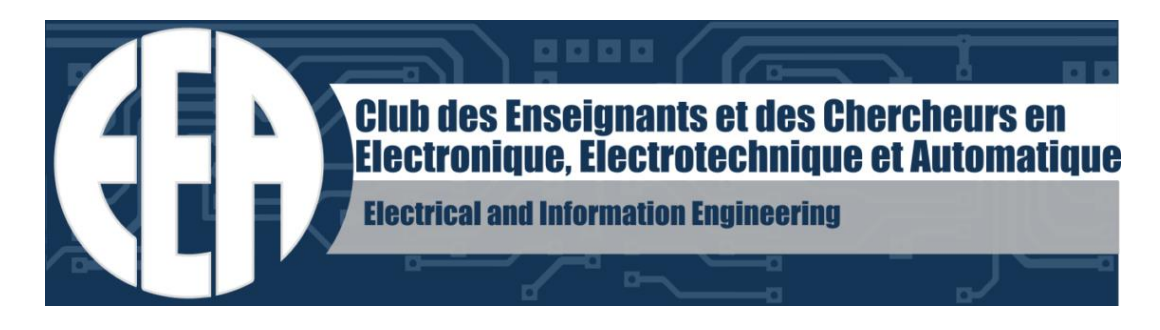

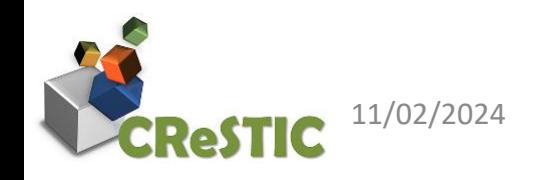

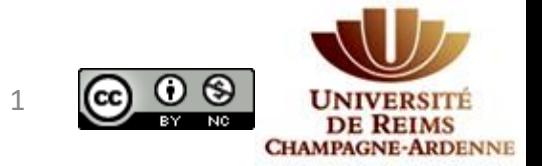

11/02/2024 Bart.Lamiroy@univ-reims.fr 1

## Intelligence Artificielle ?

- Evolution technologique
- Changement de culture
- Opportunité d'évolution

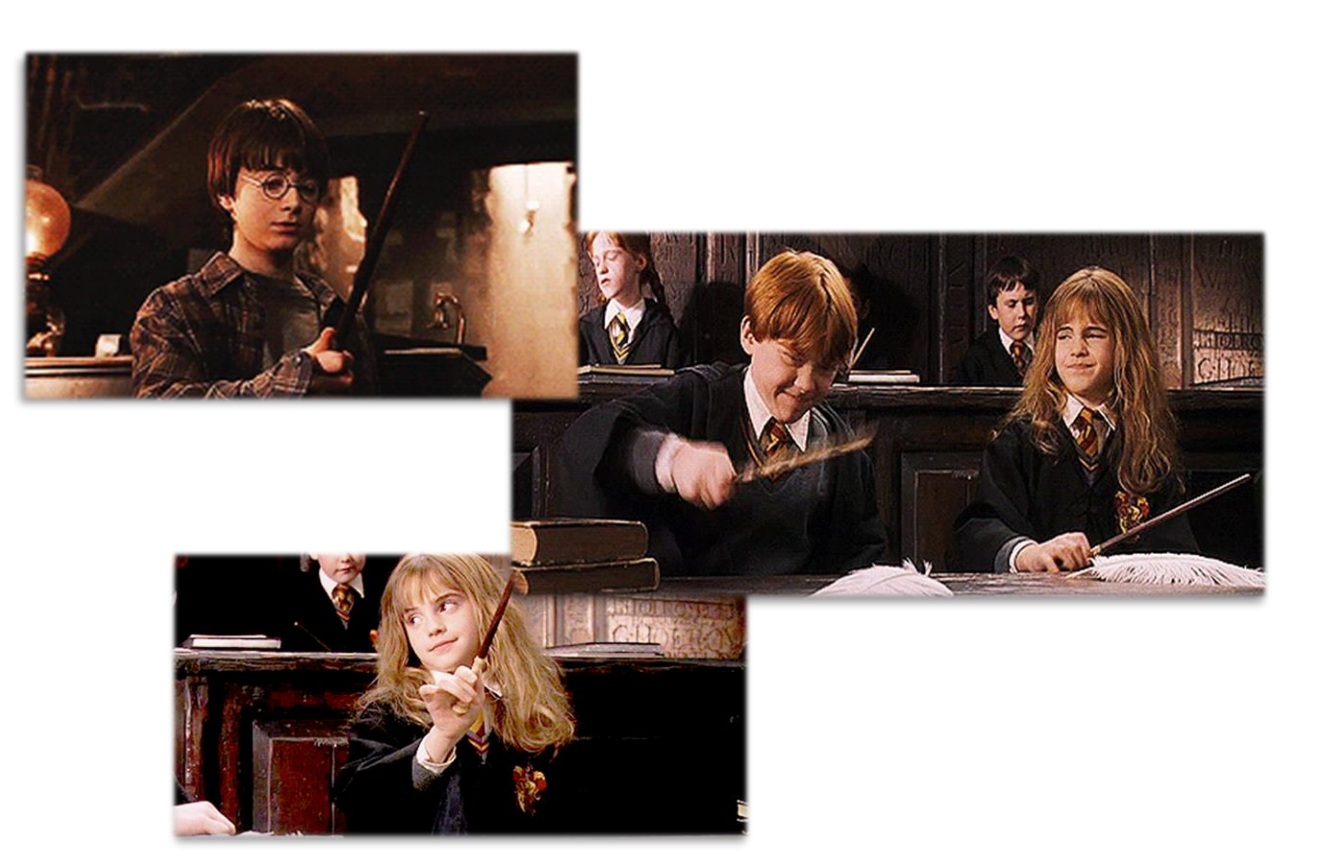

Source: giphy

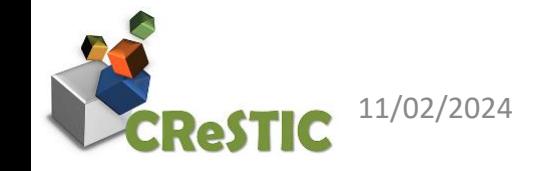

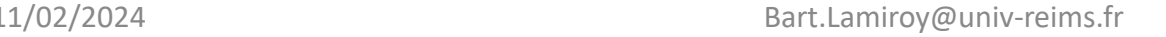

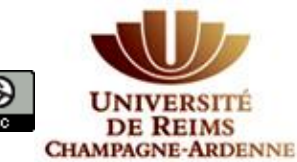

### MAD …

Machine<br>Learning Data MAD Artificial<br>Intelligence

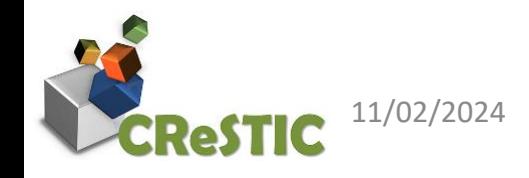

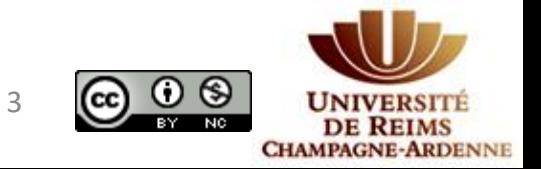

11/02/2024 Bart.Lamiroy@univ-reims.fr 3

## Quelques mises en garde (voire conseils)

o Attention au vocabulaire anthropocentrique

« apprentissage », « intelligence », « décider », « voir », « choisir », « savoir », « comprendre » …

- o Quelqu'un qui se prétend « Expert en IA » est très probablement un mytho.
- o Les projets de mise en œuvre MAD nécessitent **obligatoirement** des compétences transversales

(et donc des aller-retours entre experts en techniques de MAD et professionnels du domaine)

oLes moteurs actuels de l'adoption d'outils MAD et leur création viennent de « bricoleurs » éclairés … n'hésitez pas d'essayer.

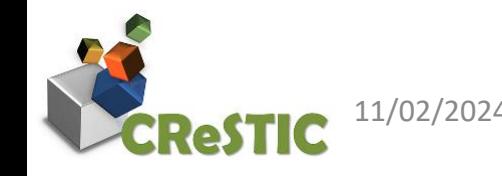

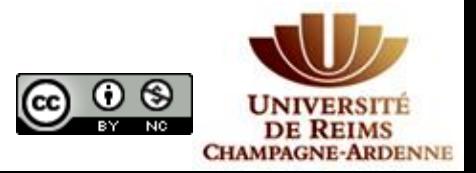

## Objectifs généraux

Présentation des grandes familles de réseaux de neurones profonds

Comprendre

- Comment leur structure influe sur leurs capacités
- Comment ils sont entrainés
- Quels usages en découlent

#### Eclairage des LLM et agents conversationnels

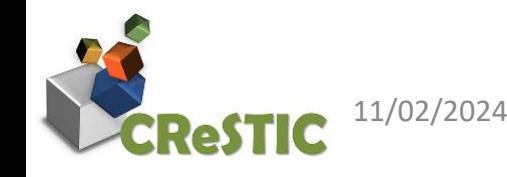

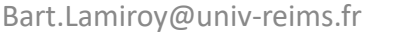

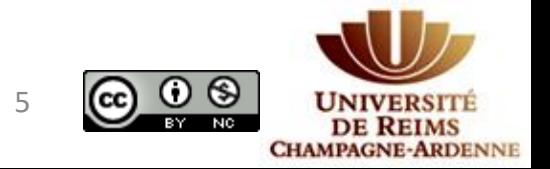

## Plan de l'exposé

- Vocabulaire et fondements scientifiques
- Quelques rappels sur le fonctionnement des réseaux de neurones
- Catégories de réseaux de neurones profonds
- Applications

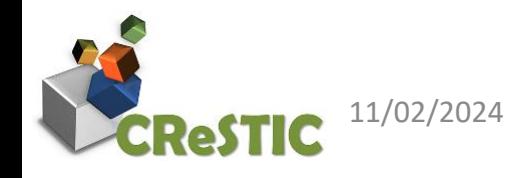

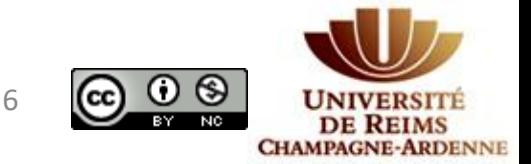

## Quelques rappels (ou pas)

- Apprentissage supervisé
- Apprentissage auto-supervisé
- Apprentissage non supervisé

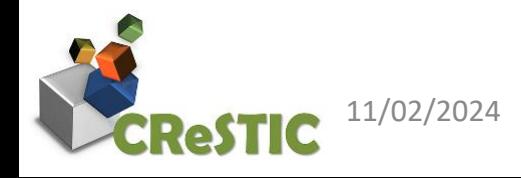

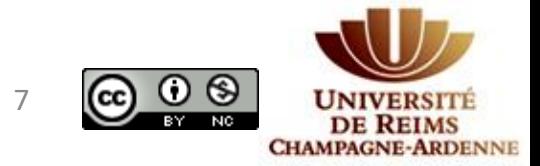

## Réseaux de neurones artificiels

- Connexionnisme
- Fonction d'activation
- Fonction de coût
- Rétropropagation du gradient
- Théorème de l'approximateur universel

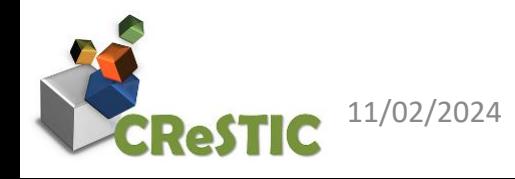

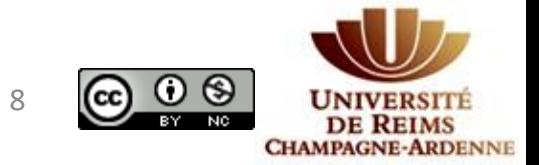

### Le neurone biologique et son fonctionnement

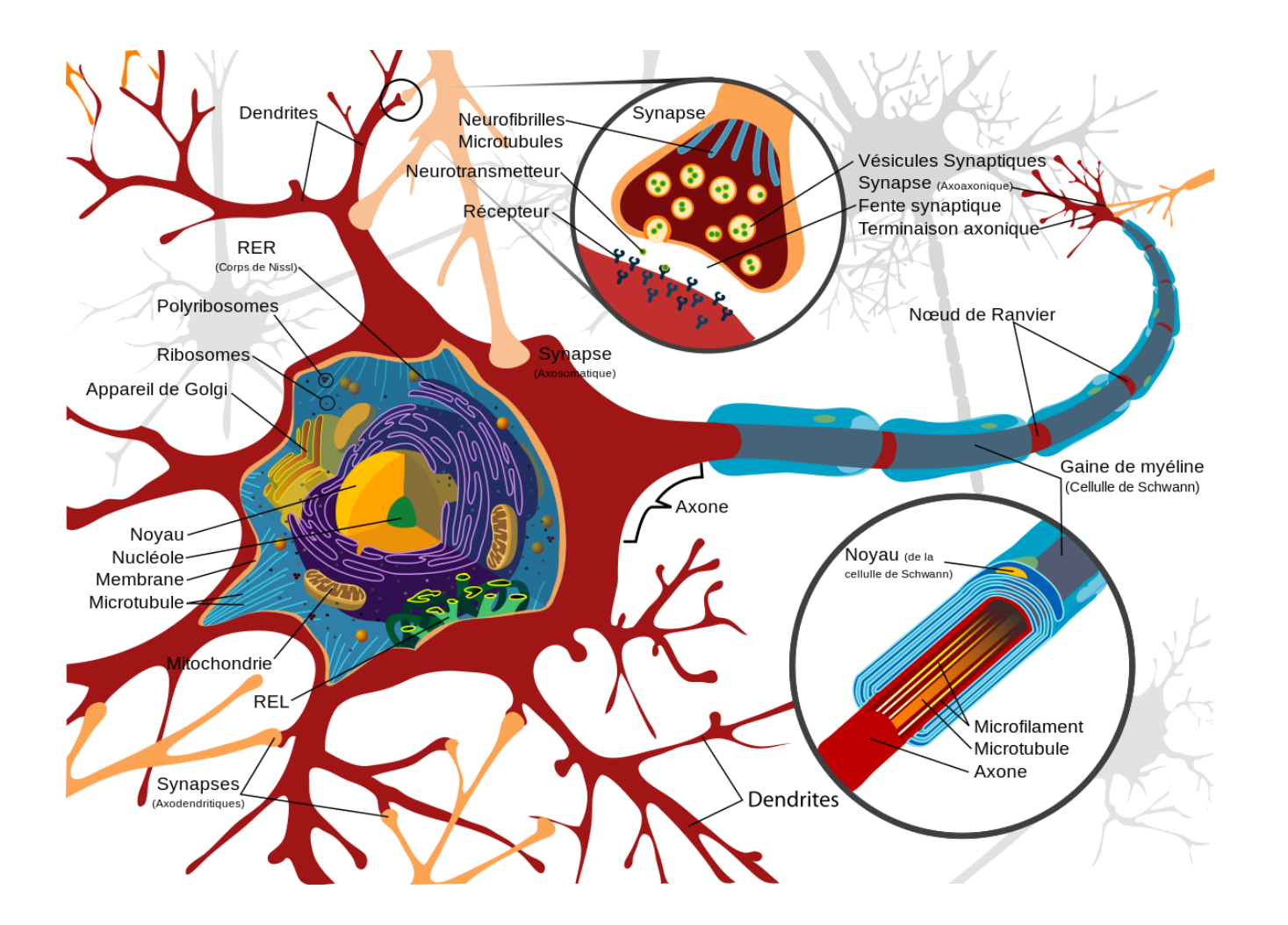

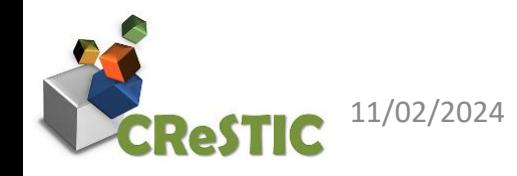

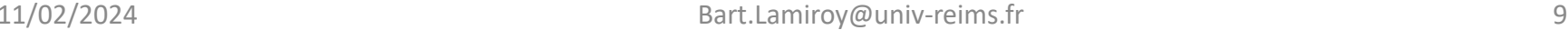

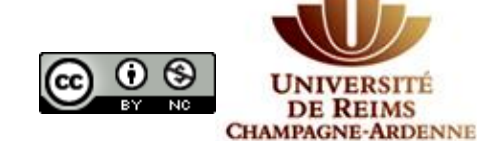

### Modèle simplifié : graphe orienté acyclique

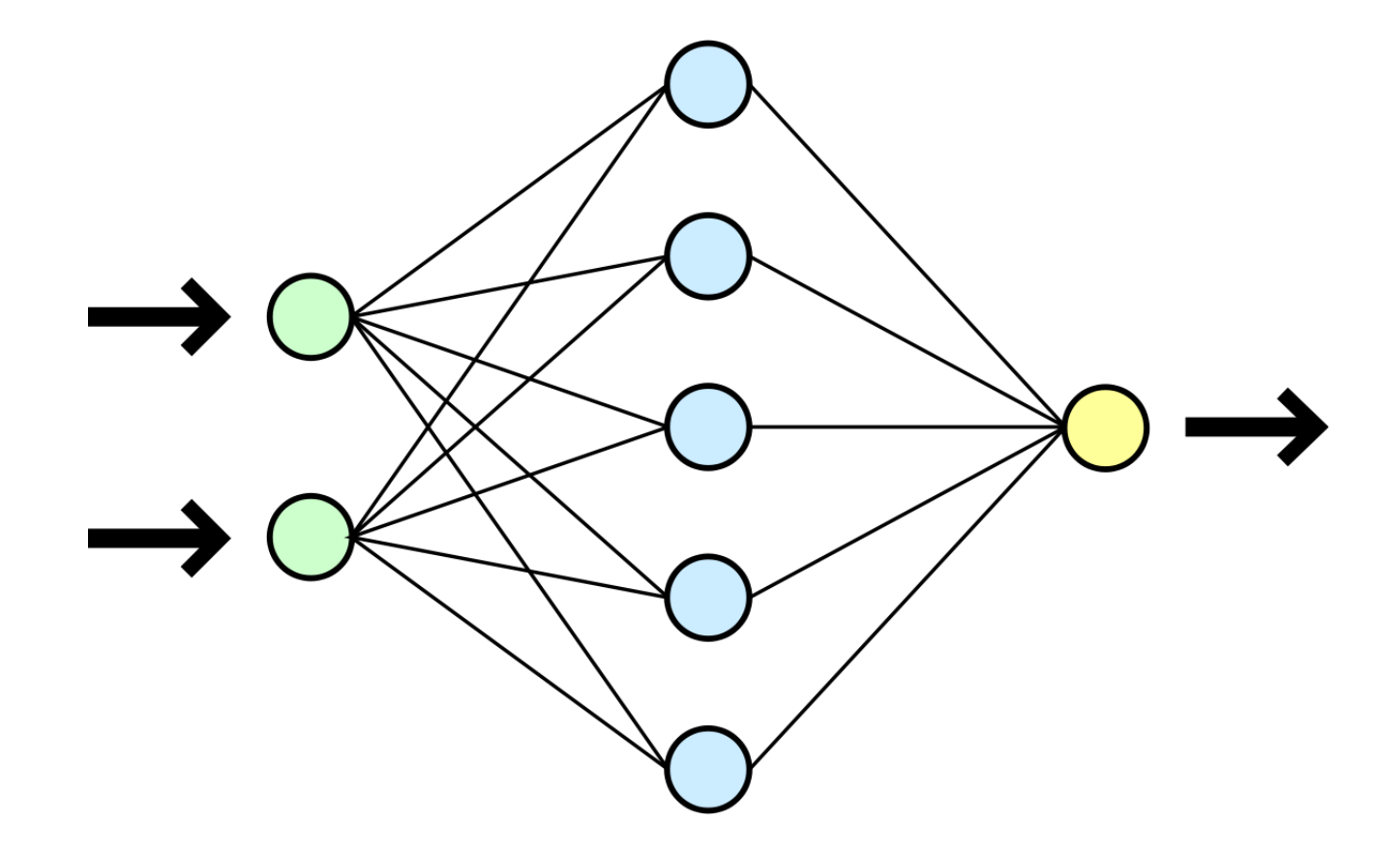

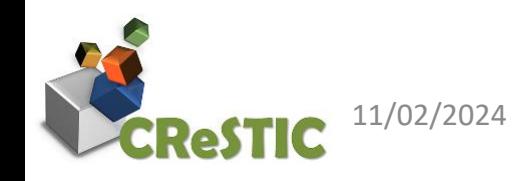

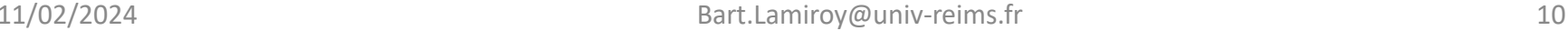

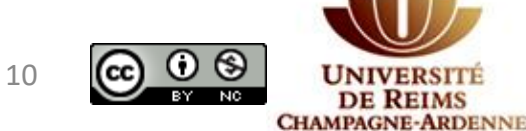

### Le neurone artificiel

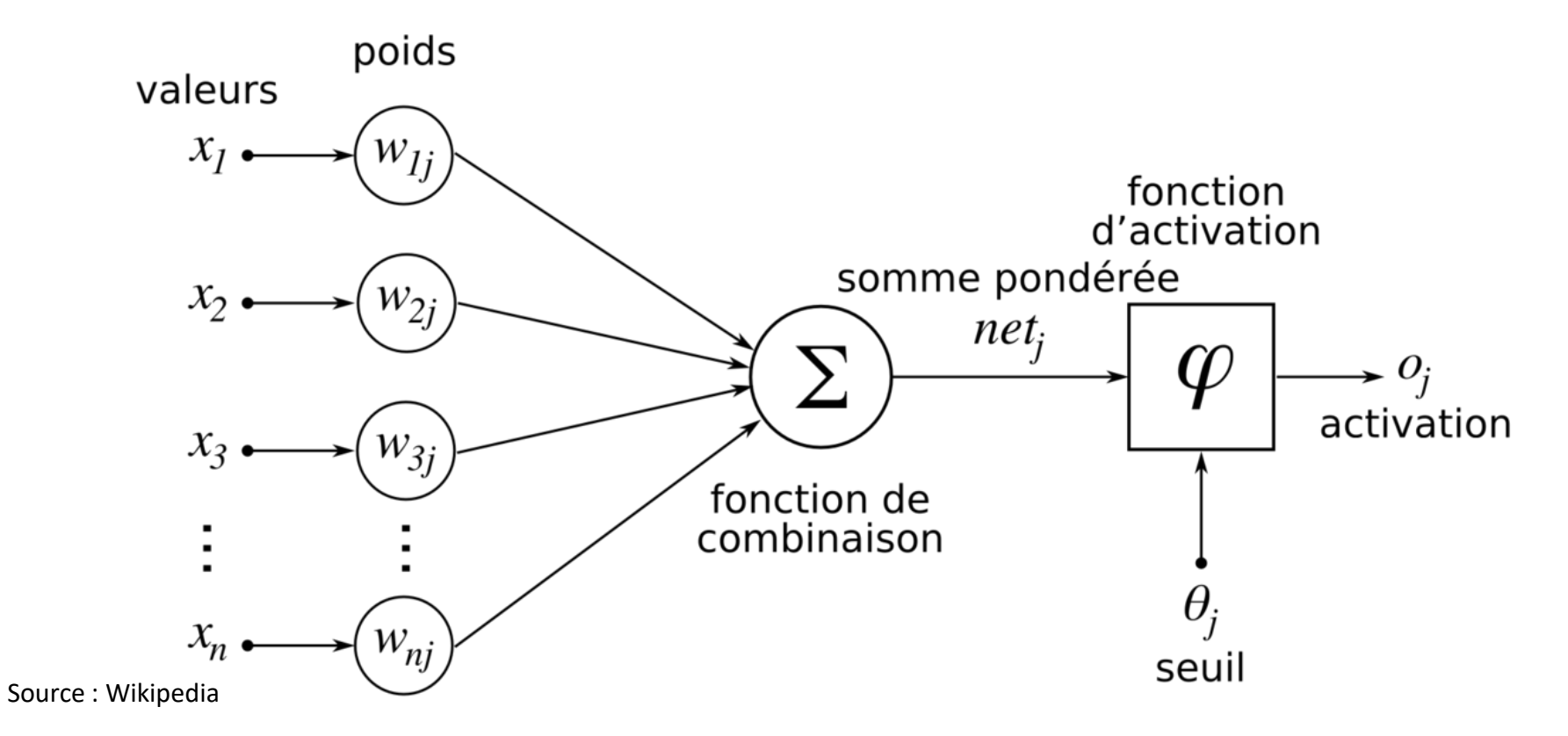

F. Rosenblatt (1958), "The perceptron: a probabilistic model for information storage and organization in the brain", repris dans J.A. Anderson & E. Rosenfeld (1988), Neurocomputing. Foundations of Research, MIT Pr[ess](https://creativecommons.org/licenses/by-nc/4.0/) 

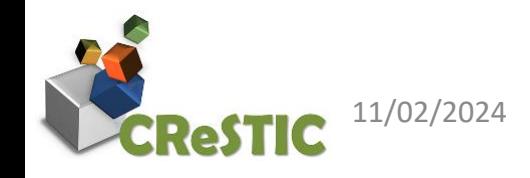

11/02/2024 Bart.Lamiroy@univ-reims.fr 11

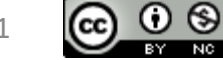

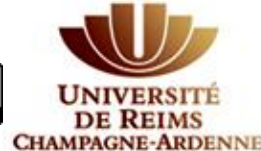

## D'un point de vue calculatoire

- Des produits scalaires
- Très parallélisable
- Opérations SIMD (Single Instruction, Multiple Data) très adaptées à des GPU
- Approximateur universel

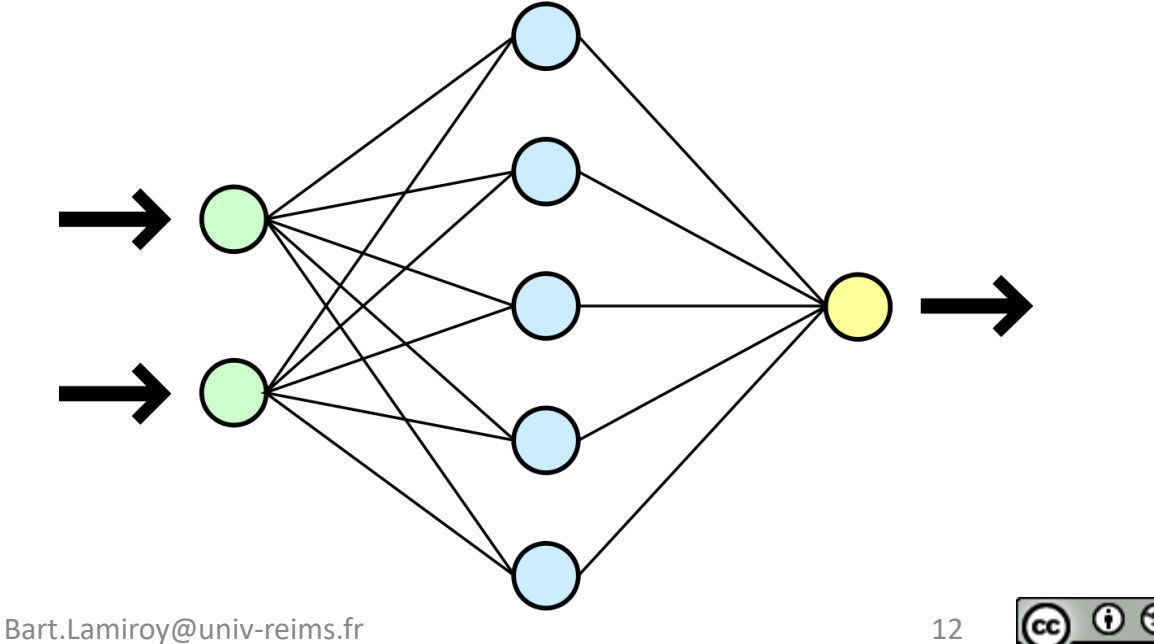

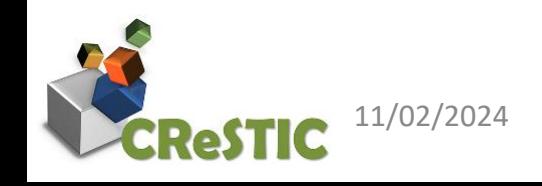

### Le théorème de l'approximateur universel

- Etant donnée φ une fonction strictement croissante bornée ;
- Soit  $I_m$  l'hypercube unite de dimension m et  $\mathcal C$  l'ensemble des fonctions continues sur  $I_m$ ;
- Alors pour tout  $\varepsilon$ , il existe  $N \in \mathbb{N}$  tel que pour toute fonction  $f \in \mathcal{C}$ il existe  $v_i, b_i \in \mathbb{R}$  et  $w_i \in \mathbb{R}^m$  tels que pour tout  $x \in I_m$

$$
|F(x)-f(x)|<\varepsilon
$$

$$
F(x) = \sum_{i=1}^N v_i \varphi \left(w_i^T x + b_i \right)
$$

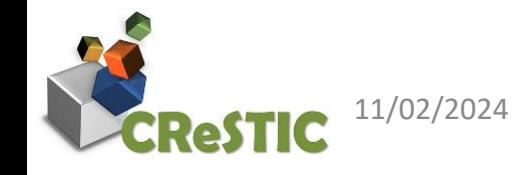

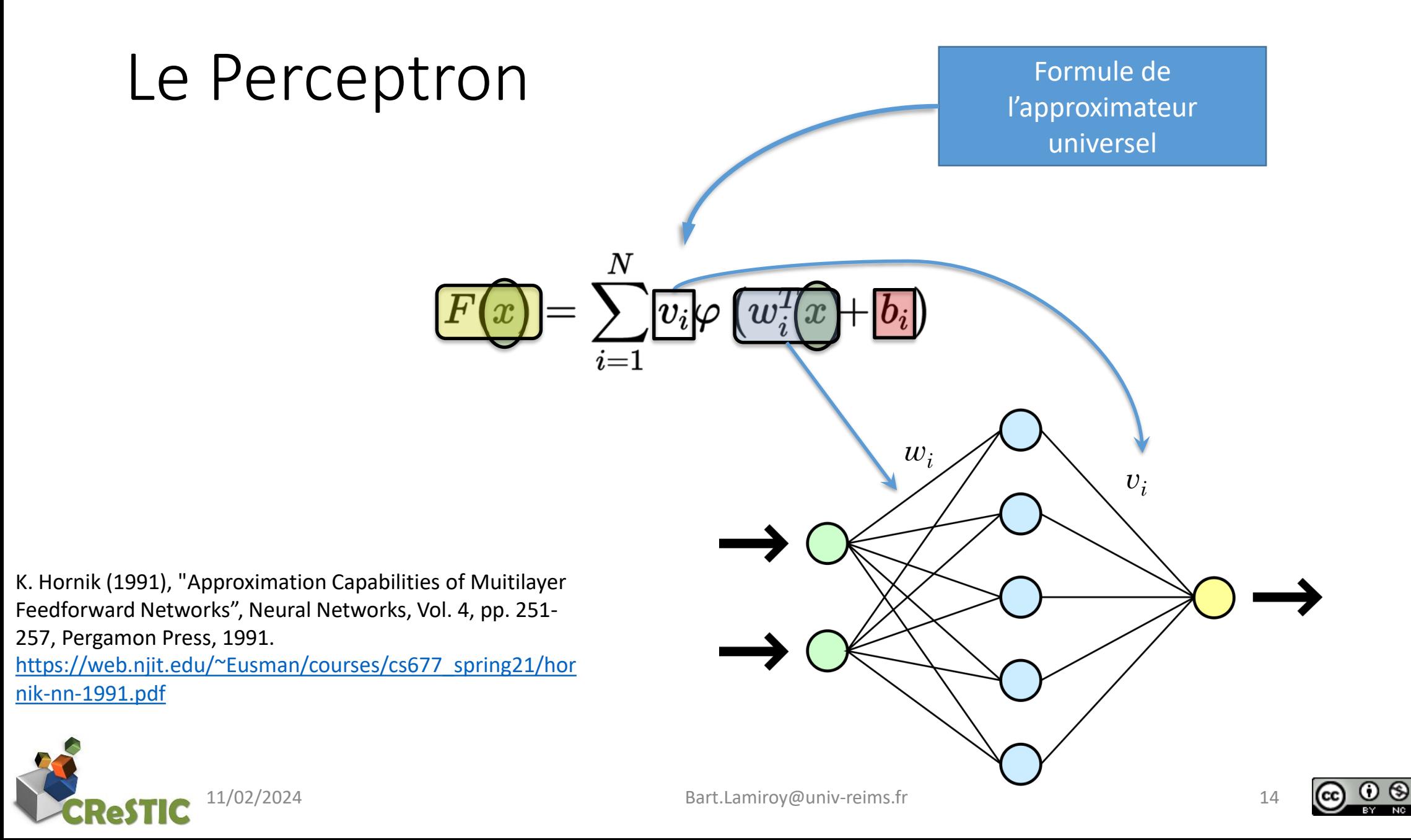

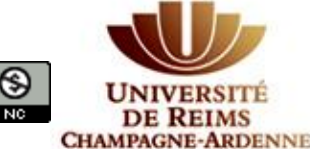

### Le Perceptron

- $\boldsymbol{\mathsf{Defi}}$  : determiner les parameters  $v_i$ ,  $b_i \in \mathbb{R}$  et  $w_i \in \mathbb{R}^m$
- *Solution* : approche par *apprentissage supervisé* en formulant le problème comme une *minimisation par descente de gradient*.
- *Petit souci* : on sait que *N* existe, mais on ne sait pas comment le calculer.

$$
F(x) = \sum_{i=1}^N\![v_i]\varphi\left[\underline{w}_i^T\! \!|x+\!\!\left[\!\!\left[b_i\right]\!\!\right]\!\!\right]
$$

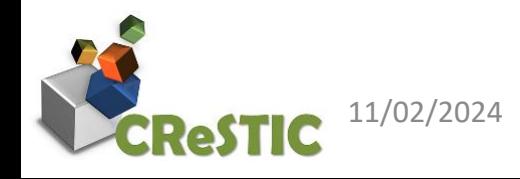

## Apprentissage supervisé et calcul de gradient

- Couples (entrée *x*, sortie attendue *f(x)*)
- Présenter l'entrée et observer la sortie *F(x)*
- La sortie *F(x)* est une combinaison de fonctions linéaires et la fonction d'activation, paramétrées par les poids des « synapes » *b<sup>i</sup>* ,  $v_i$ ,  $w_i$ .
- Il est possible de reformuler le paramétrage du réseau comme une minimisation de l'erreur par descente du gradient sur les poids  $b_i$ ,  $v_i$ ,  $w_i$ .

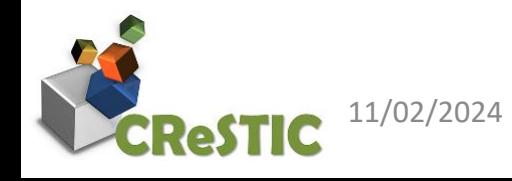

### Descente de gradient

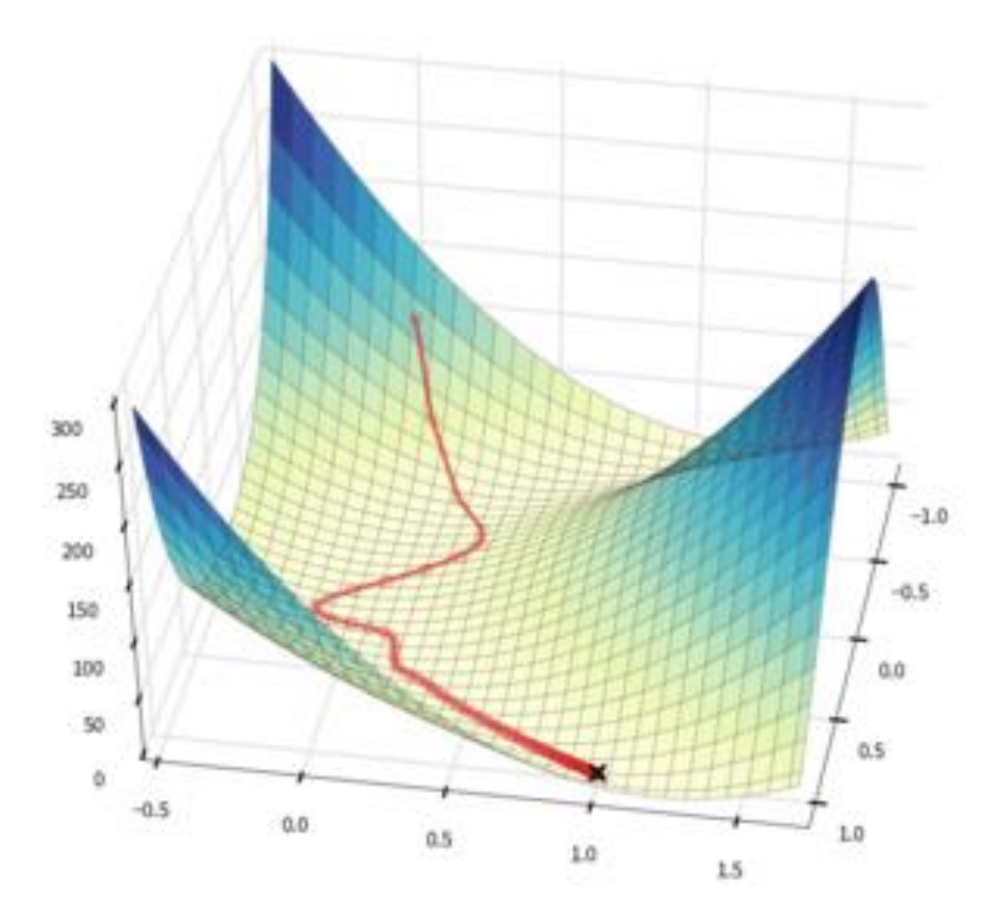

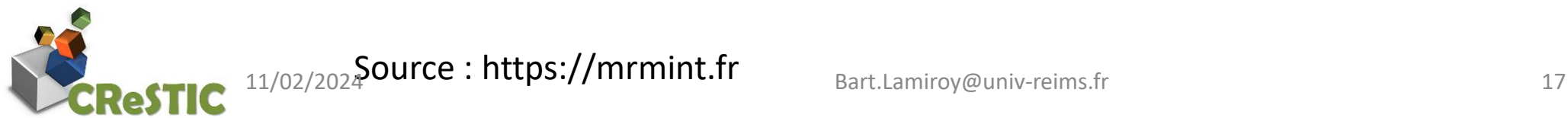

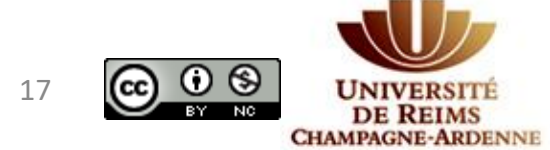

### Calcul du gradient

$$
E = \frac{1}{2} \sum_{i=1}^{p} \|\mathbf{o}_i - \mathbf{t}_i\|^2.
$$

$$
\nabla E = (\frac{\partial E}{\partial w_1}, \frac{\partial E}{\partial w_2}, \ldots, \frac{\partial E}{\partial w_\ell}).
$$

Chaque poids *w<sup>i</sup>* est ajusté avec l'incrément Δ*w<sup>i</sup>*

$$
\varDelta w_i = -\gamma \frac{\partial E}{\partial w_i} \qquad \ \ i=1,\ldots,\ell,
$$

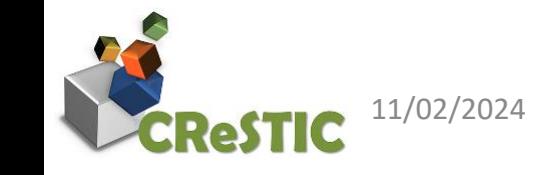

11/02/2024 Bart.Lamiroy@univ-reims.fr 18

 $\left( \cdot \right)$ **MPAGNE-ARDENNE** 

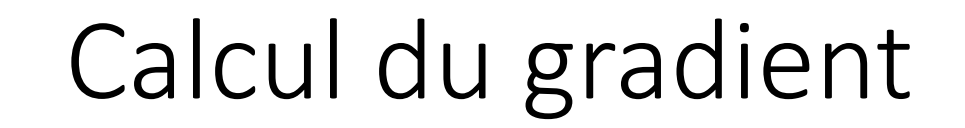

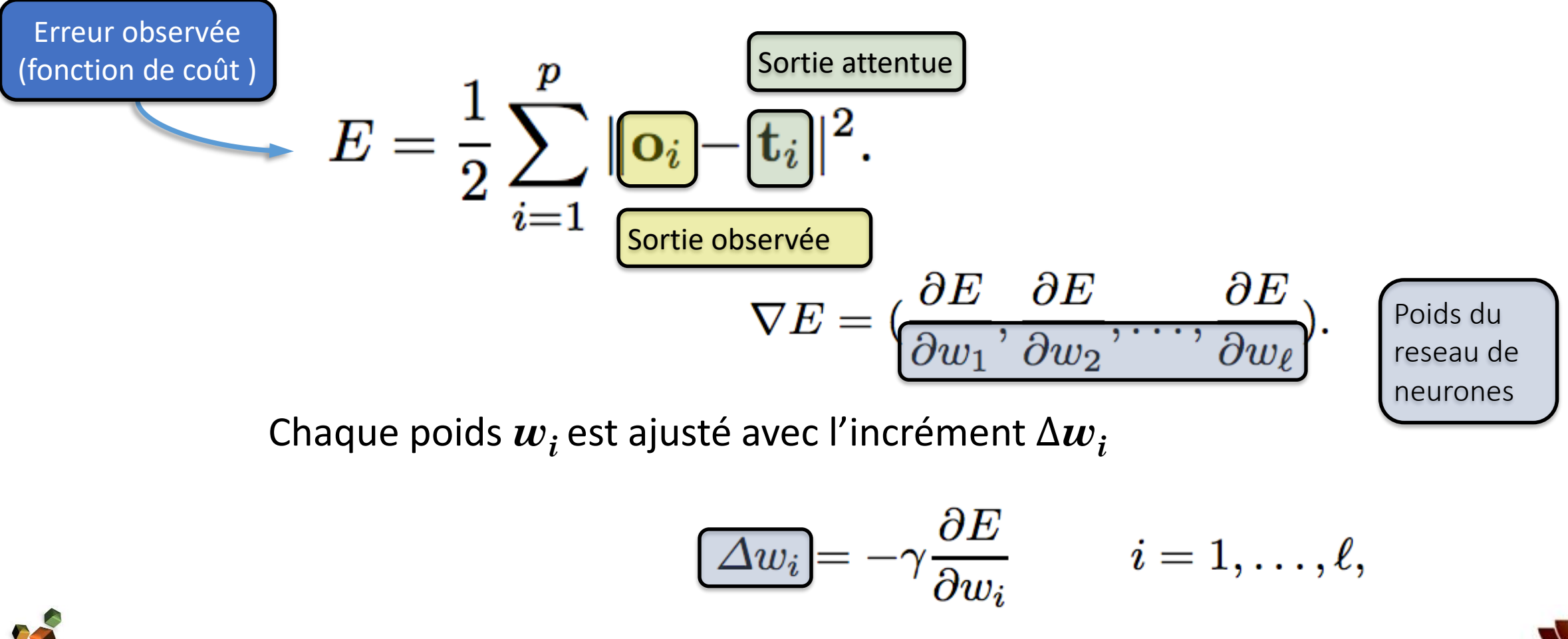

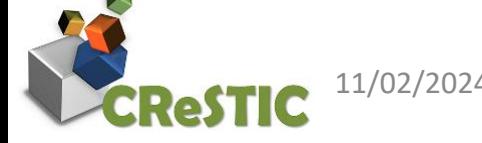

11/02/2024 Bart.Lamiroy@univ-reims.fr 19

 $\Omega$ 

**DE REIMS CHAMPAGNE-ARDENNI** 

## Calcul du gradient

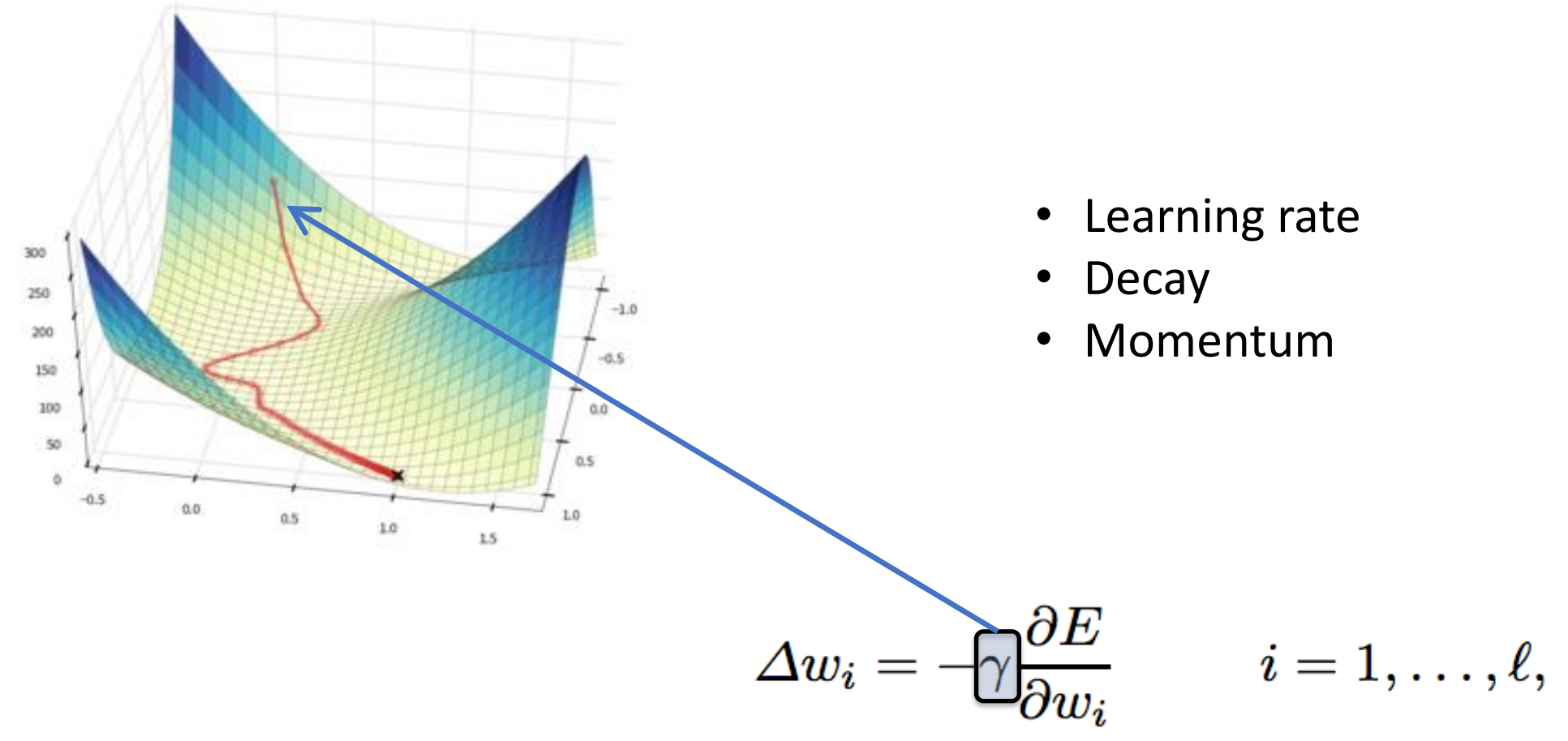

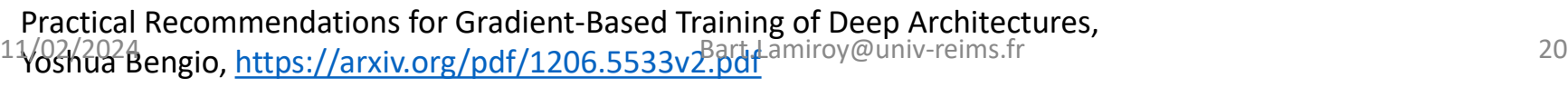

 $O$  $\odot$ **JERSITE DE REIMS CHAMPAGNE-ARDENNE** 

## Algorithme de rétropropagation du gradient (cas à une variable)

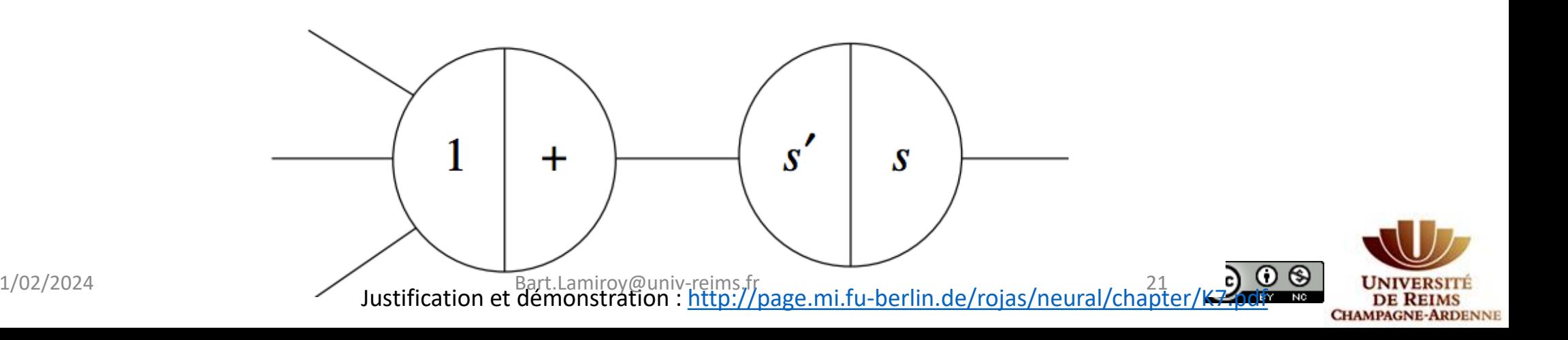

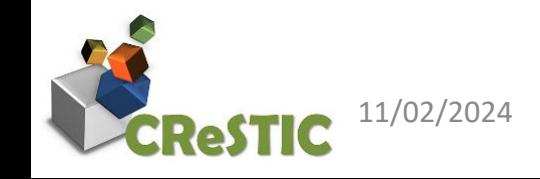

## Algorithme de rétropropagation

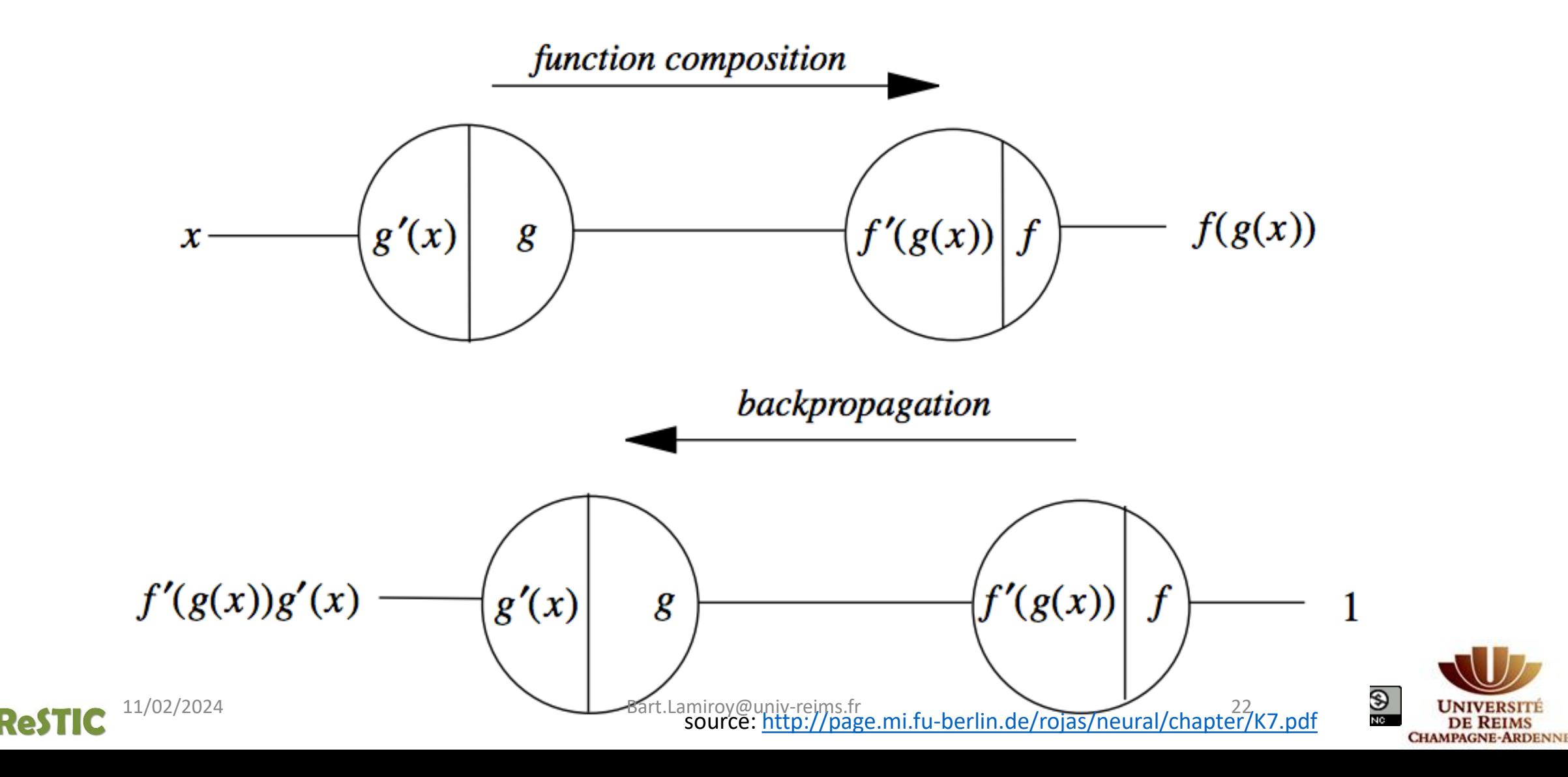

### Résultat

Il est assez trivial de démontrer que

$$
\frac{\partial E}{\partial w_{ij}} = o_i \delta_j.
$$
 
$$
\Delta w_{ij} = -\gamma o_i \delta_j.
$$

Où  $\delta_i$  est la valeur de la fonction de coût rétropropagée au nœud j et où  $o_i$  est la valeur calculée au nœud *i* lors du calcul *feed-forward*.

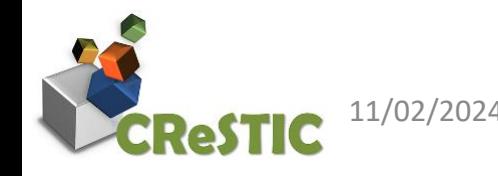

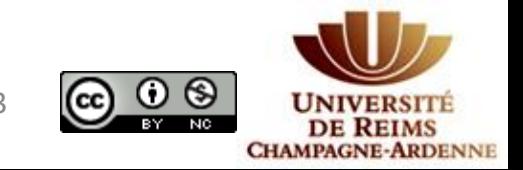

## Algorithme final d'apprentissage supervisé

- Recueillir "suffisamment" de données de type  $(x, f(x))$
- Initialiser les poids  $w_{ij}$  du réseau de neurones à des valeurs aléatoires
- De façon itérative :
	- Exécuter le réseau en *feed-forward* avec une valeur  $x_k$  et mémoriser tous les états  $o_i$  des neurones intermédiaires.
	- Calculer l'erreur E entre la sortie du reseau  $F(x)$  et la valeur  $f(x)$  attendue
	- Rétropropager l'erreur à travers le réseau et mémoriser les valeurs de  $\delta_i$
	- Ajuster les poids du réseau  $\Delta w_{ij} = -\gamma o_i \delta_j$
	- Continuer jusqu'à convergence

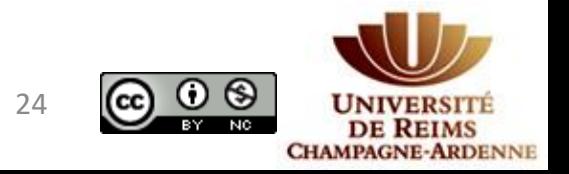

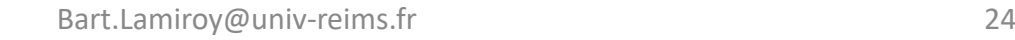

#### *Feed-Forward* Phase

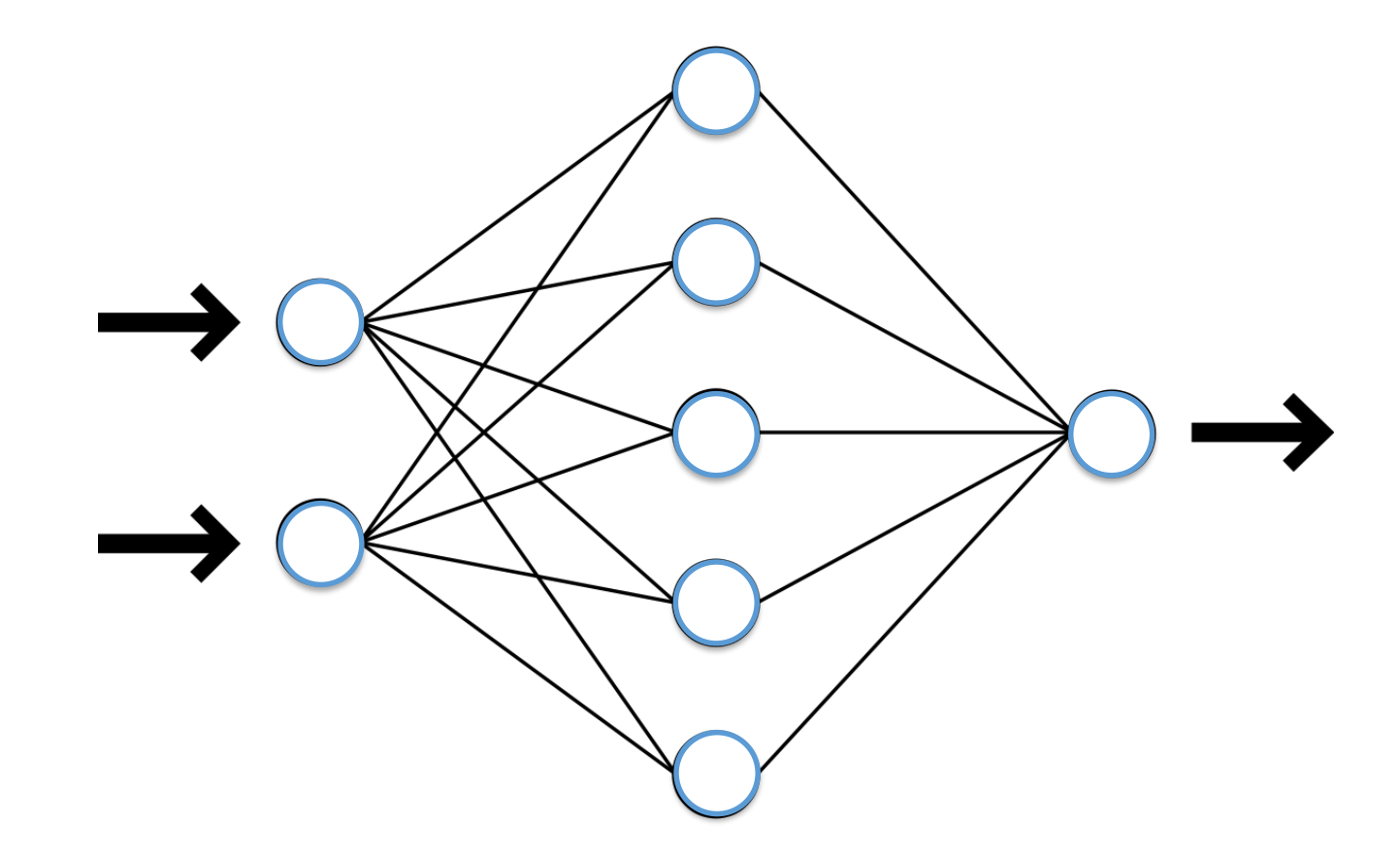

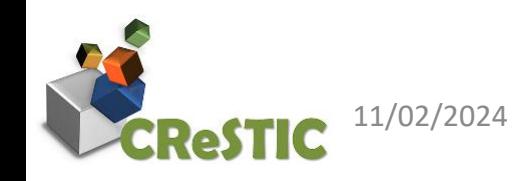

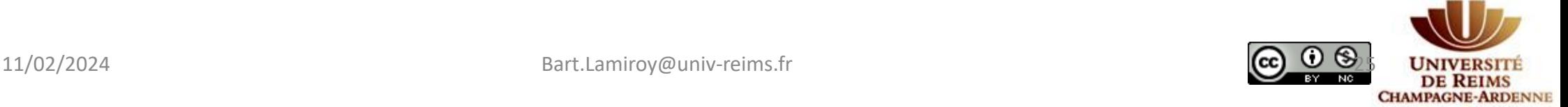

### *Feed-Forward* Phase (notations)

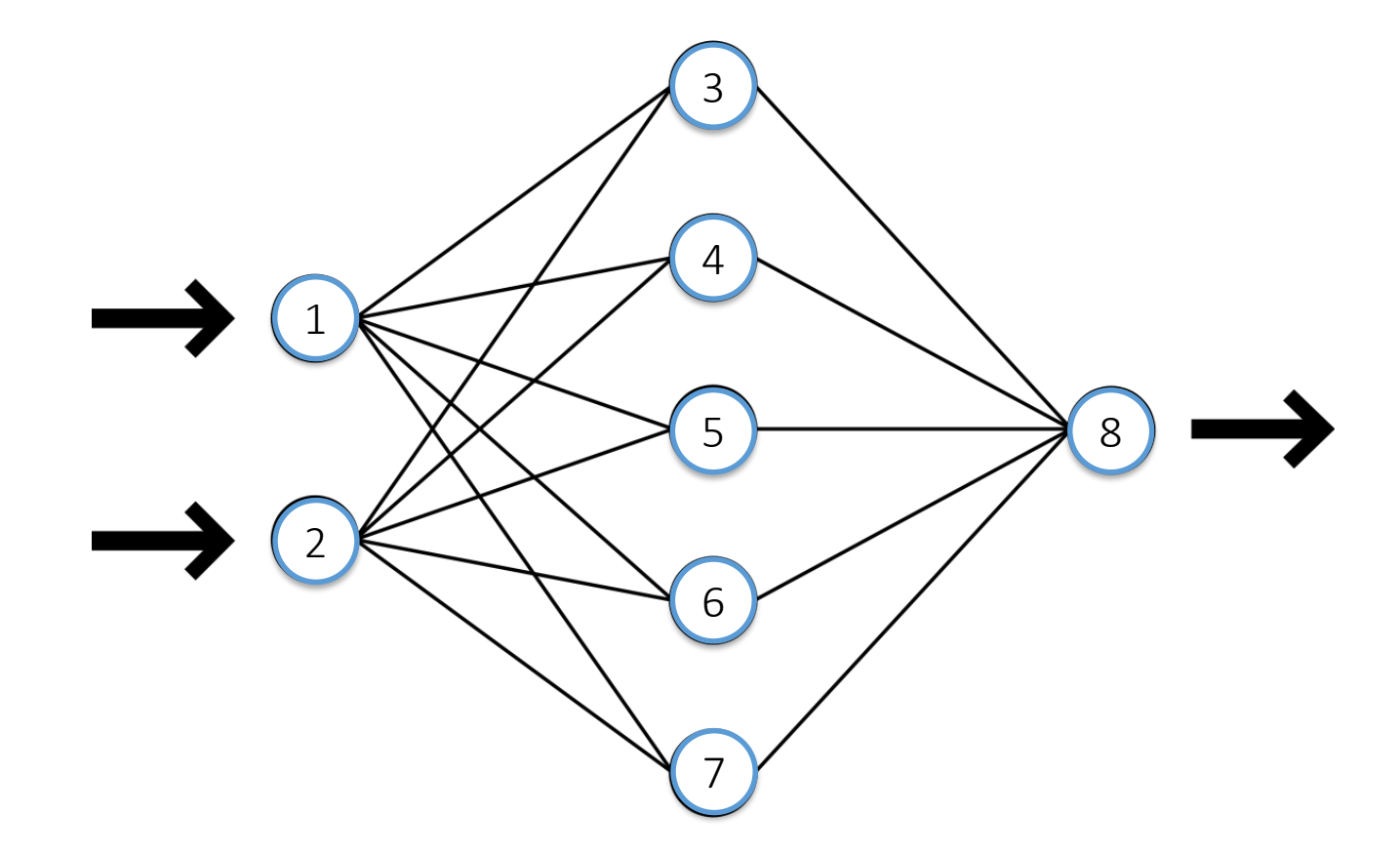

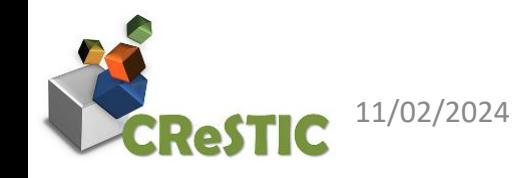

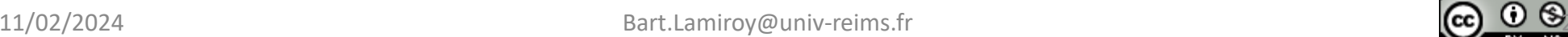

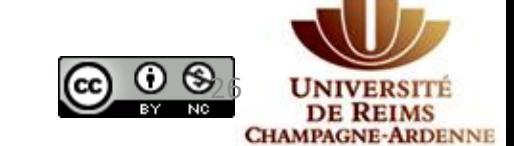

### *Feed-Forward* Phase (notations)

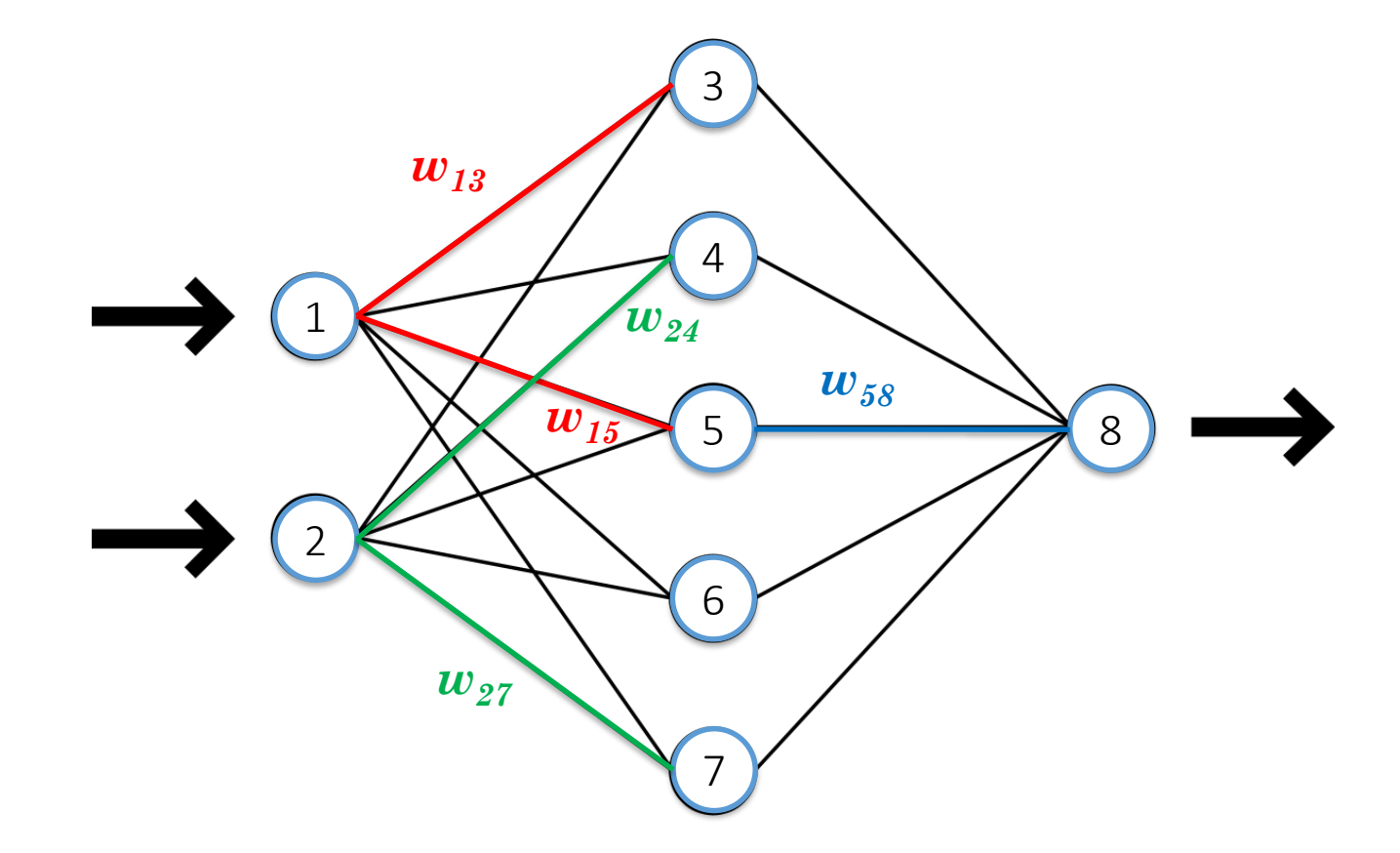

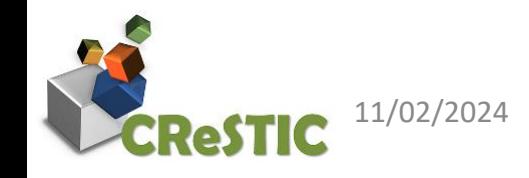

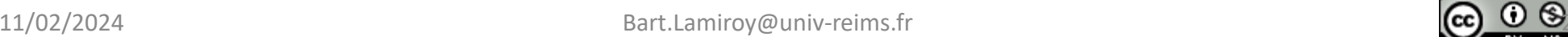

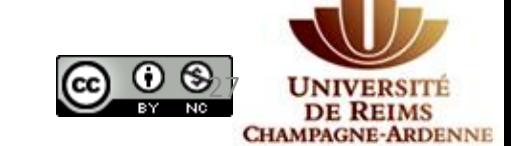

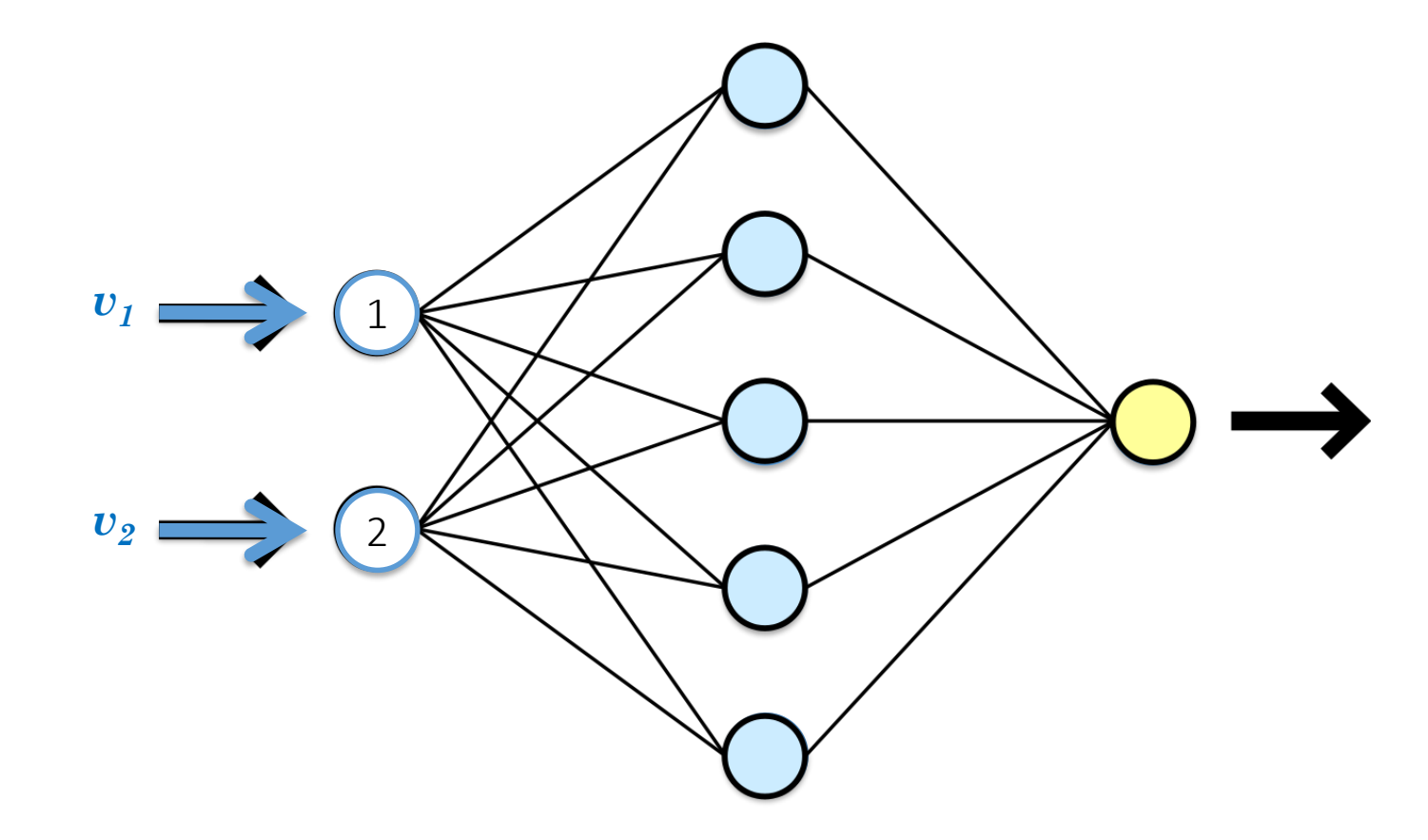

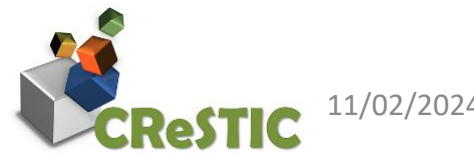

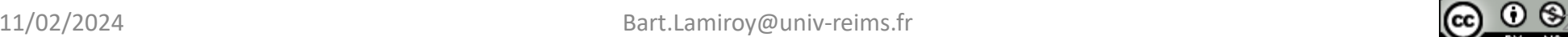

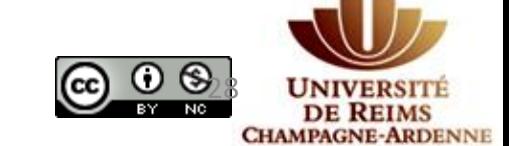

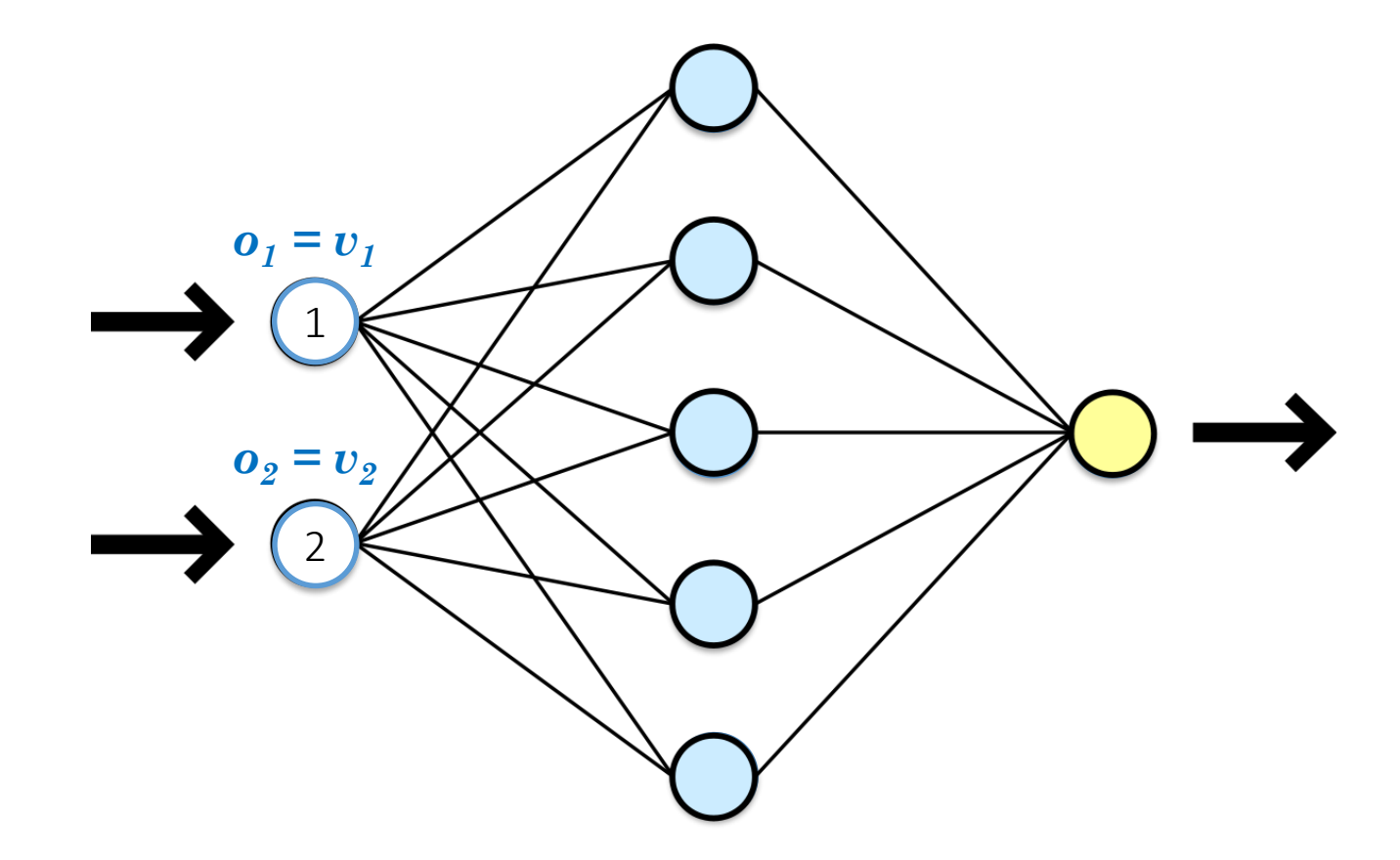

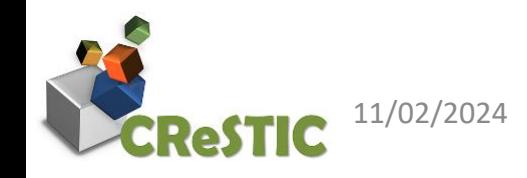

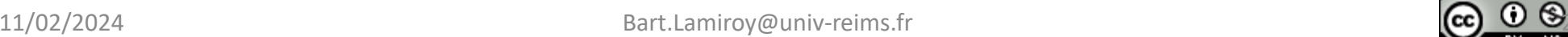

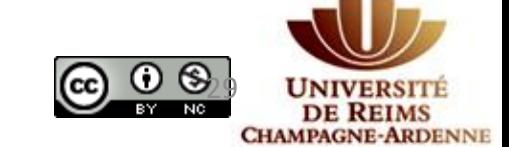

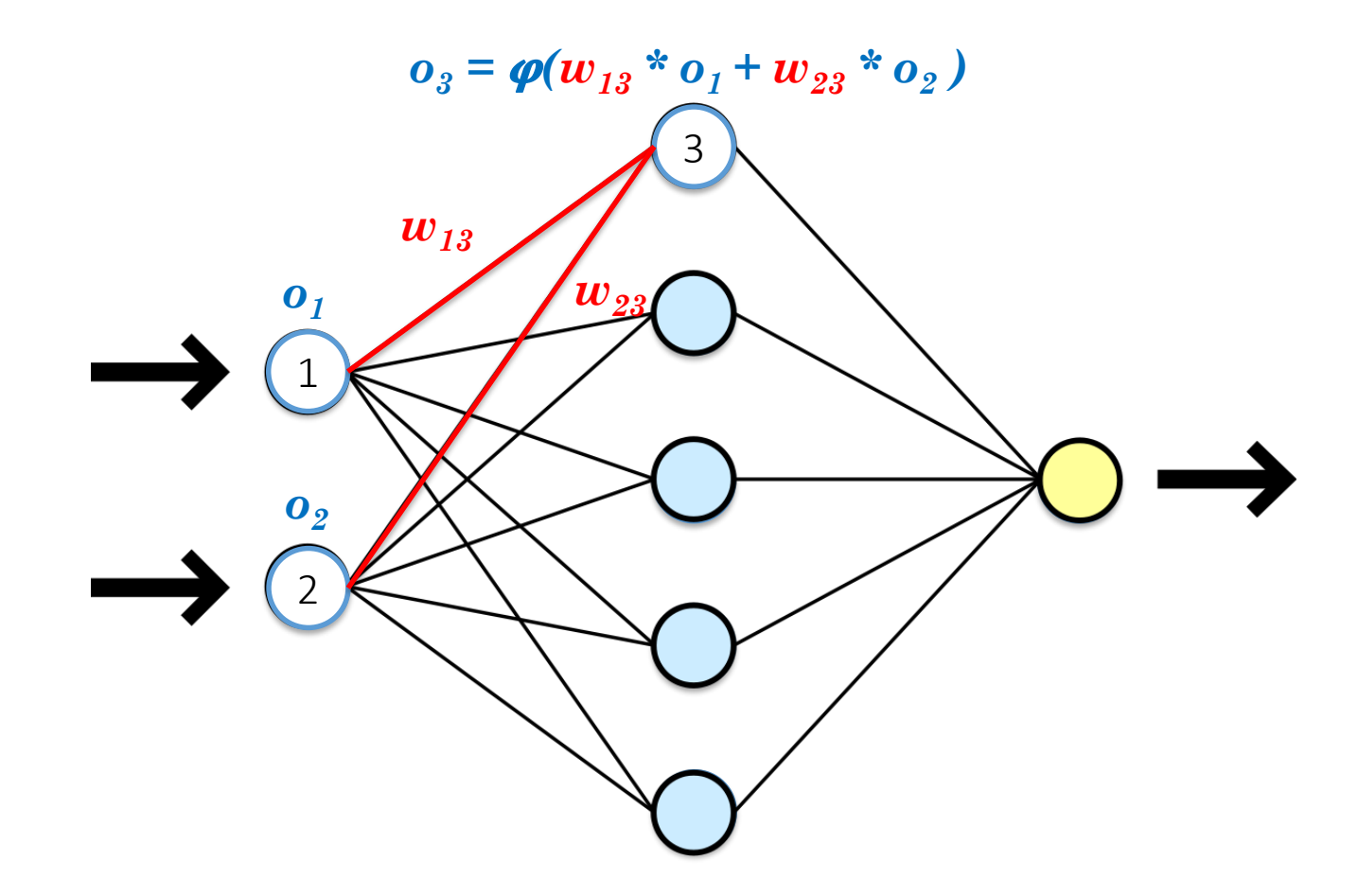

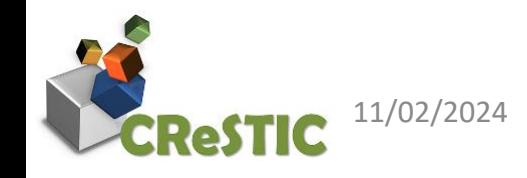

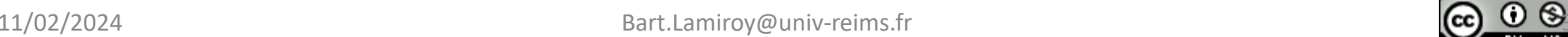

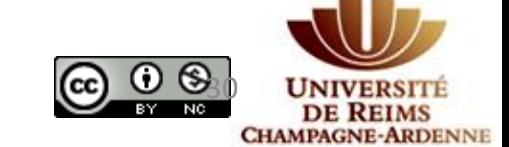

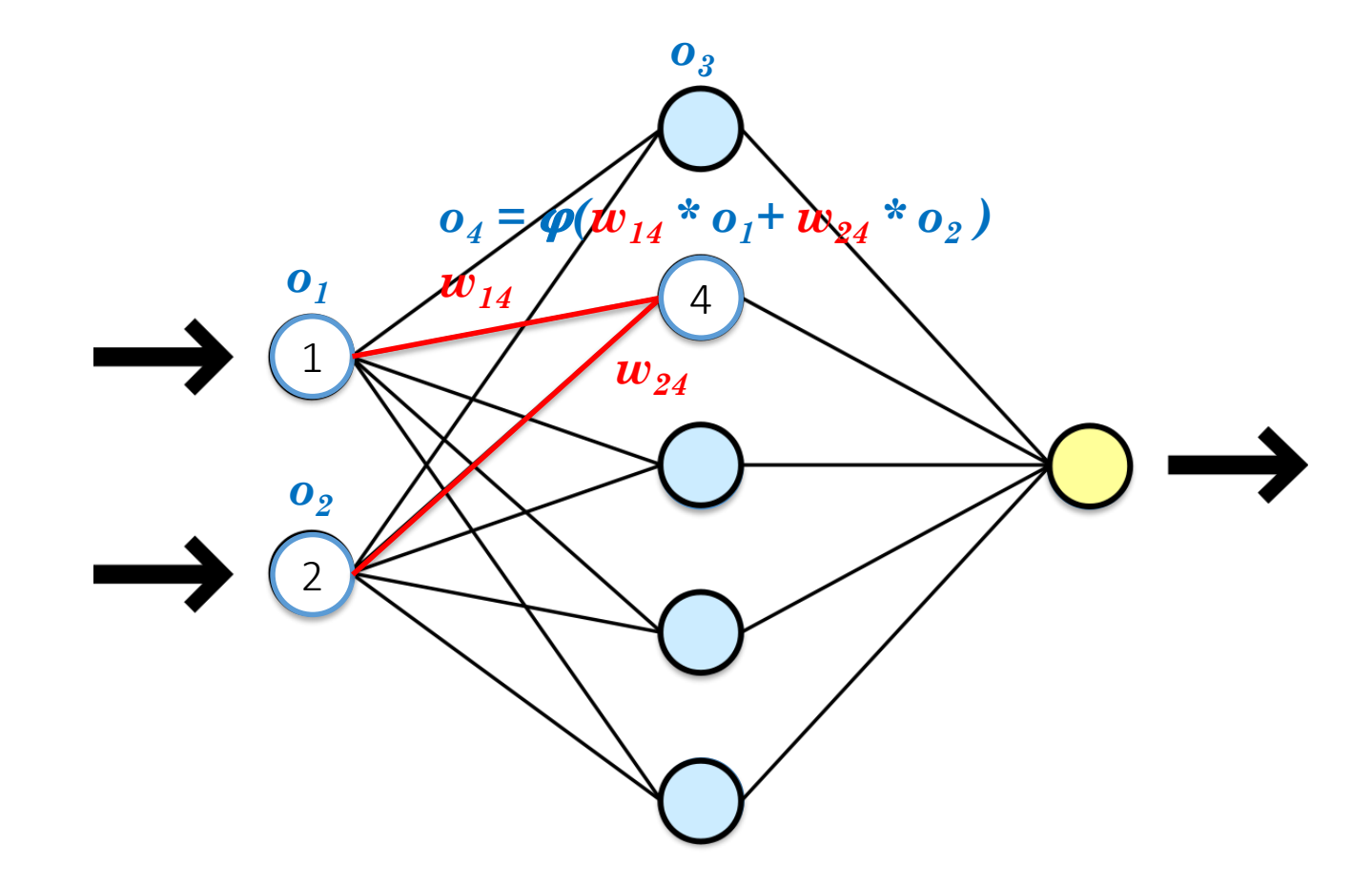

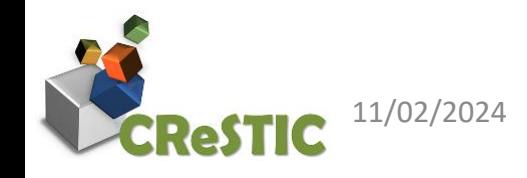

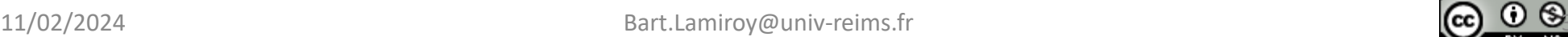

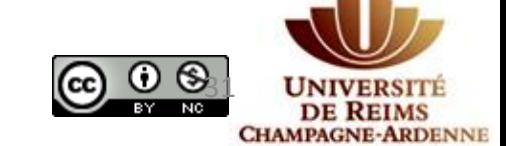

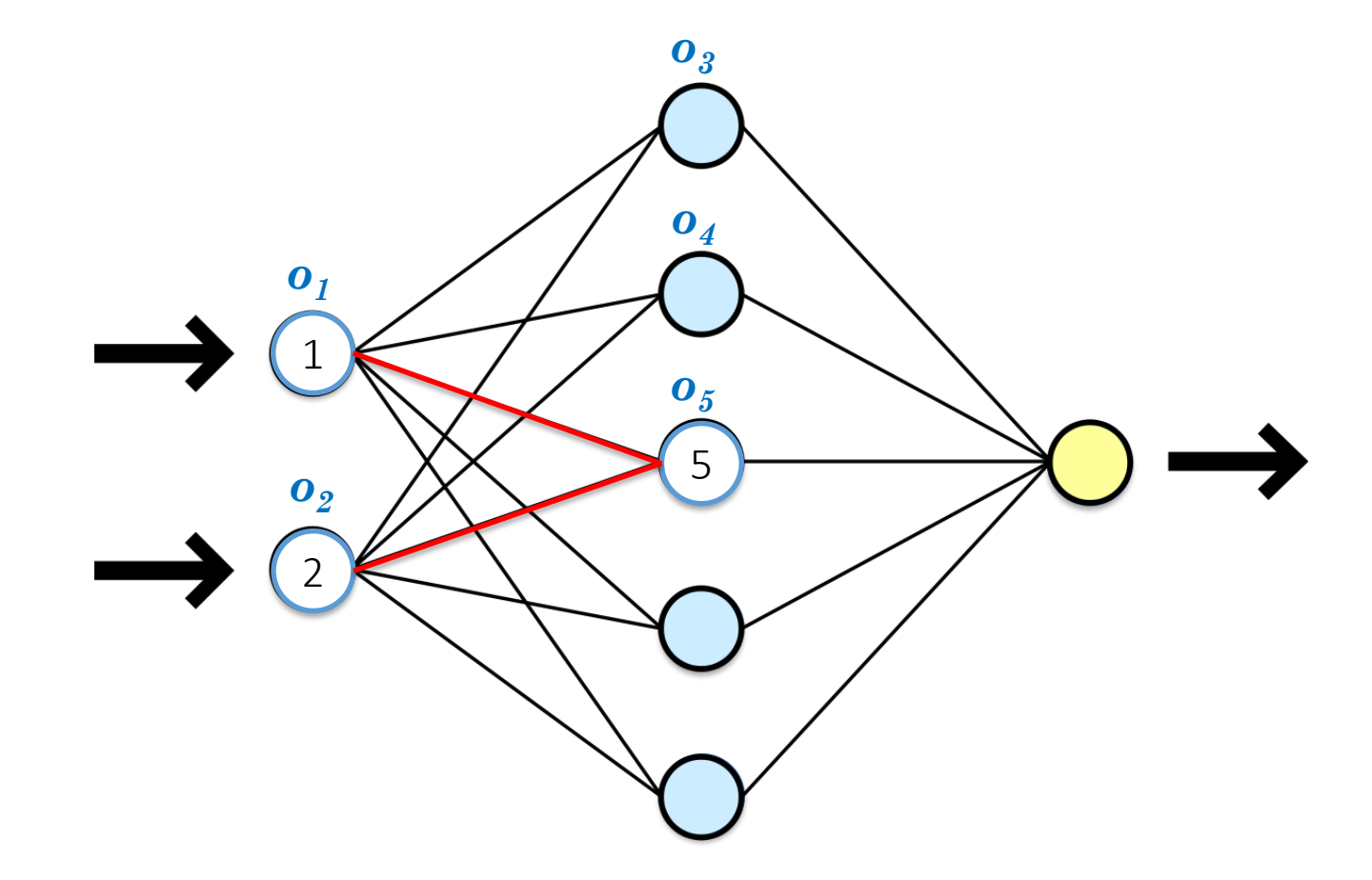

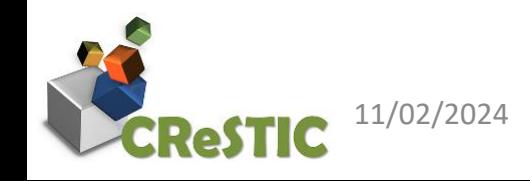

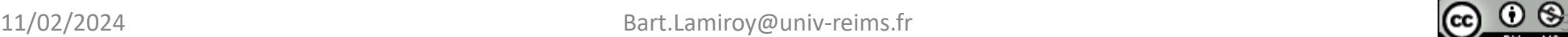

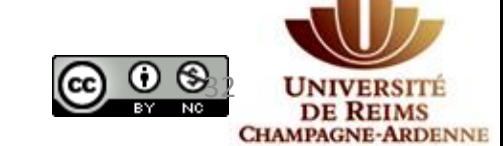

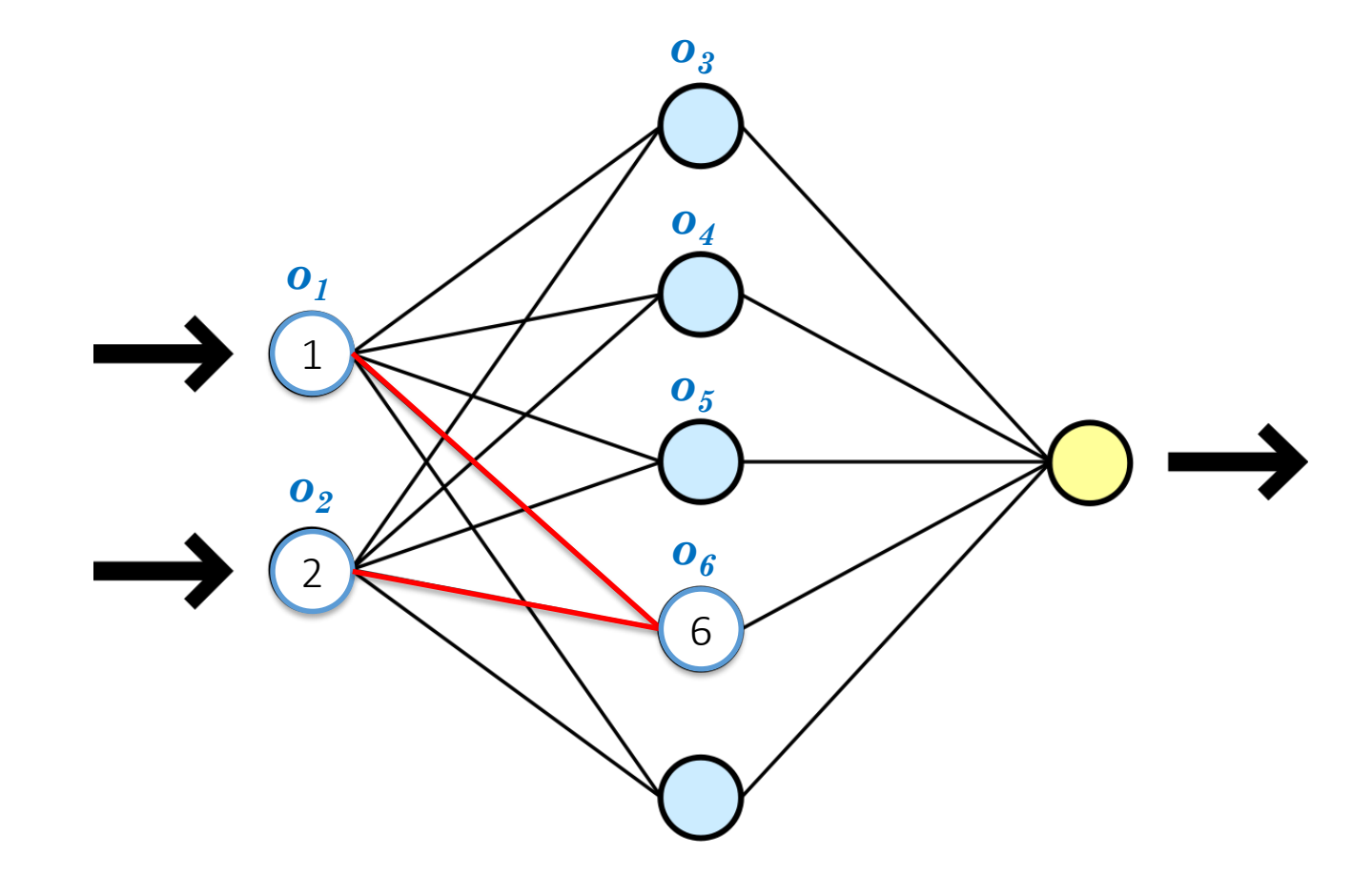

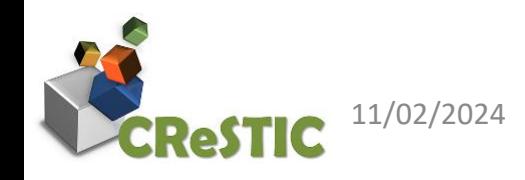

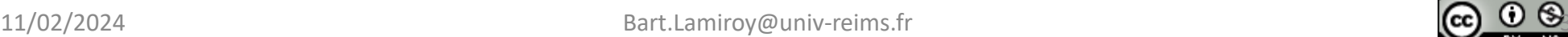

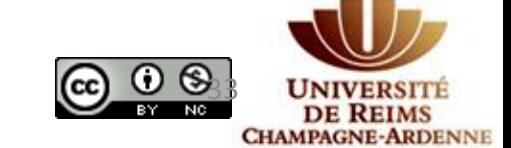

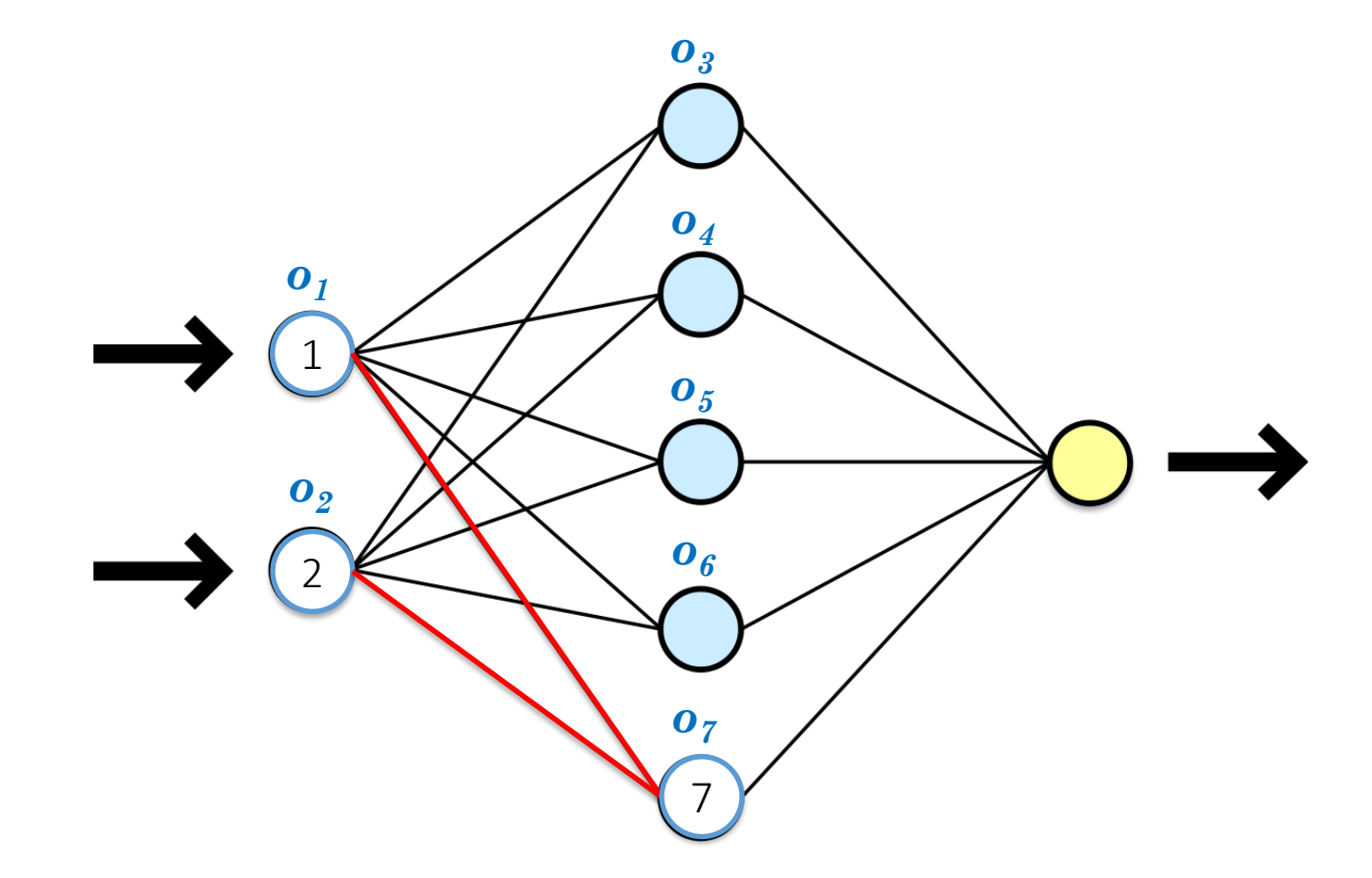

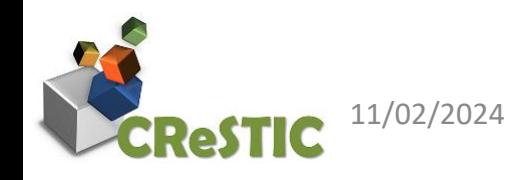

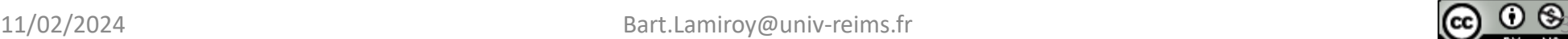

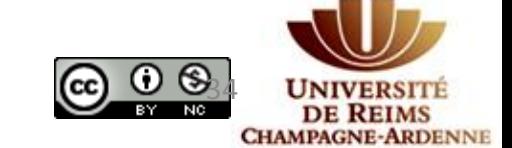

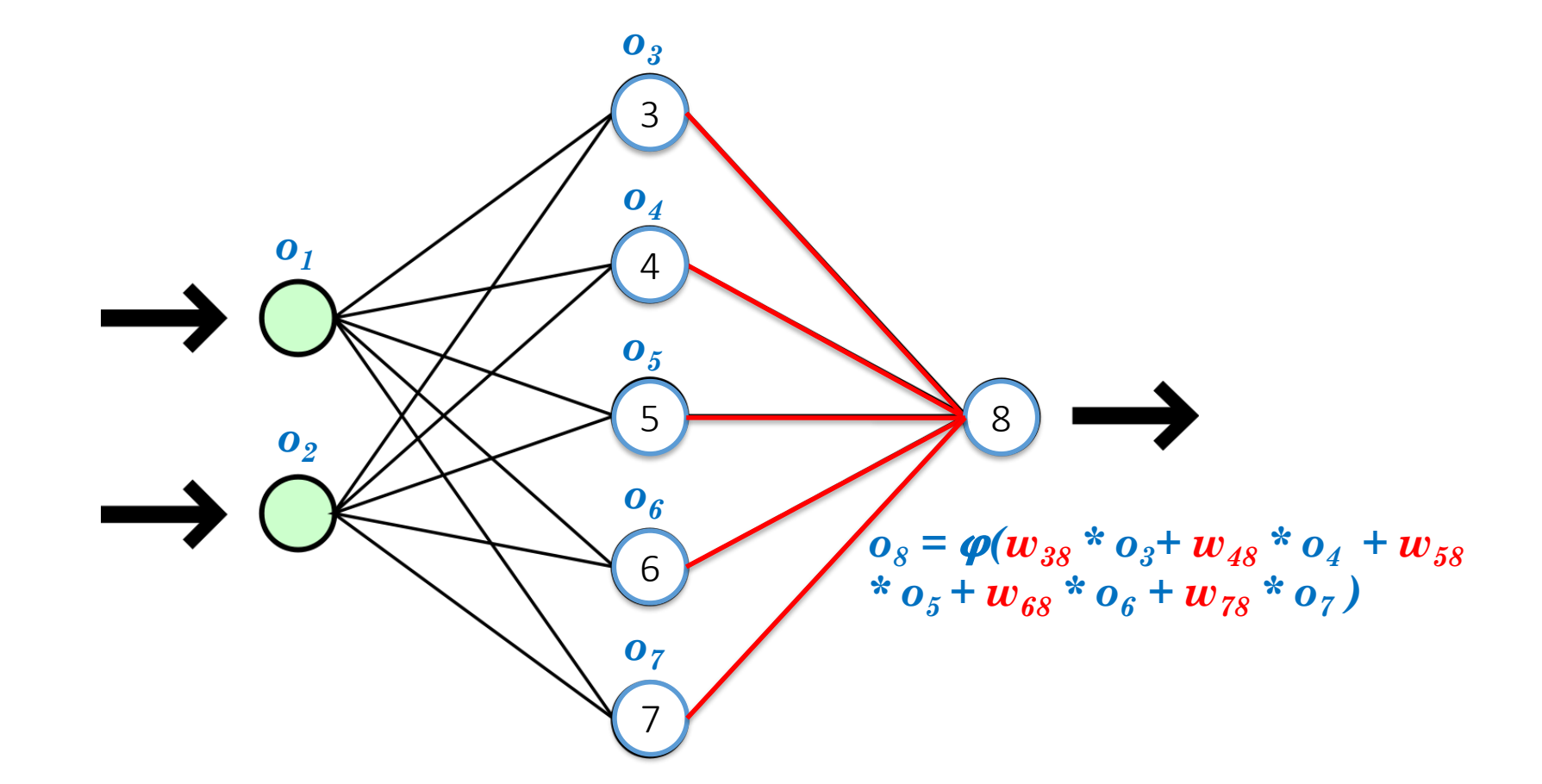

**DE REIMS CHAMPAGNE-ARDENNE** 

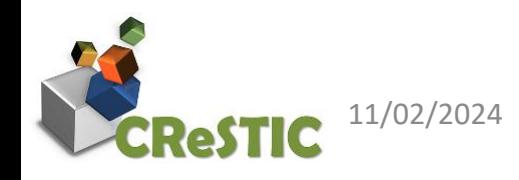

### End of *Feed-Forward* Phase

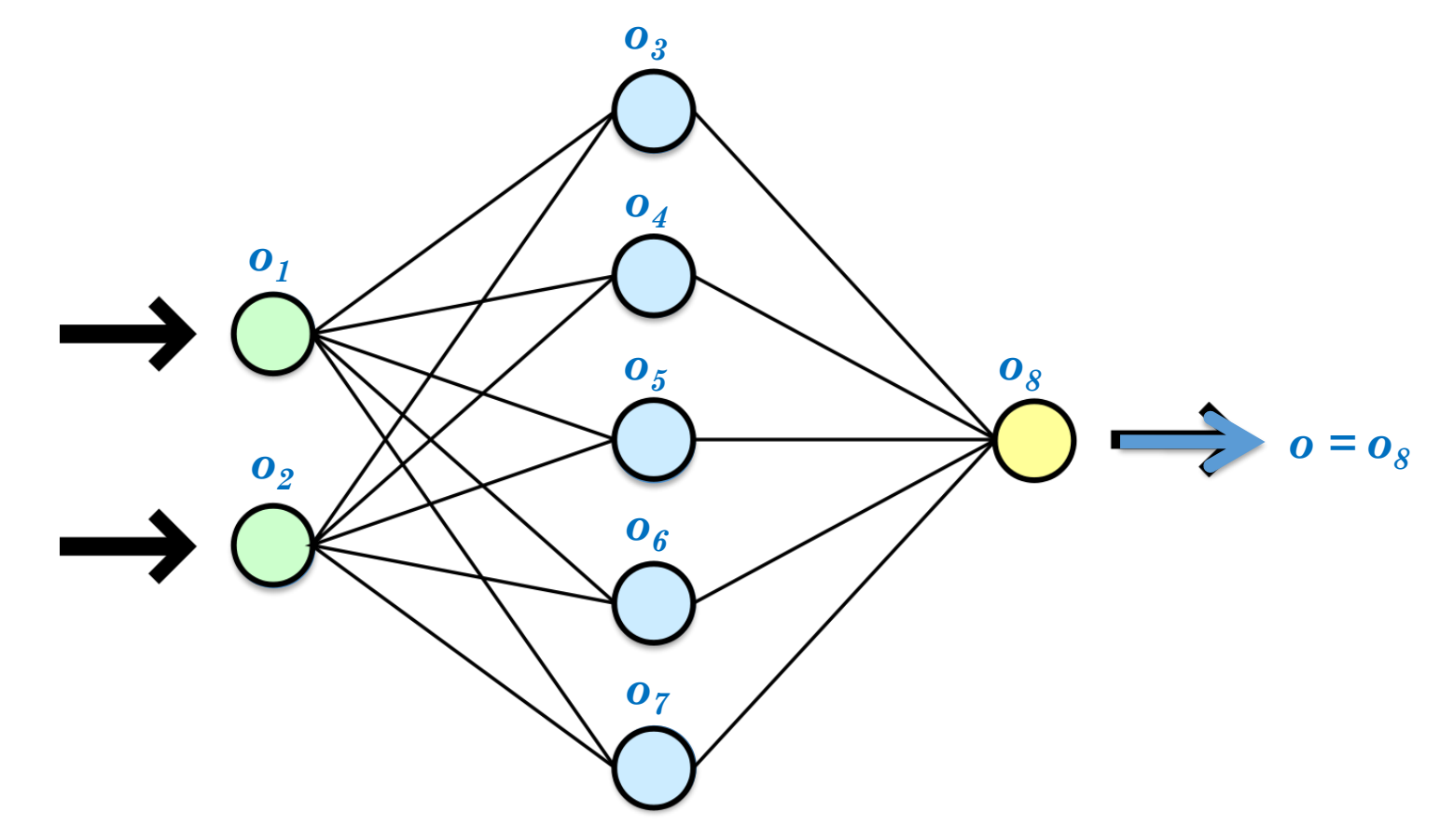

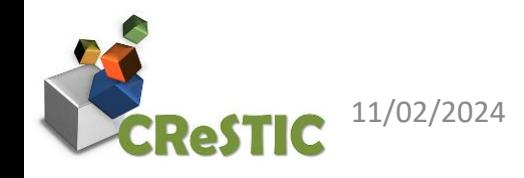

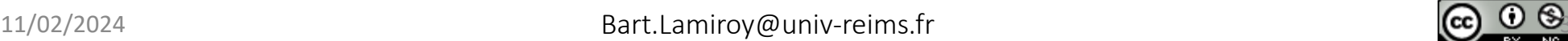

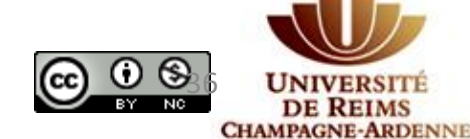
## Analyse de l'erreur observée

- *o* est le résultat obtenu à partir de l'entrée *[v1, v2]*
- Le résultat attentu était *t*
- On calcule donc  $\Delta = |o t|$

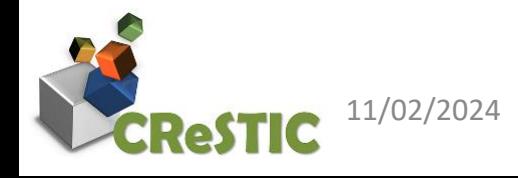

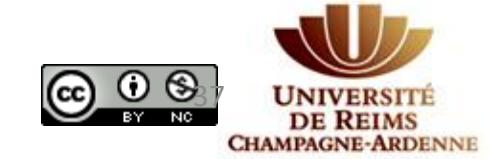

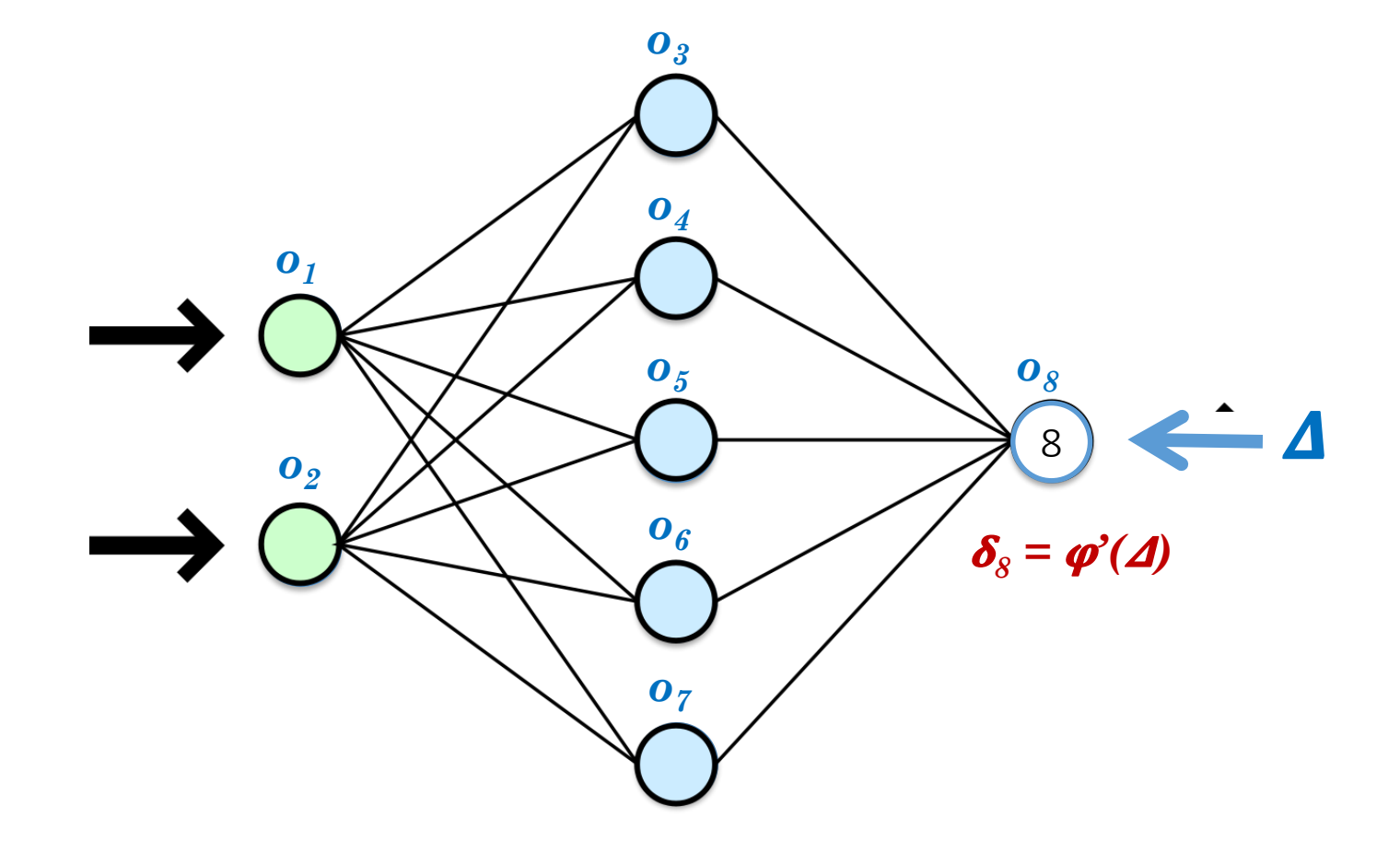

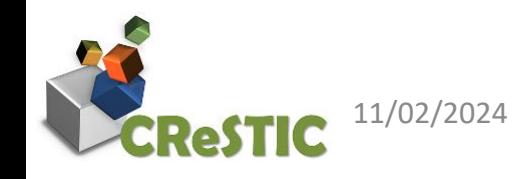

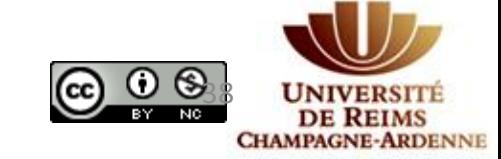

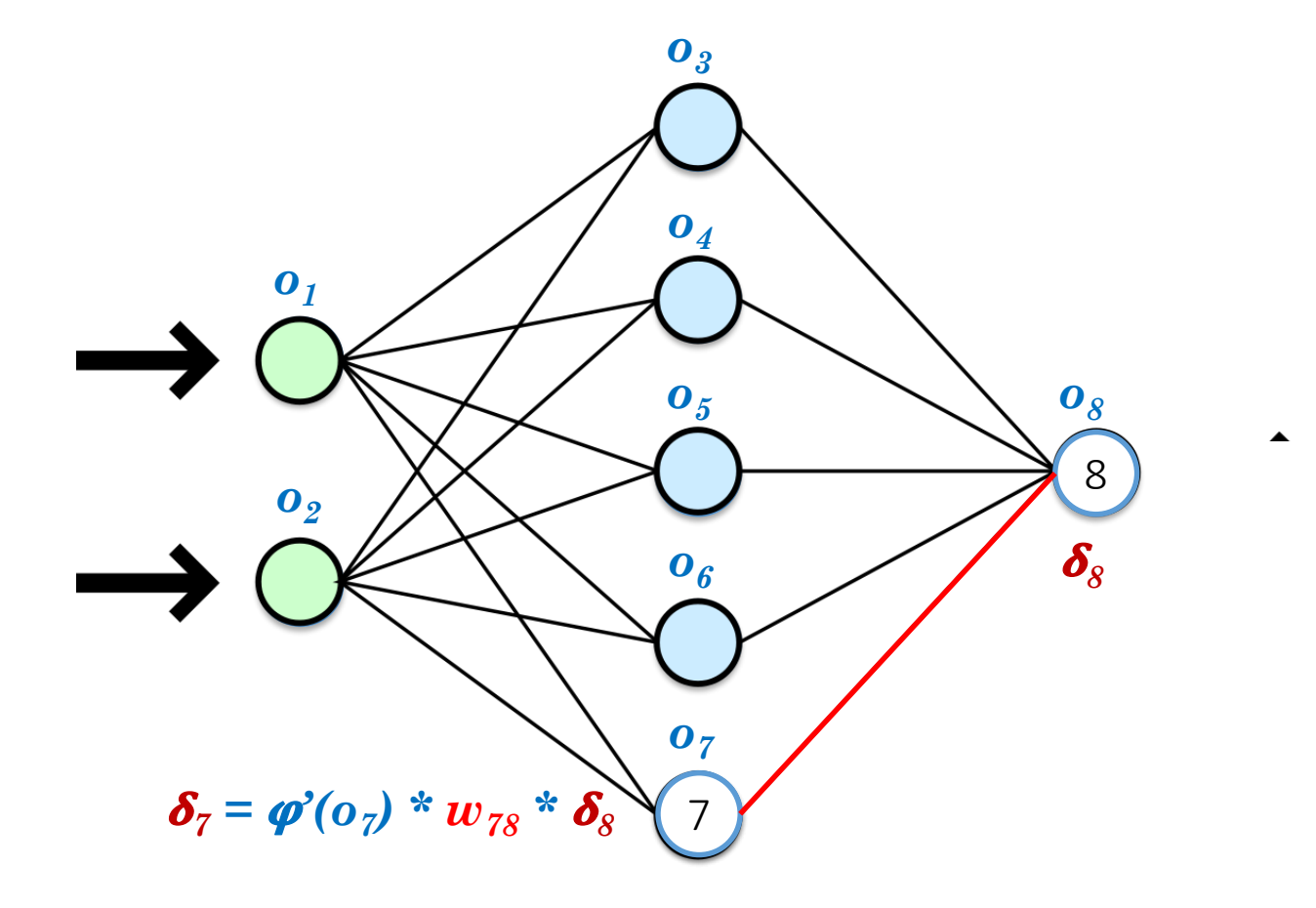

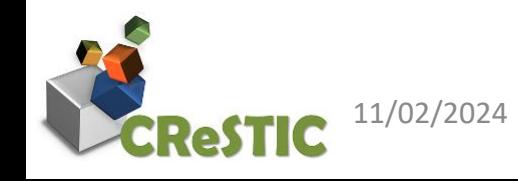

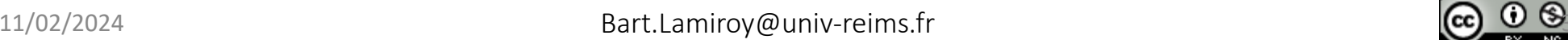

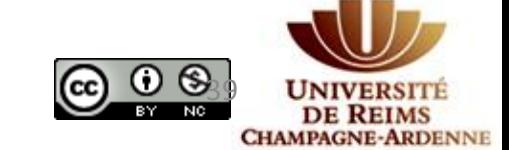

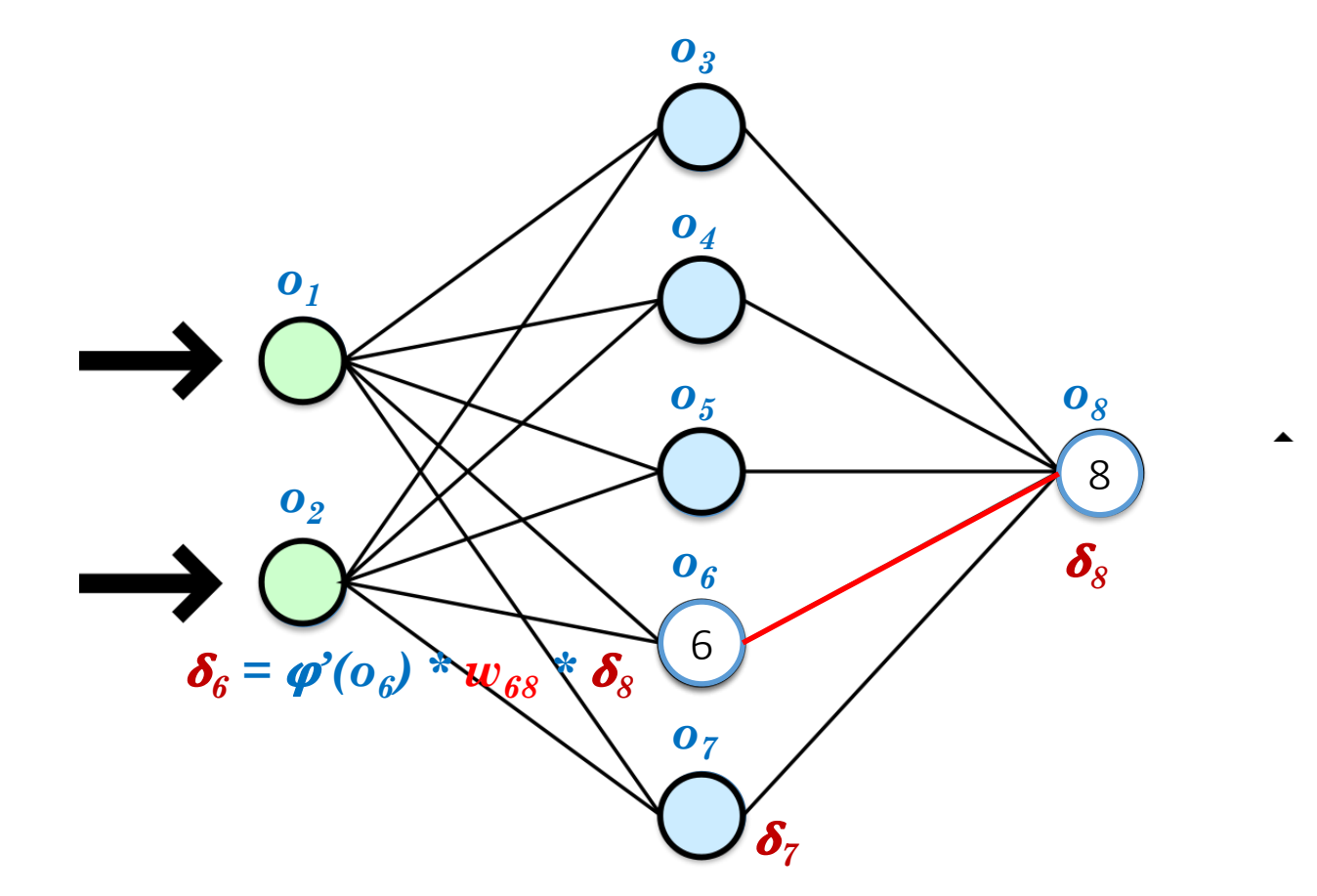

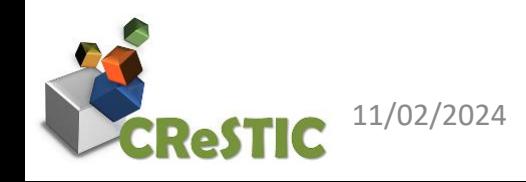

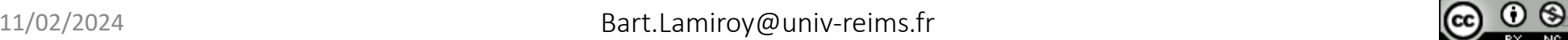

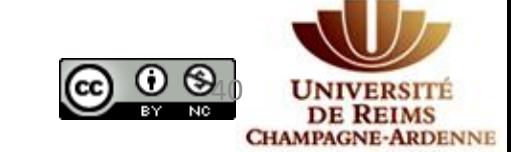

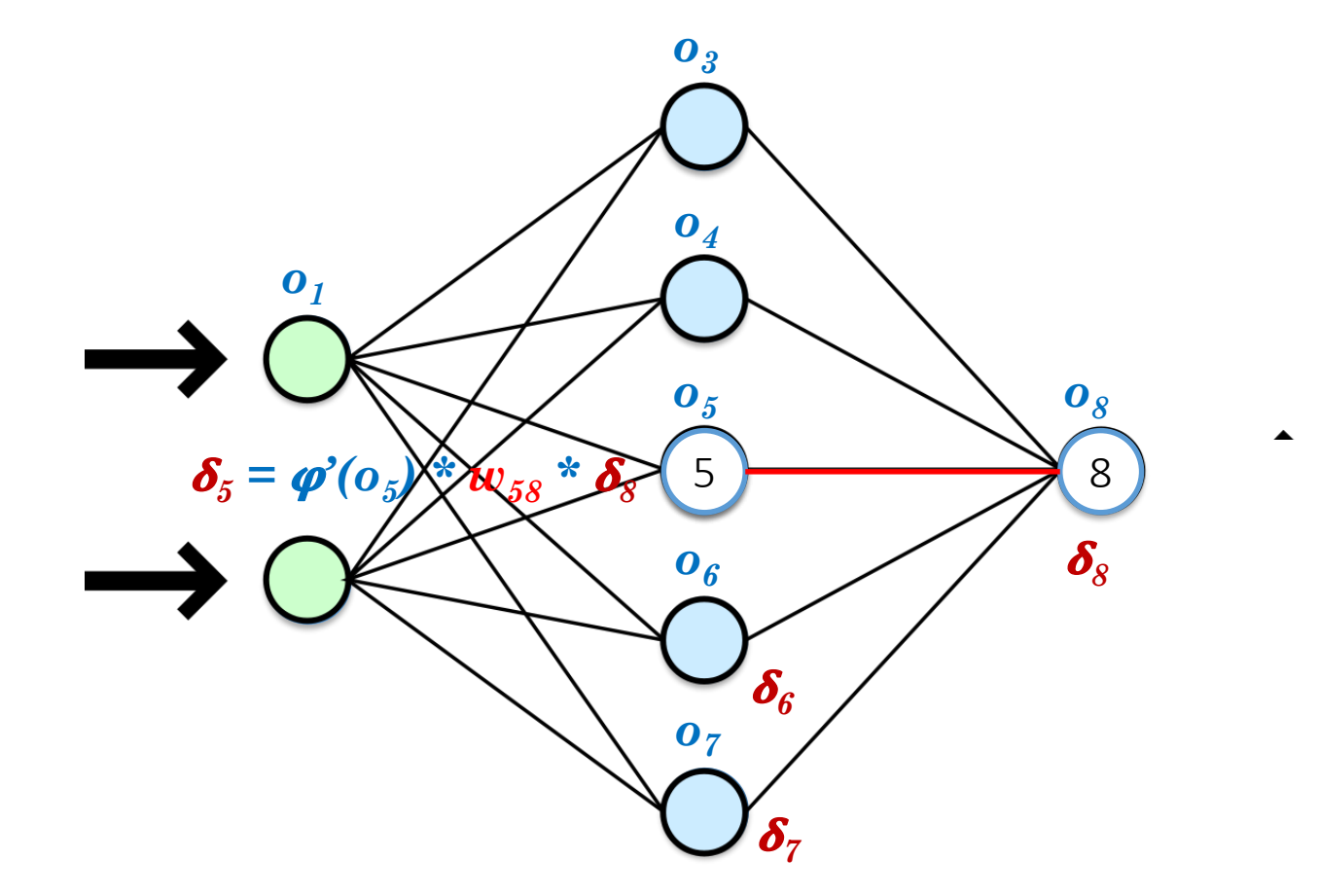

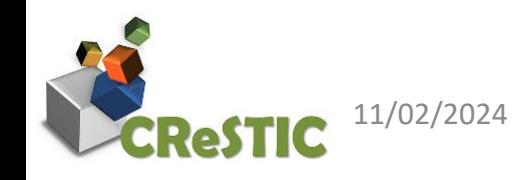

11/02/2024 **COO** Bart.Lamiroy@univ-reims.fr  $\mathbb{C}$  0

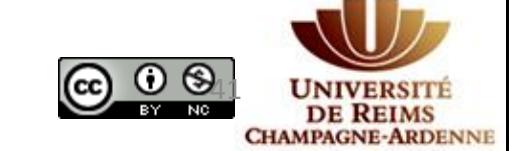

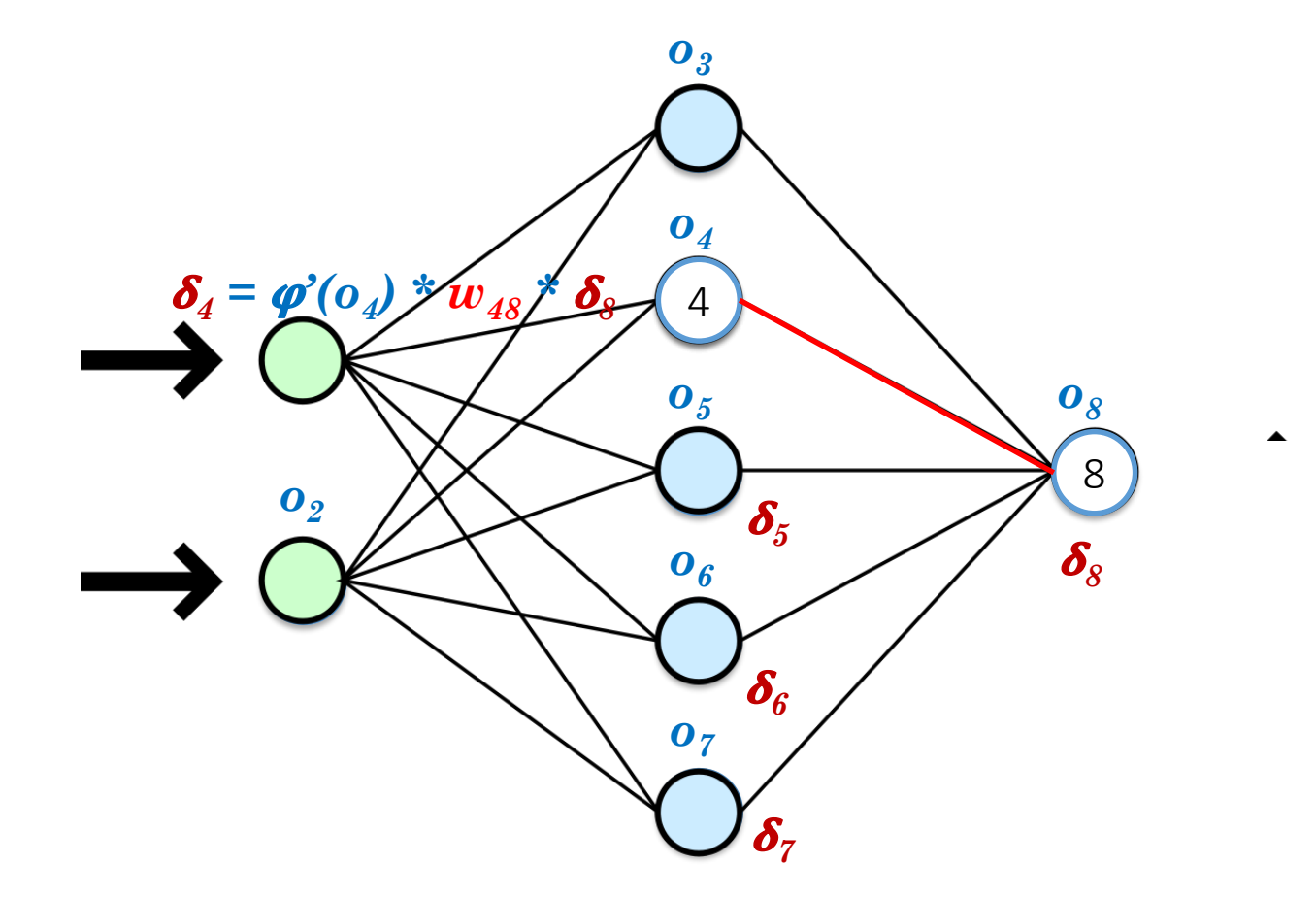

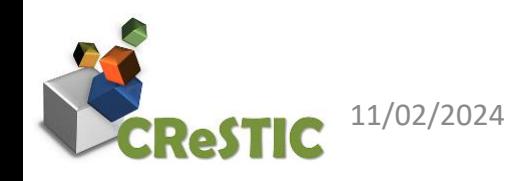

11/02/2024 **Bart.Lamiroy@univ-reims.fr** [42](https://creativecommons.org/licenses/by-nc/4.0/)000 **COO** 

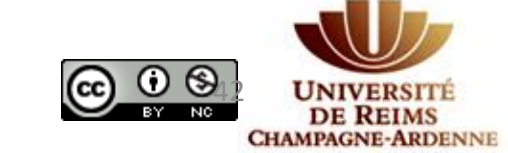

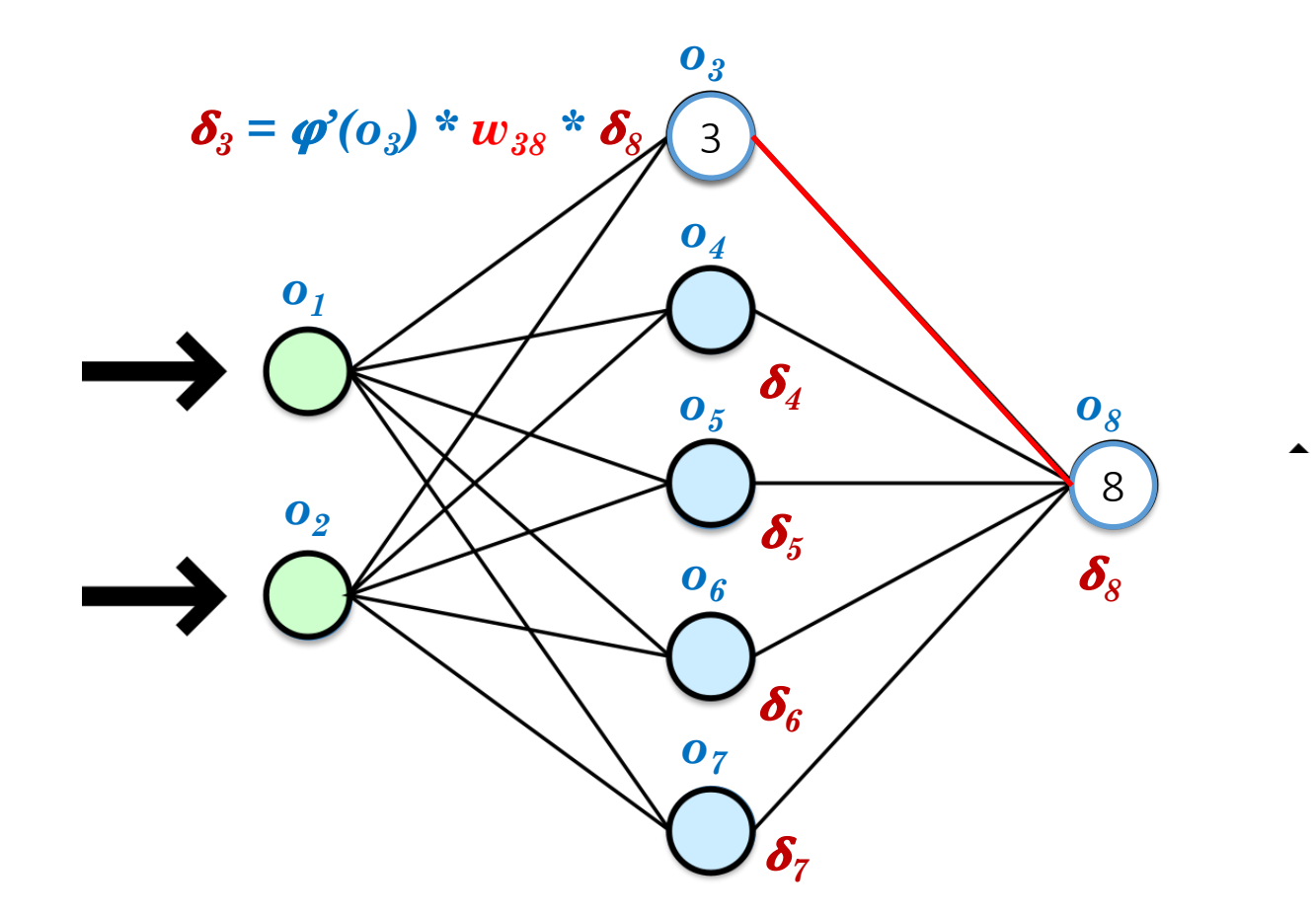

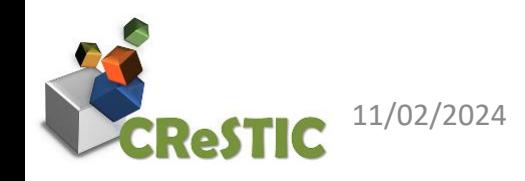

11/02/2024 **Company in the state of the Bart.Lamiroy**@univ-reims.fr **Assembly**  $\mathbf{G}$  **Company in the state of the state of the state of the state of the state of the state of the state of the state of the state of the** 

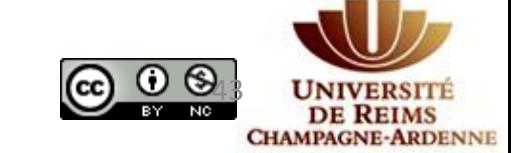

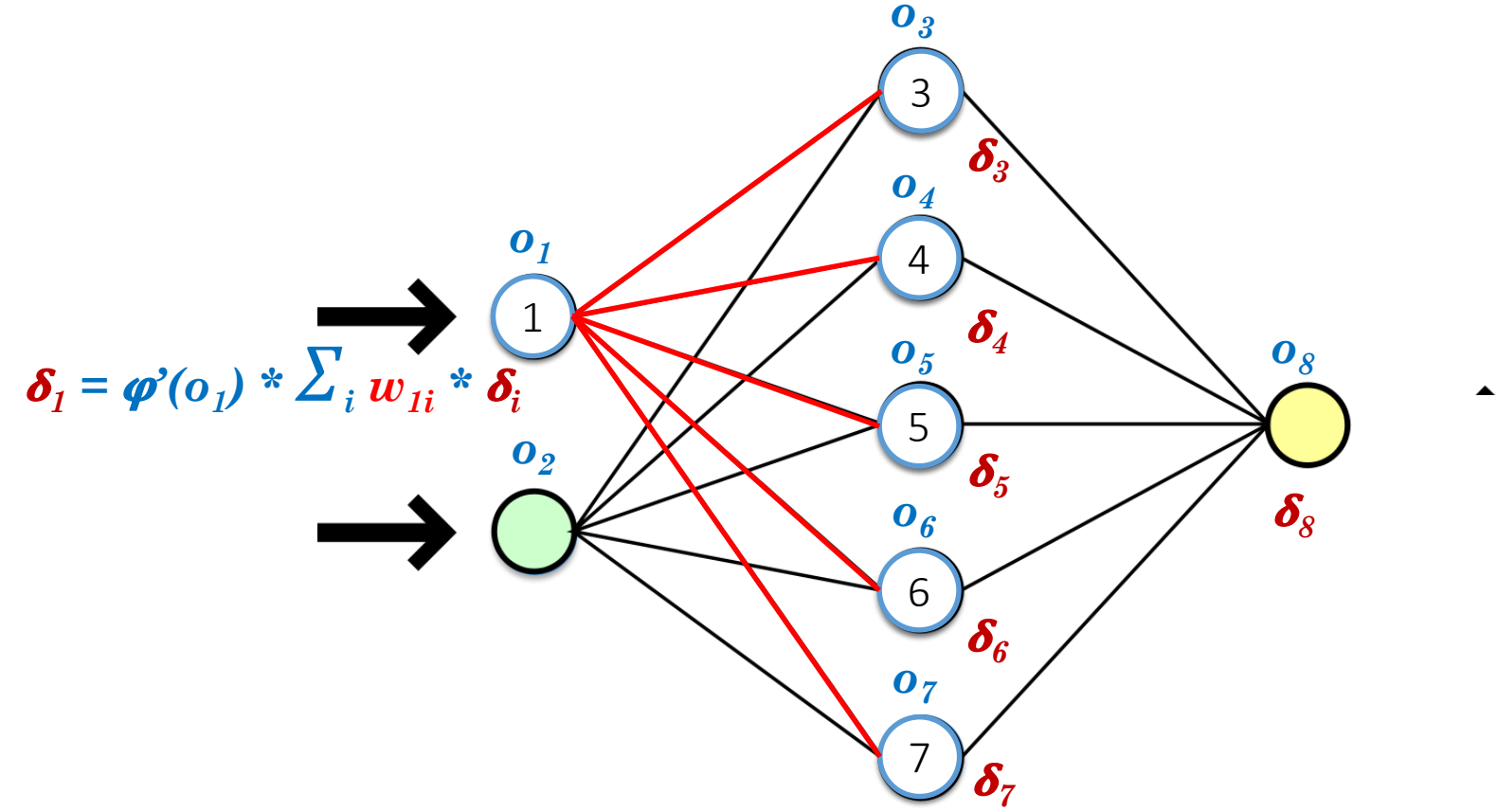

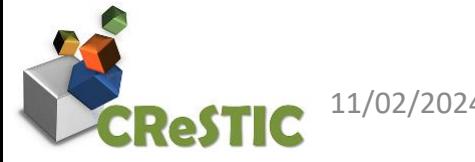

11/02/2024 **Come of the Come of the Solution Bart.Lamiroy**@univ-reims.fr **[44](https://creativecommons.org/licenses/by-nc/4.0/)4 Come of the Come of Come of Come of Come of Come of Come of Come of Come of Come of Come of Come of Come of Come of Come of Come of Come of Com** 

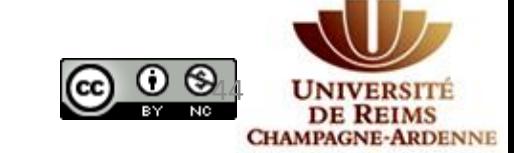

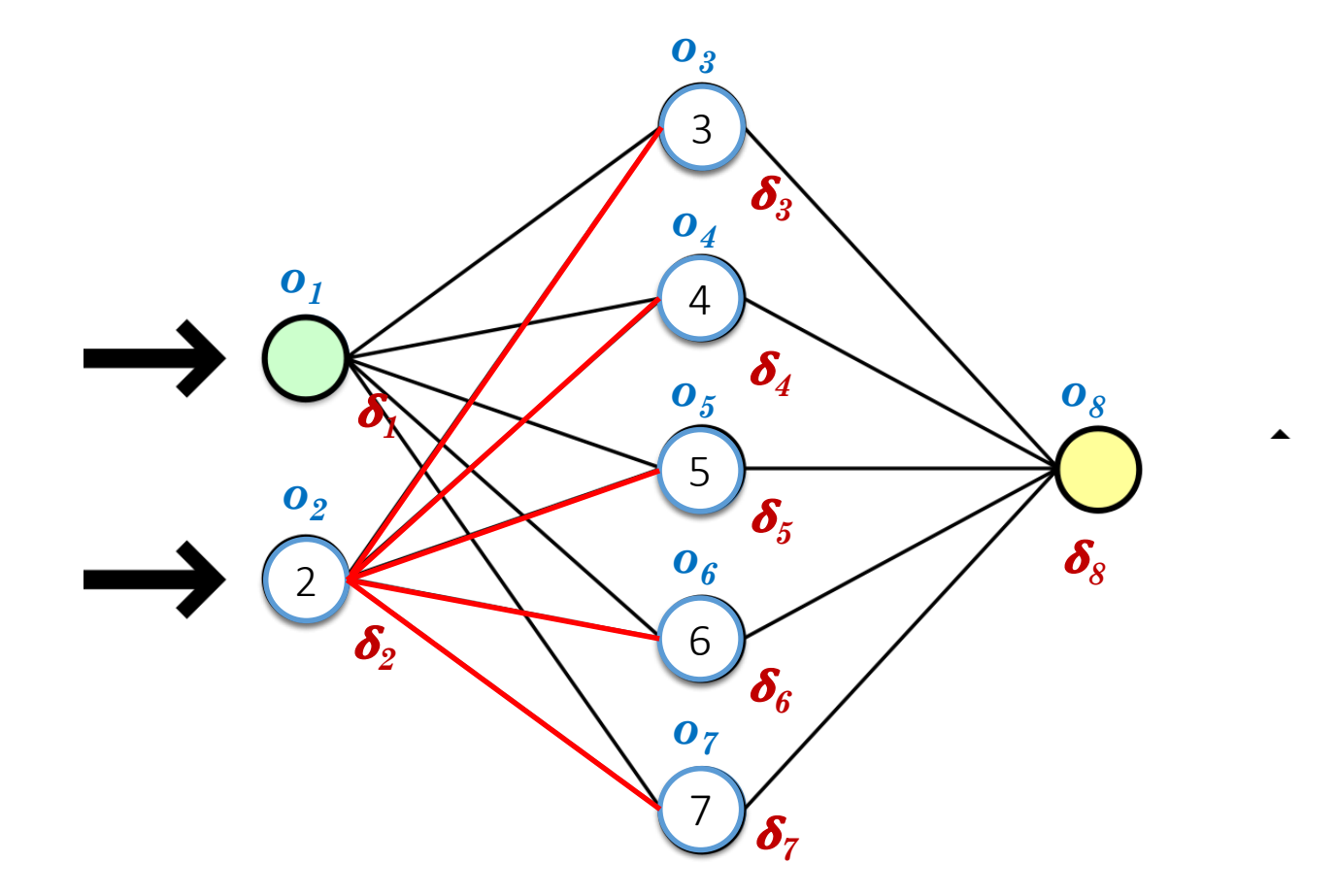

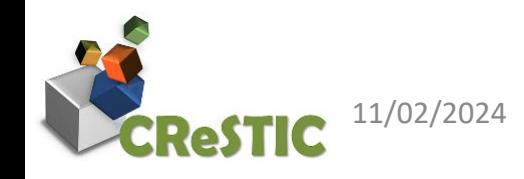

 $11/02/2024$  Bart.Lamiroy@univ-reims.fr  $\bigcirc$   $\bigcirc$   $\bigcirc$   $\bigcirc$   $\bigcirc$ 

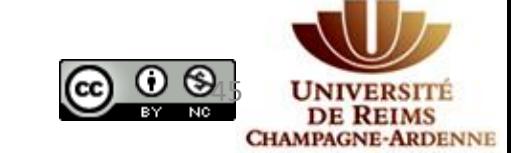

## Résultat de la rétropropagation

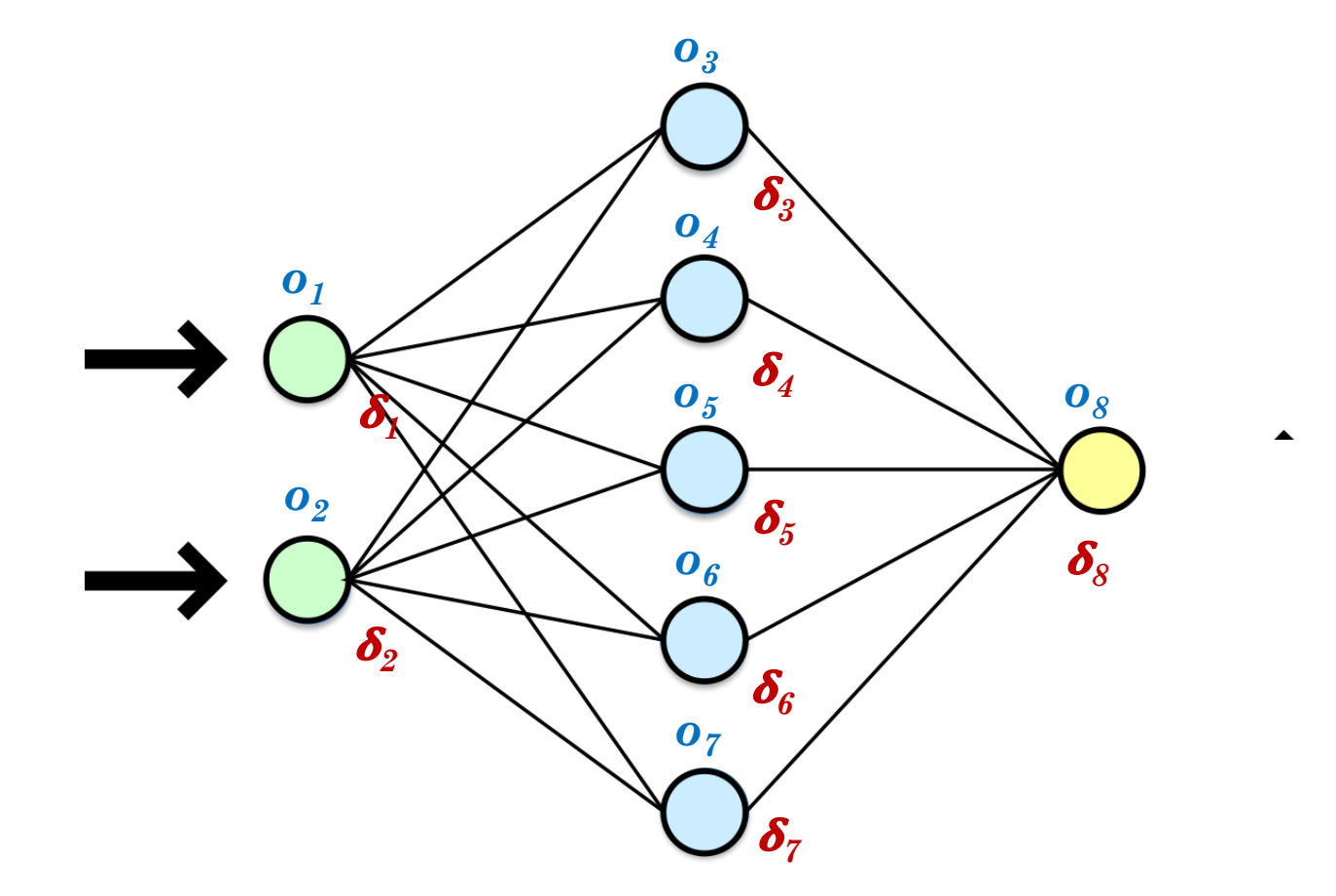

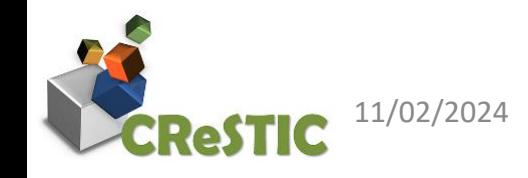

11/02/2024 **Computer State Associates** Bart.Lamiroy@univ-reims.fr  $\mathbf{G} \odot \mathbf{O} \odot \mathbf{O}$ 

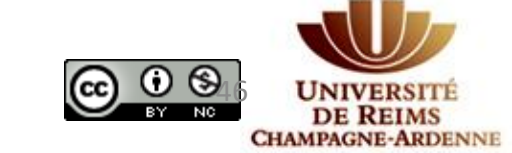

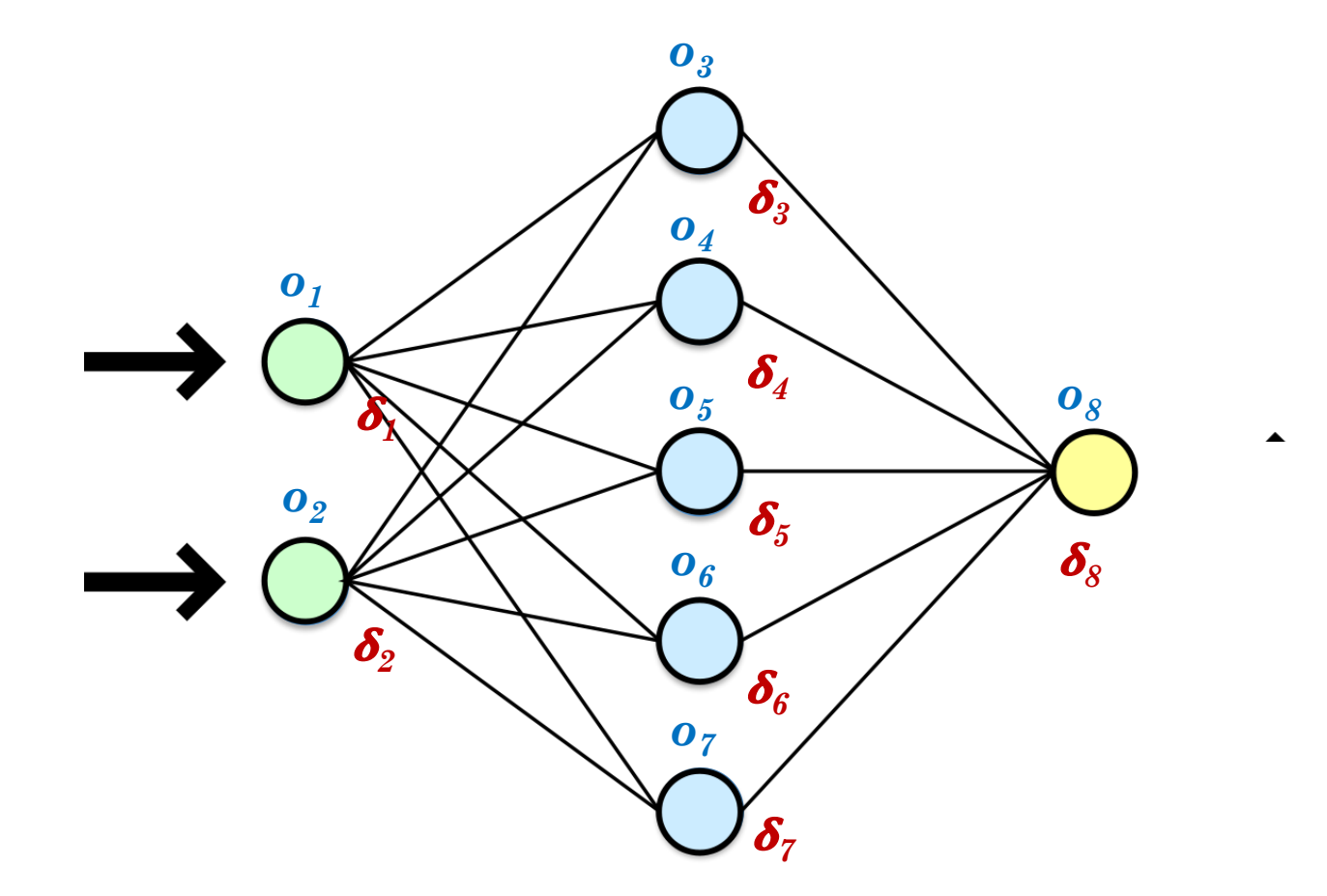

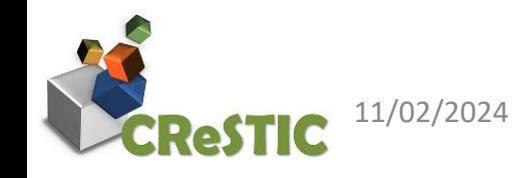

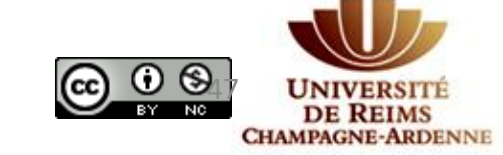

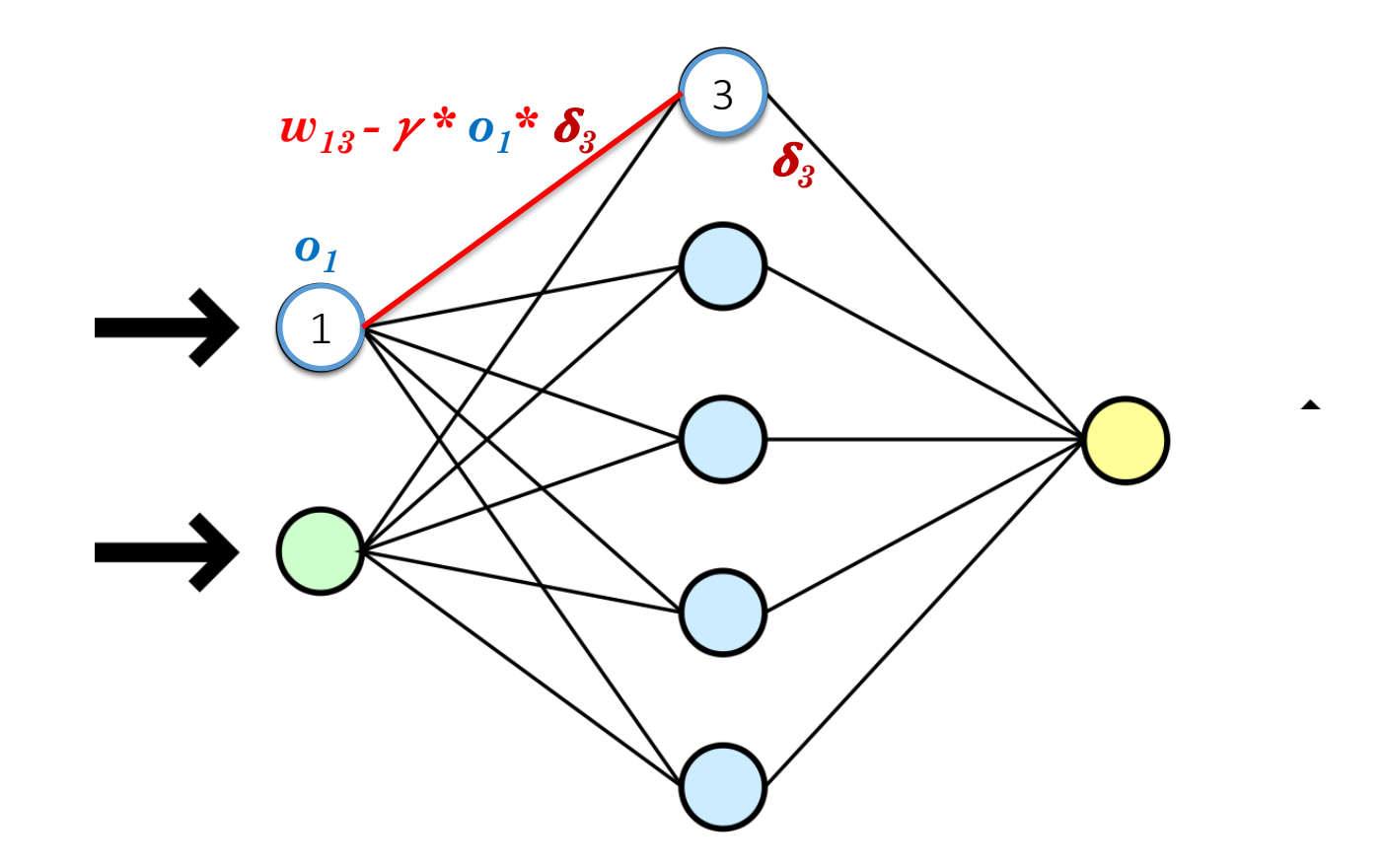

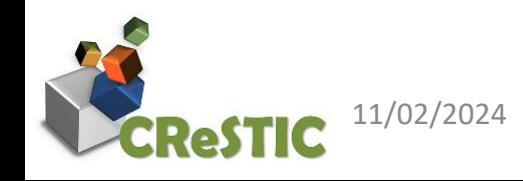

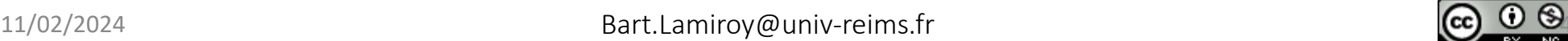

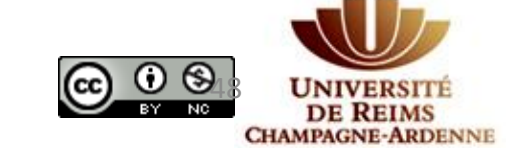

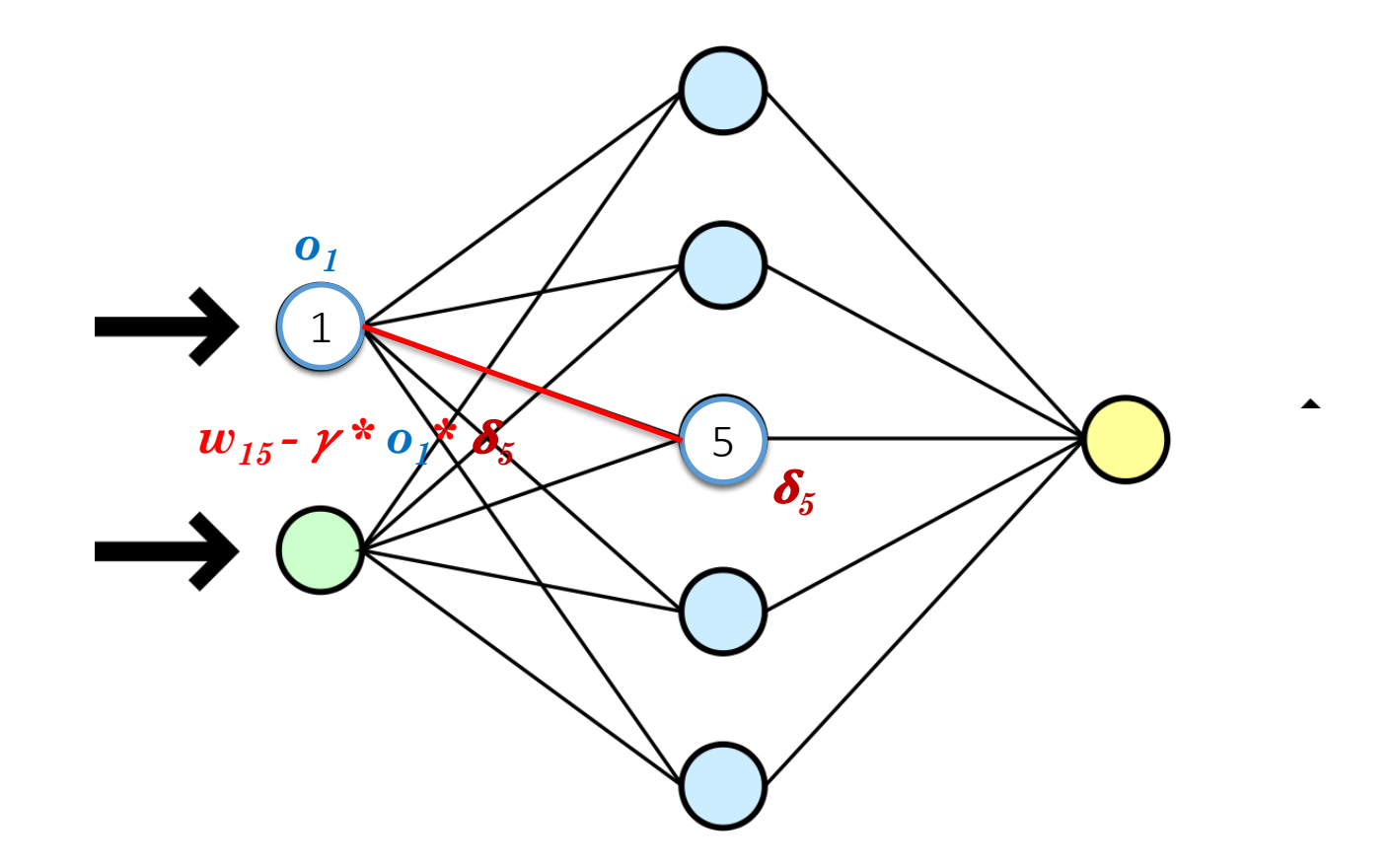

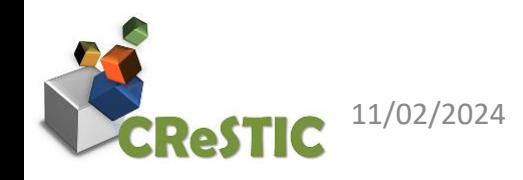

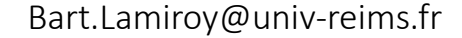

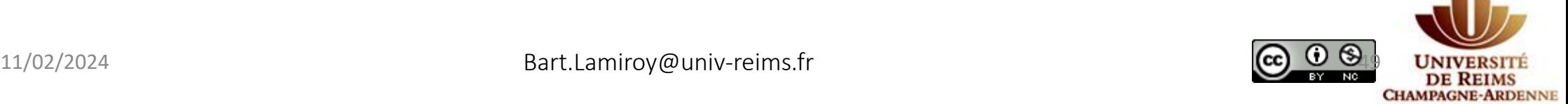

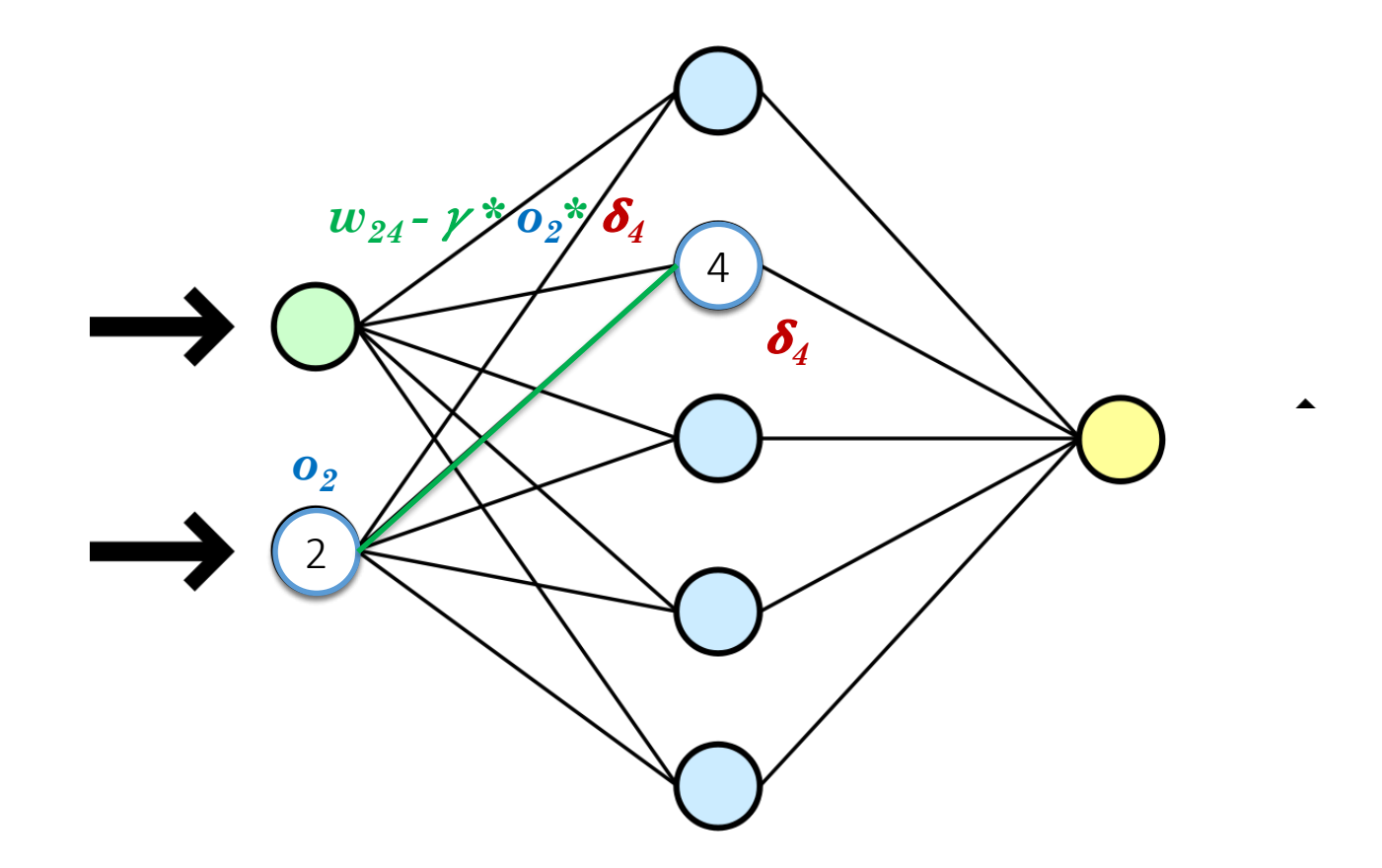

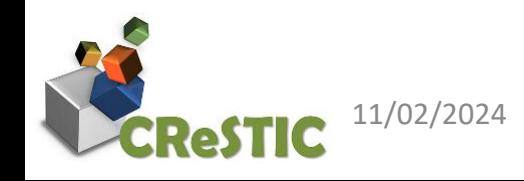

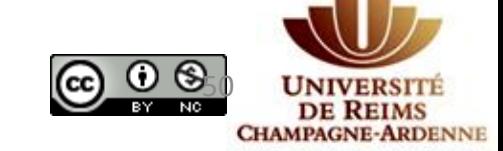

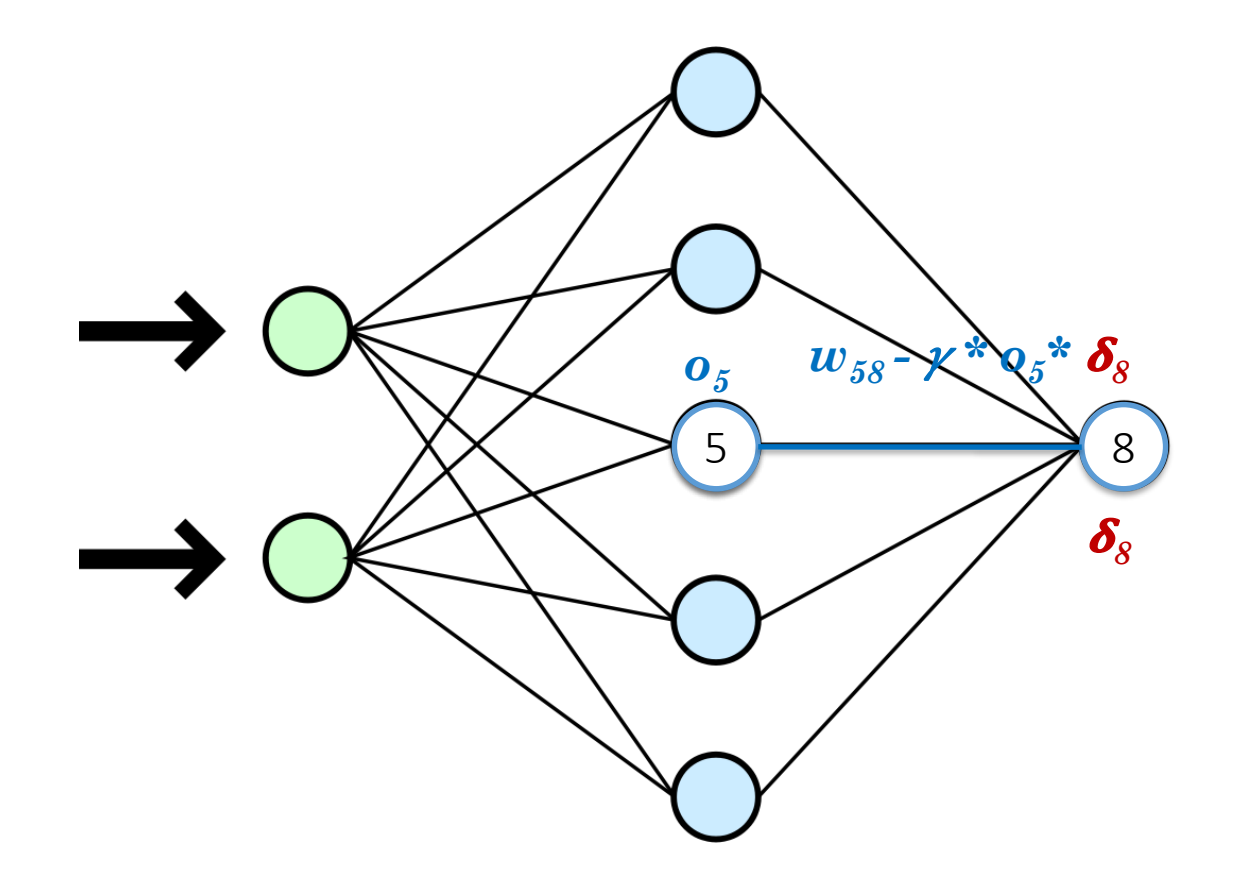

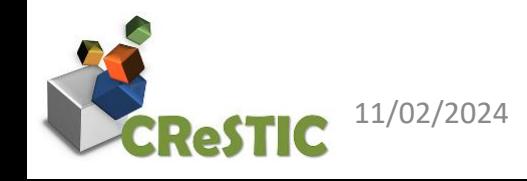

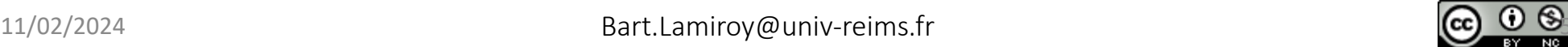

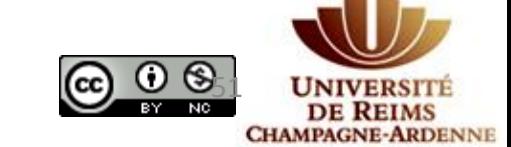

# Conclusions intermédiaires

- Paradigme générique de "programmation" de fonctions
- Pas besoin de modèle, uniquement de données
- Généralisation à des architectures de réseaux plus complexes
- Problème des choix des hyper-paramètres du modèle
- Problème du biais des données choisies

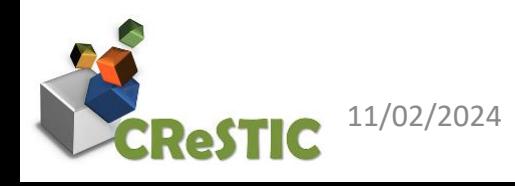

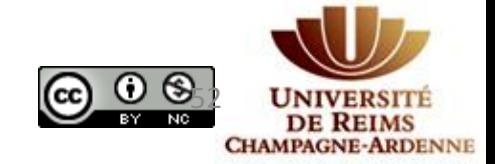

# Rapide focus sur les fonctions d'activation

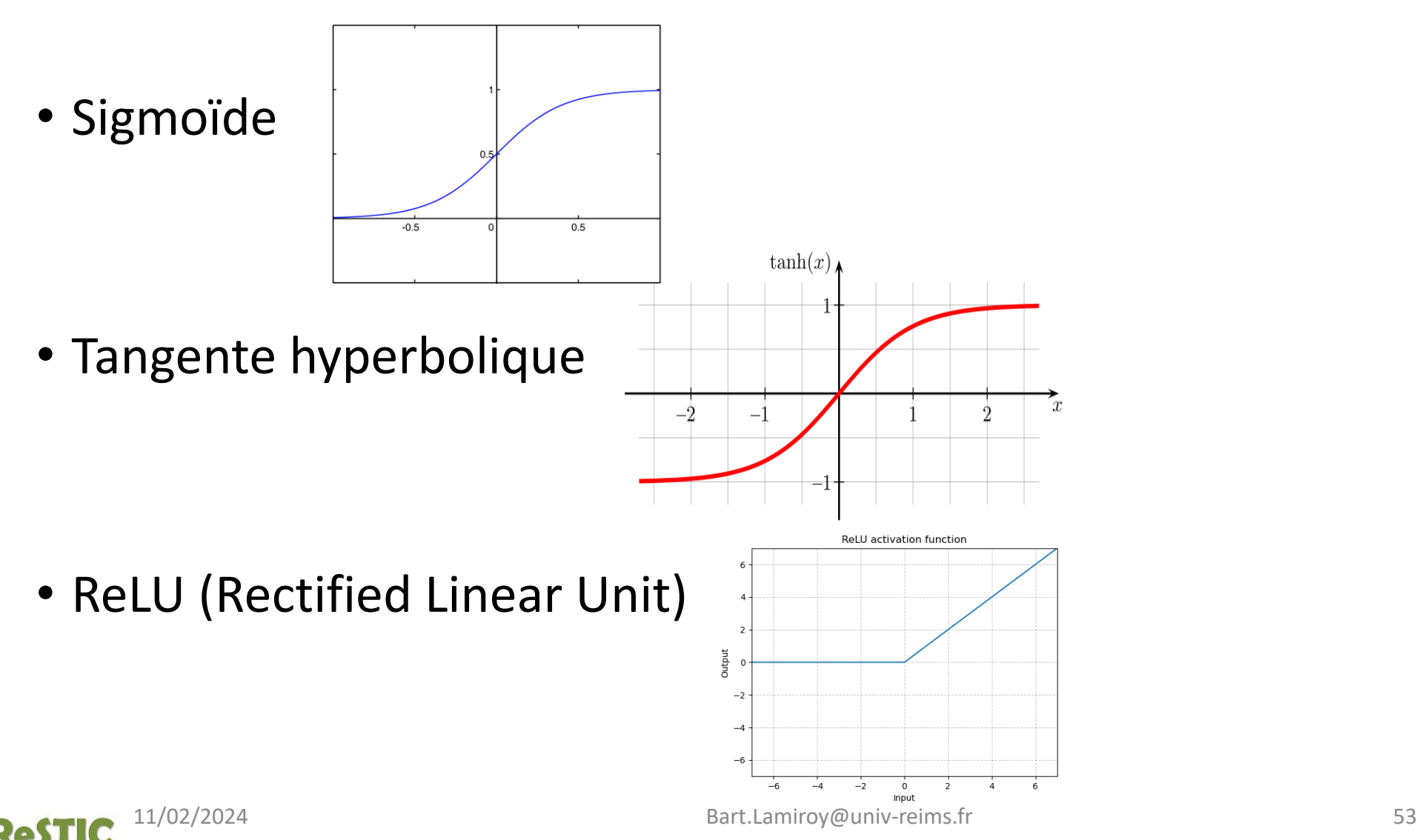

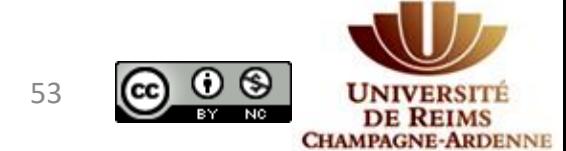

# Types de réseaux

- *Hidden Layer Perceptron*
- FCNN *Fully Connected Neural Network*
- CNN *Convolutional Neural Network*
- RNN *Recurrent Neural Network*
	- LSTM *Long Short-Term Memory*
	- GRU *Gated Recurrent Unit*
	- CRNN *Convolutional Recurrent Neural Network*
- *AutoEncoder*
- *Transformer*
- GAN *Generative Adversial Network*

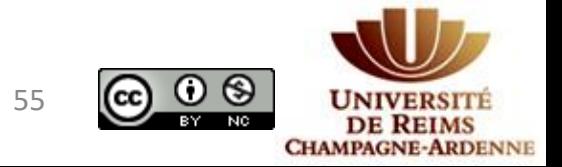

## Hidden Layer Perceptron

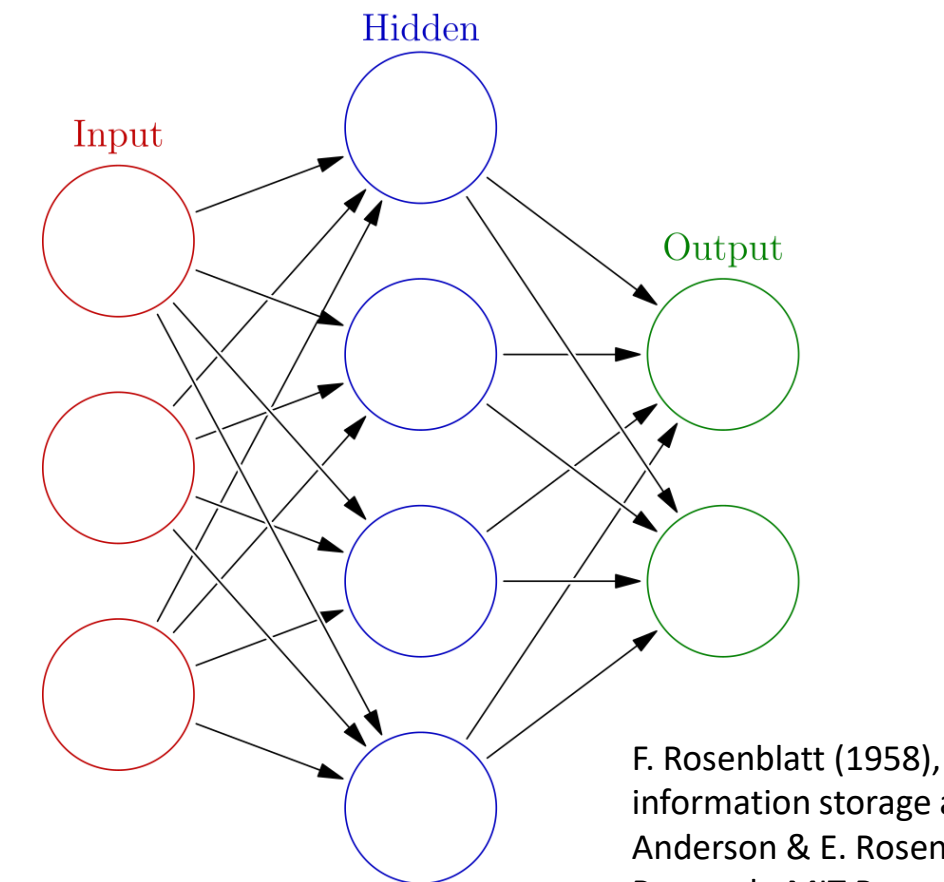

F. Rosenblatt (1958), "The perceptron: a probabilistic model for information storage and organization in the brain", repris dans J.A. Anderson & E. Rosenfeld (1988), Neurocomputing. Foundations of Research, MIT Press

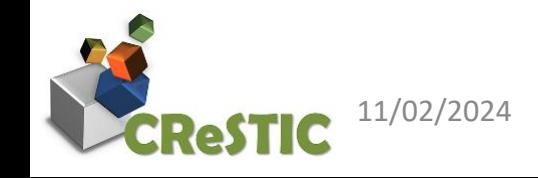

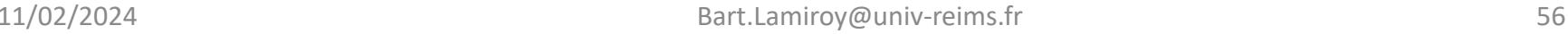

 $\Omega$ ல

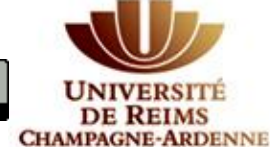

#### FCNN – Fully Connected Neural Network

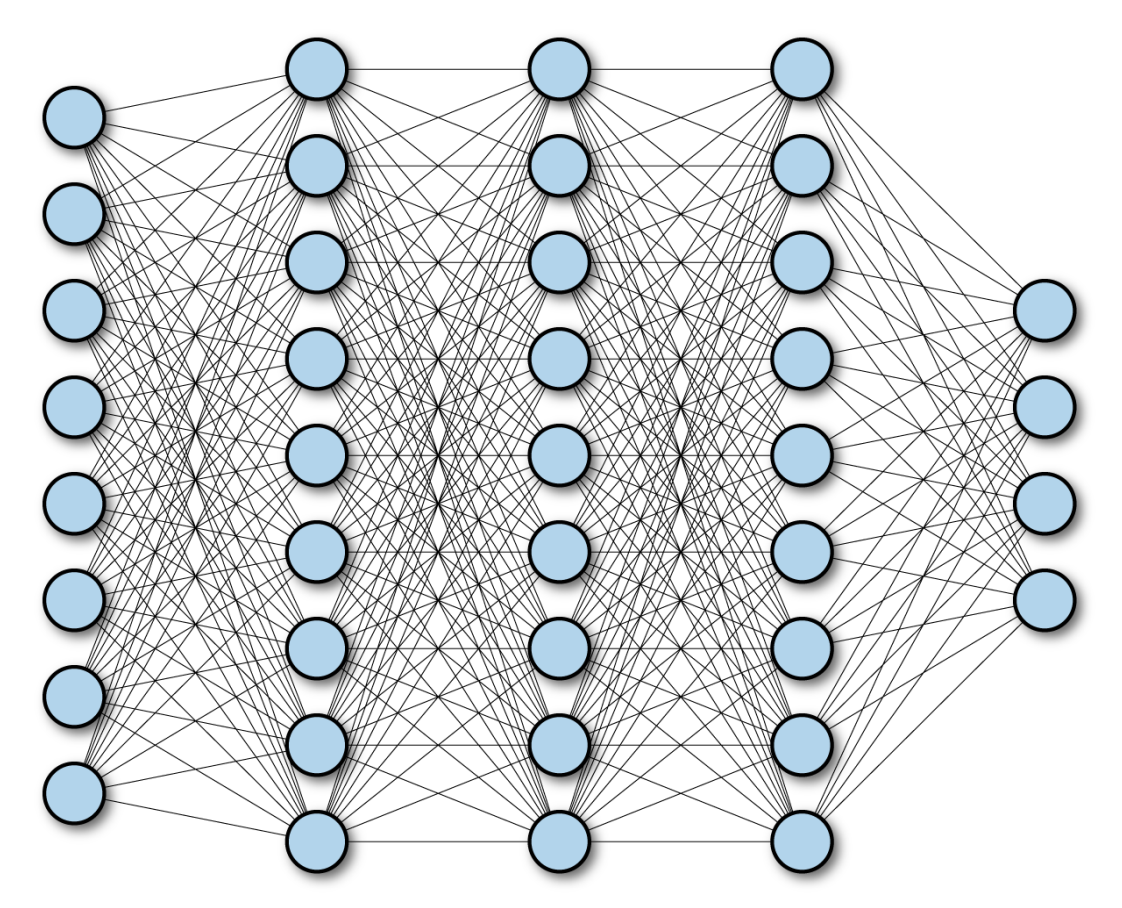

https://www.oreilly.com/library/view/tensorflow-for-deep/9781491980446/assets/tfdl\_0402.png

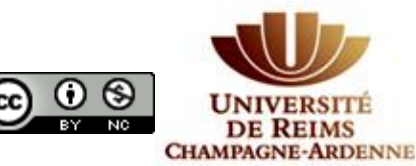

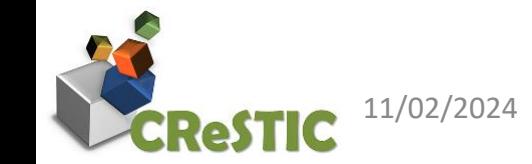

11/02/2024 Bart.Lamiroy@univ-reims.fr 57

## CNN – Convolutional Neural Network

• Convolution

- $(f*g)(t):=\int_{-\infty}^{\infty}f(\tau)g(t-\tau)\,d\tau.$
- *Pooling* (sous-échantillonage)
- Aggrégation

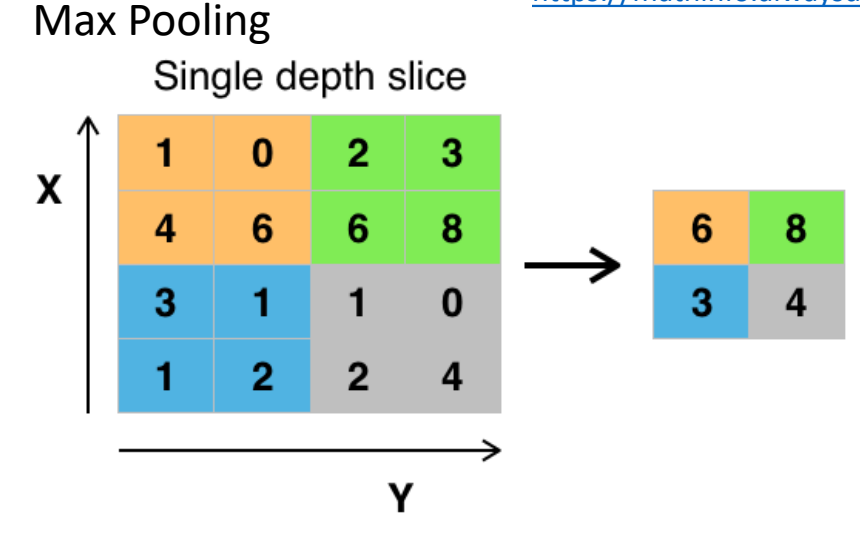

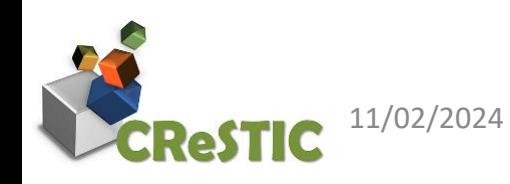

By Aphex34 - Own work, CC BY-SA 4.0, <https://commons.wikimedia.org/w/index.php?curid=45673581>

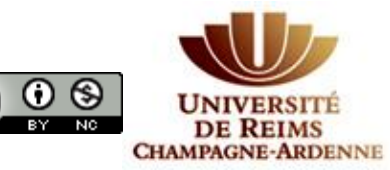

11/02/2024 Bart.Lamiroy@univ-reims.fr 58

<https://mathinfo.alwaysdata.net/wp-content/uploads/2016/11/RiverTrain-ImageConvDiagram.png>

input

output

kernel

## CNN – Convolutional Neural Network

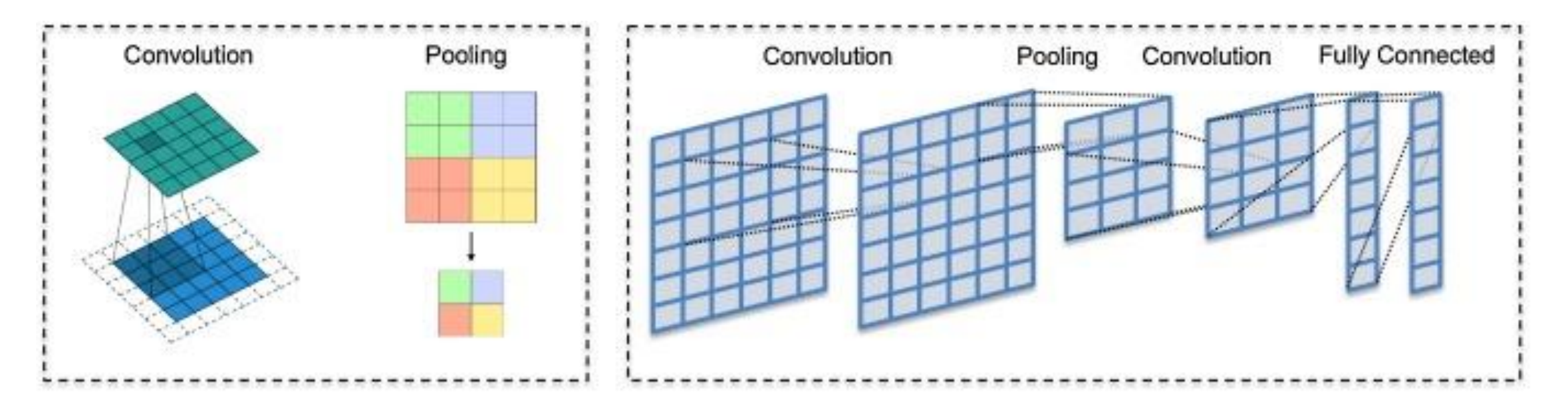

Figure 6 from Andreas Maier, Christopher Syben. Tobias Lasser. Christian Riess. "A gentle introduction to deep learning in medical image processing". Zeitschrift für Medizinische Physik Volume 29, Issue 2, May 2019, Pages 86-101. <https://www.sciencedirect.com/science/article/pii/S093938891830120X#fig0010>

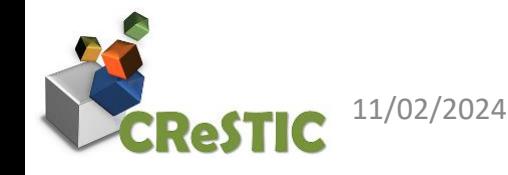

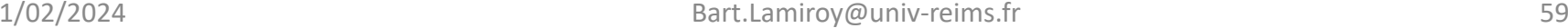

**DE REIMS CHAMPAGNE-ARDENNI** 

#### CNN end-to-end

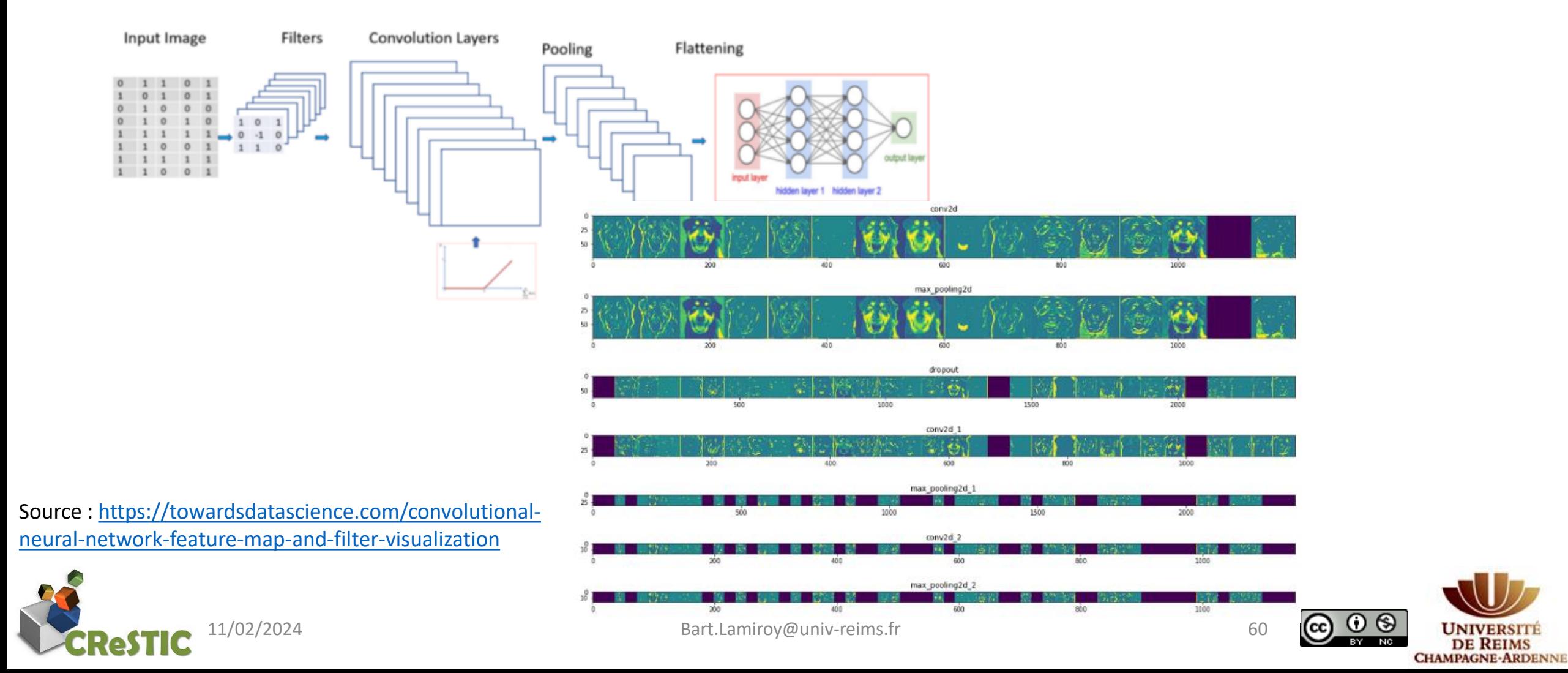

## Autoencoder

Espace de représentation latent « plongement » (*embedding*)

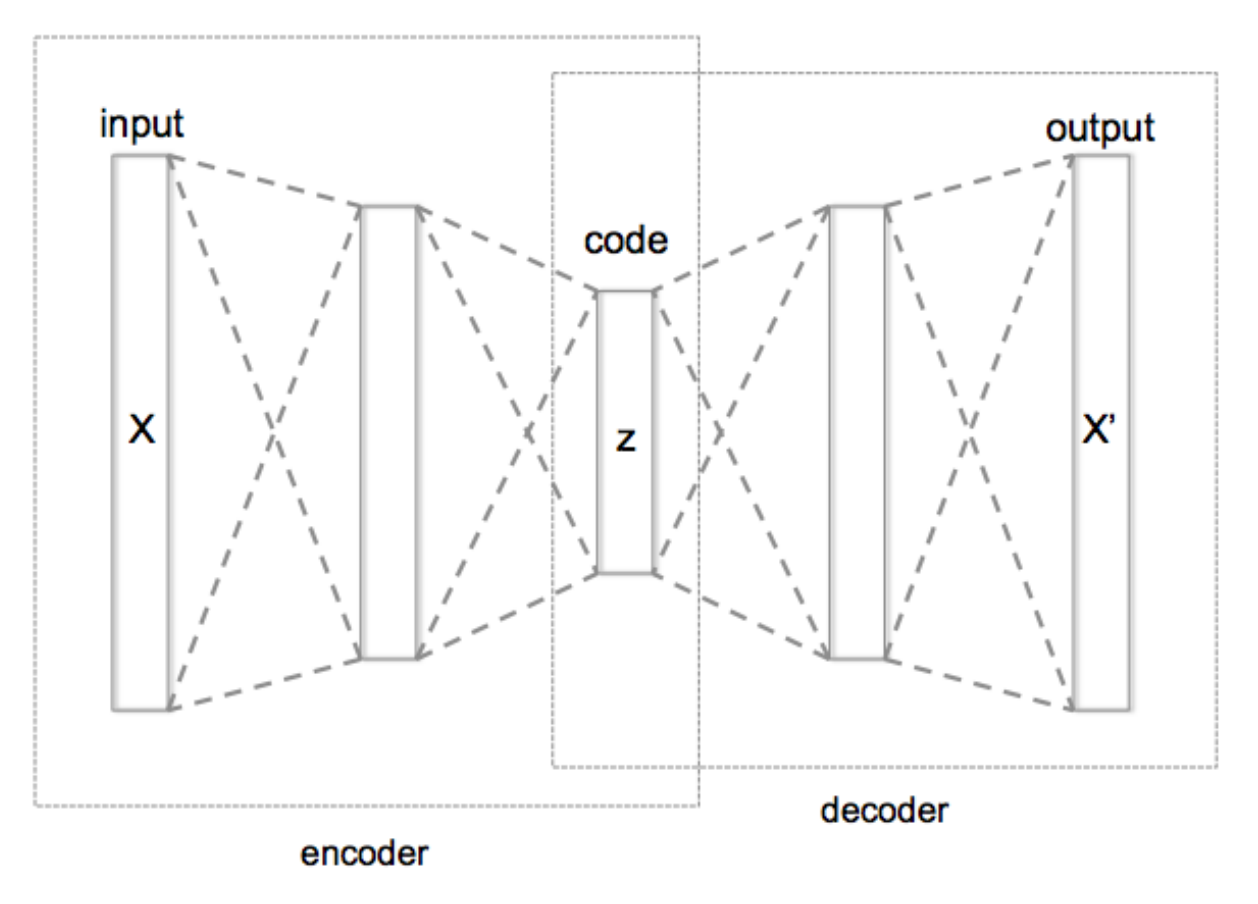

Par Chervinskii — Travail personnel, CC BY-SA 4.0, <https://commons.wikimedia.org/w/index.php?curid=45555552>

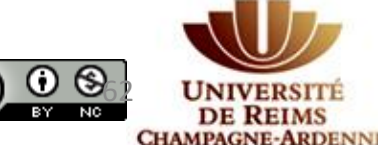

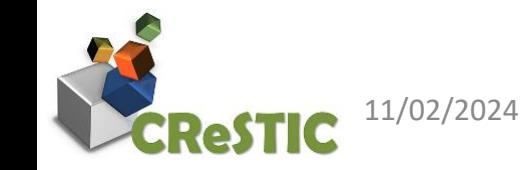

Bart.Lamiroy@univ-reims.fr [62](https://creativecommons.org/licenses/by-nc/4.0/) and 62 and 62 and 62 and 62 and 62 and 62 and 62 and 62 and 62 and 62 and 62 and 62 and 62 and 62 and 62 and 62 and 62 and 62 and 62 and 62 and 62 and 62 and 62 and 62 and 62 and 62 and 62 and

# Autoencoder Types

Regularization

- Sparse (SAE)
- Denoising
- Variational (VAE)

Exemple d'utilisation des plongements :

reine =  $(\alpha_0, \alpha_1, ..., \alpha_n)$ femme =  $(\beta_0, \beta_1, ..., \beta_n)$ bâtiment =  $(\gamma_0, \gamma_1, ..., \gamma_n)$ 

**reine – femme + bâtiment = château**

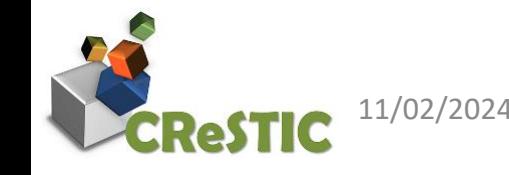

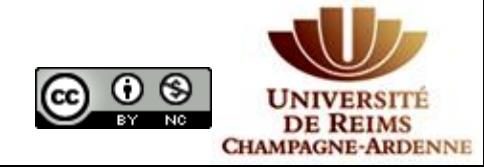

## Recurrent Neural Networks

- Introduction d'un temps de latence/mémoire dans la construction des réseaux (RNN : Recurrent Neural Networks)
- RNN initialement conçus pour traiter des **séries temporelles**
- Principe d'une mémoire (*hidden state*)  $h_t$  qui dépend de l'entrée  $x_t$  au temps t et de la mémoire  $h_{t-1}$  au temps  $t-1$

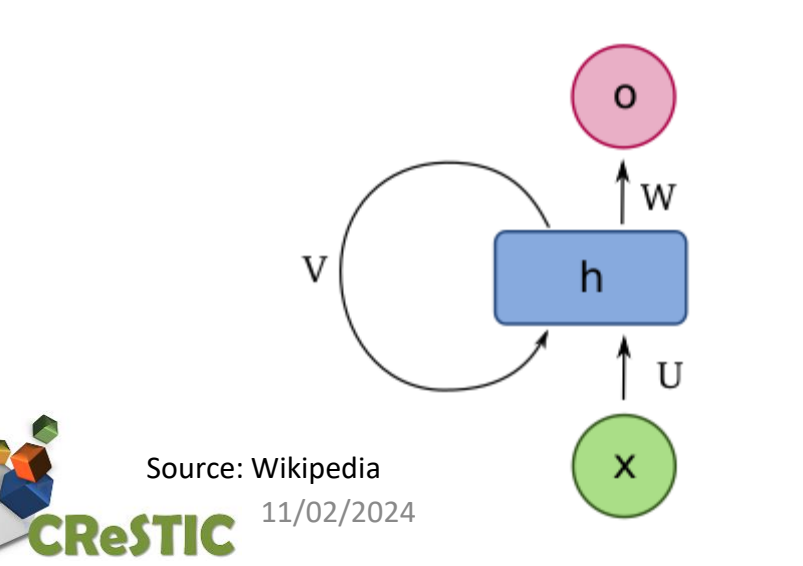

$$
h_0 = [ 0, 0 ... 0 ]
$$
  

$$
h_t = V h_{t-1} + U x_t
$$
  

$$
o_t = W h_t
$$

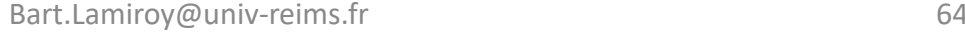

### Recurrent Neural Networks

- Introduction d'un temps de latence/mémoire dans la construction des réseaux (RNN : Recurrent Neural Networks)
- RNN initialement conçus pour traiter des séries temporelles
- Principe d'une mémoire (*hidden state*) h<sub>t</sub> qui dépend de l'entrée x<sub>t</sub> au temps t et de la mémoire  $h_{t-1}$  au temps t-1

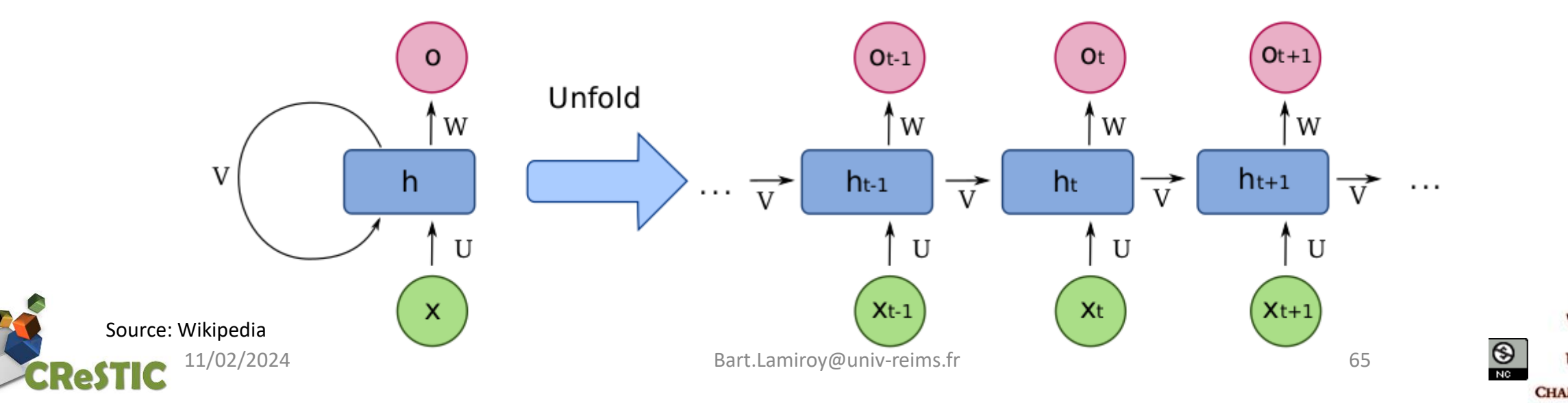

## Extensions des RNN

• *LSTM* 

*Long Short-Term Memory*, S. Hochreiter, J. Schmidhuber, Neural Computation Volume 9, Issue 8, November 15, 1997, p.1735-1780, <https://doi.org/10.1162/neco.1997.9.8.1735>

• **GRU** – Gated Recurrent Unit

**Learning Phrase Representations using RNN Encoder-Decoder for Statistical Machine Translation**, K. Cho, B. van Merrienboer, C. Gulcehre, D. Bahdanau, F. Bougares, H. Schwenk, Y. Bengio, 2014. arXiv:1406.1078

• **CRNN** –Convolutional Recurrent Neural Networks

<https://stanford.edu/~shervine/teaching/cs-230/cheatsheet-recurrent-neural-networks>

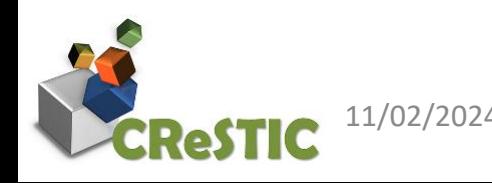

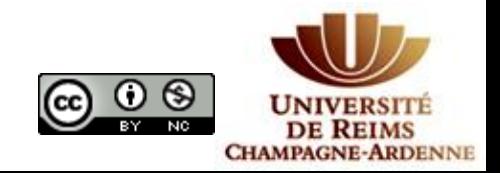

## LSTM *vs*. GRU

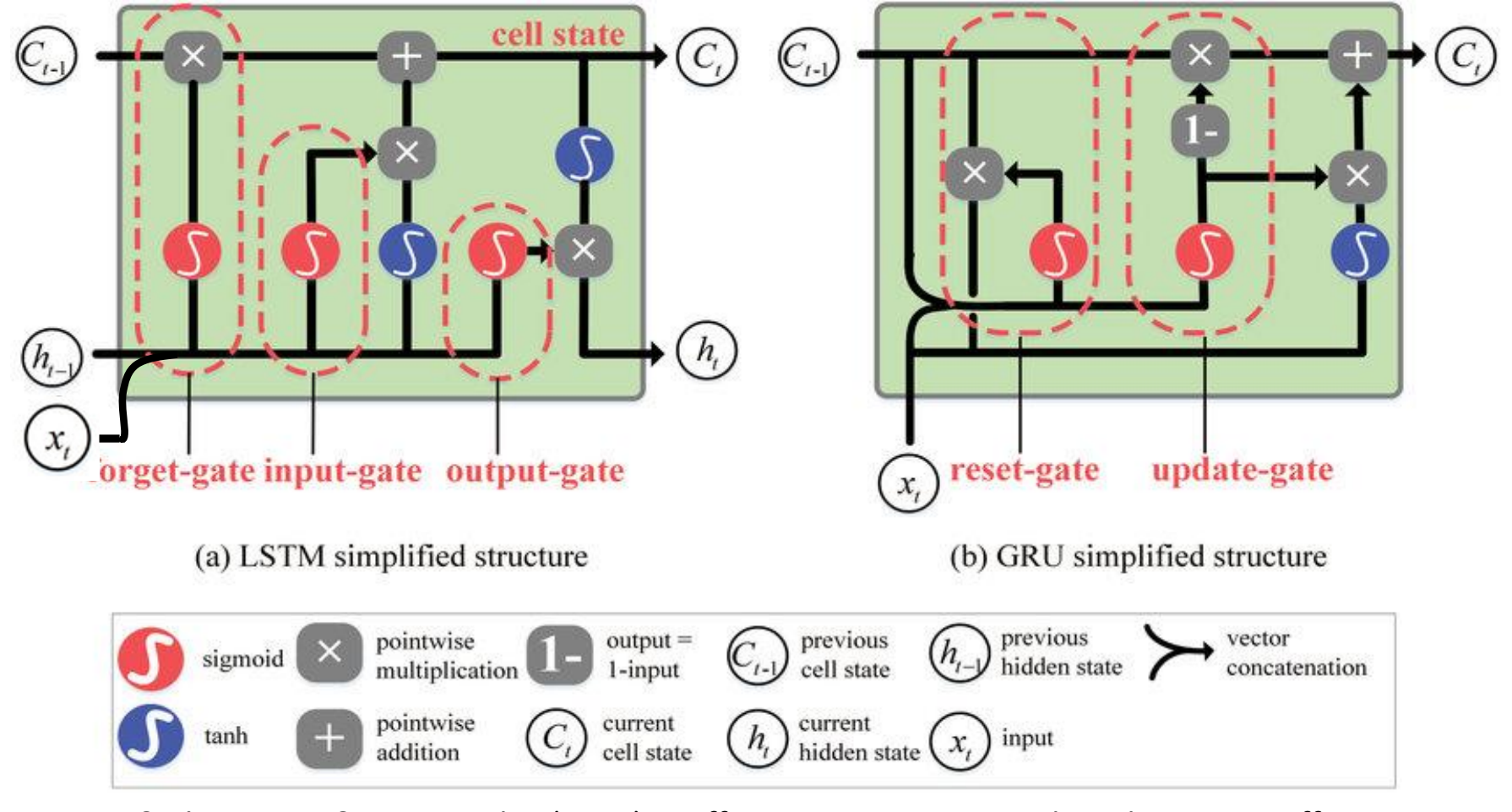

Zhao, Junhui & Nie, Yiwen & Shanjin, Ni & Sun, Xiaoke. (2020). Traffic Data Imputation and Prediction: An Efficient Realization of Deep Learning. IEEE Access. PP. 1-1. 10.1109/ACCESS.2020.2978530.

ел к

11/02/2024 Bart.Lamiroy@univ-reims.fr 68

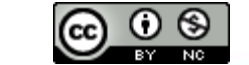

**DE REIMS** 

**CHAMPAGNE-ARDENNE** 

### Recurrent Convolutional Networks

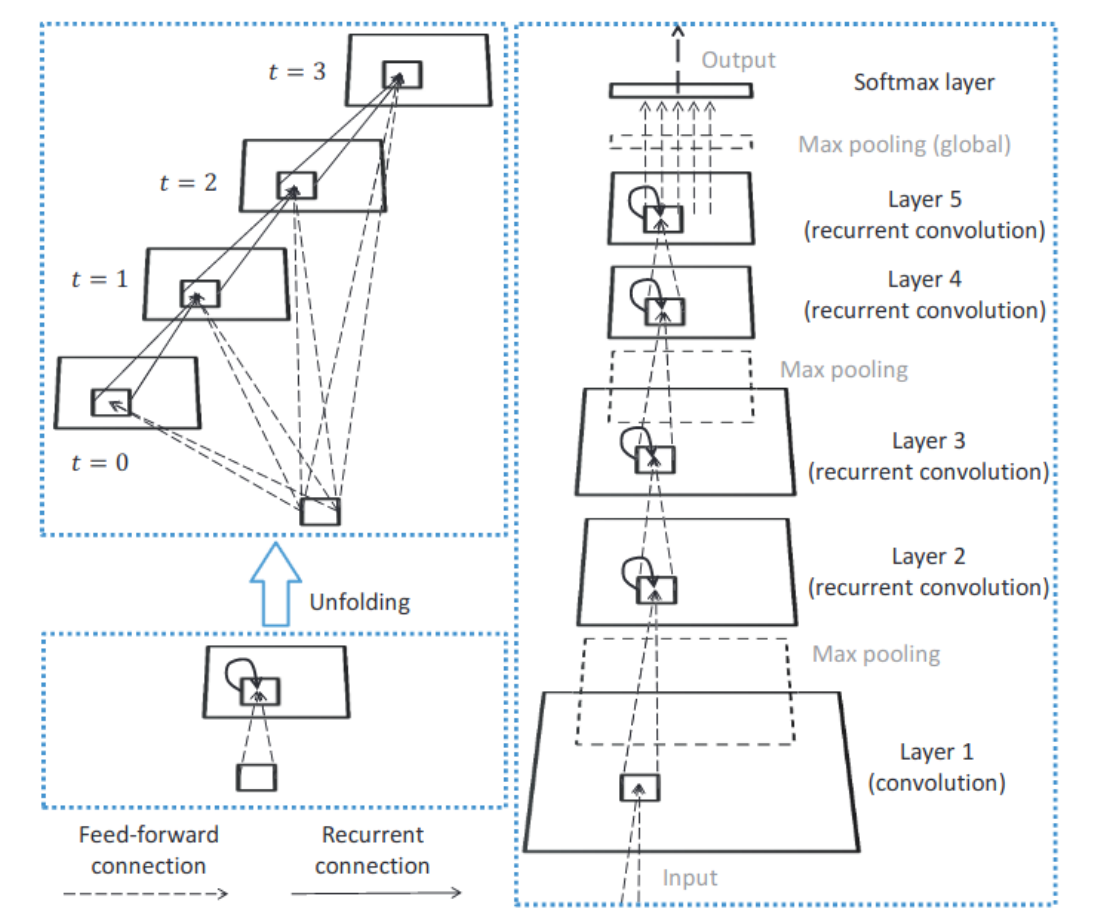

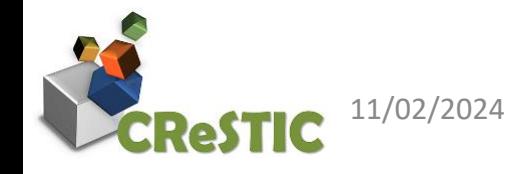

Source : [Recurrent Convolutional Neural Network for Object Recognition,](https://www.cv-foundation.org/openaccess/content_cvpr_2015/papers/Liang_Recurrent_Convolutional_Neural_2015_CVPR_paper.pdf) M. Liang, X. Hu, CVPR 2015

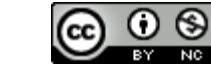

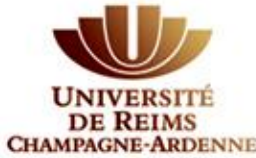

# ChatGPT Transformers et mécanisme d'attention

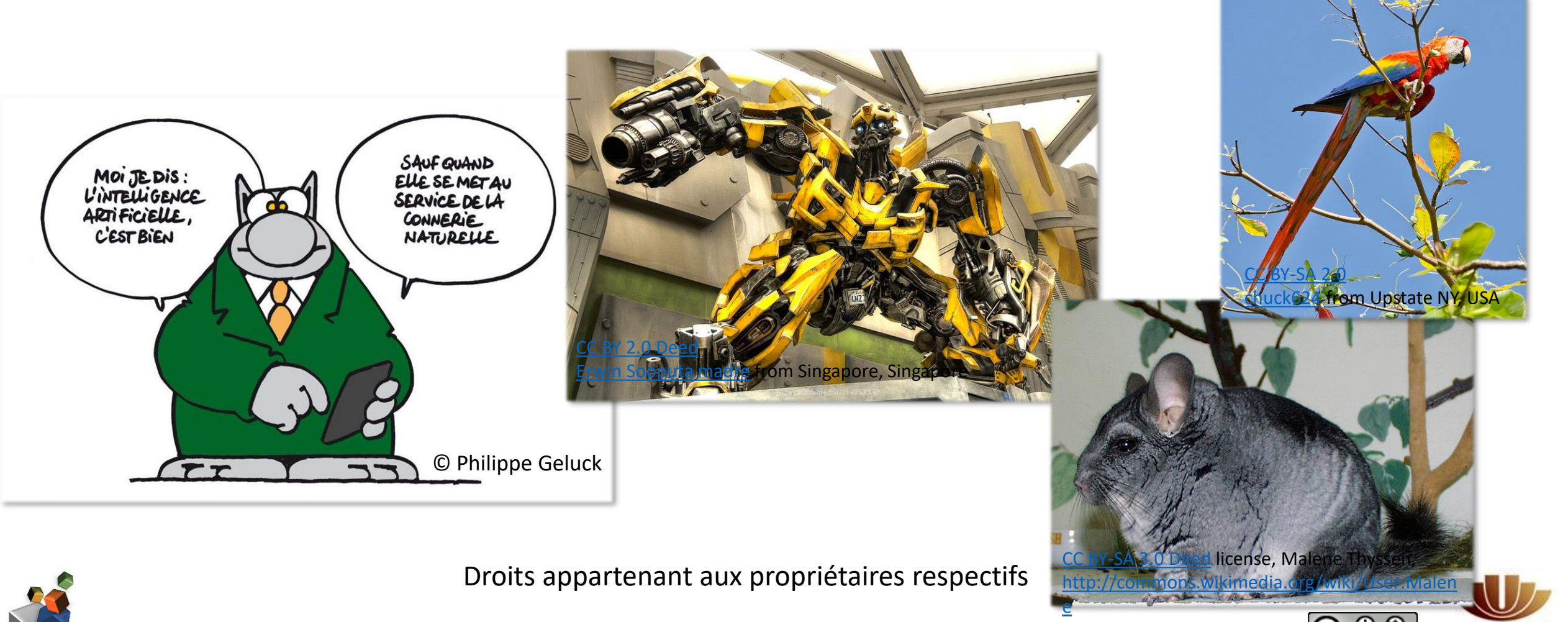

11/02/2024 Bart.Lamiroy@univ-reims.fr 72

**DE REIMS CHAMPAGNE-ARDENNE** 

## Pourquoi « transformers »

- Transformation de séquences d'entrée en séquences de sortie (*seq2seq*)
- Mécanisme d'auto-régression
	- Principe de régression type série temporelle (prédire le « futur » en observant le « passé »)
	- Enrichissement la séquence initiale (le « passé ») par les prédictions successives à chaque étape.

*"Attention is all you Need",* A. Vaswani, N. Shazeer, N. Parmar, J. Uszkoreit, L. Jones, A. N. Gomez, Ł. Kaiser, I Polosukhin Advances in Neural Information Processing Systems 30 (NIPS 2017) [https://proceedings.neurips.cc/paper\\_files/paper/2017/file/3f5ee243547dee91fbd053c1c4a845aa-Paper.pdf](https://proceedings.neurips.cc/paper_files/paper/2017/file/3f5ee243547dee91fbd053c1c4a845aa-Paper.pdf)

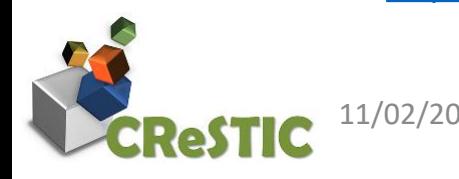

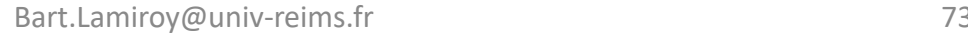

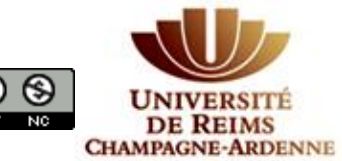

# Mécanisme d'attention

**Scaled Dot-Product Attention** 

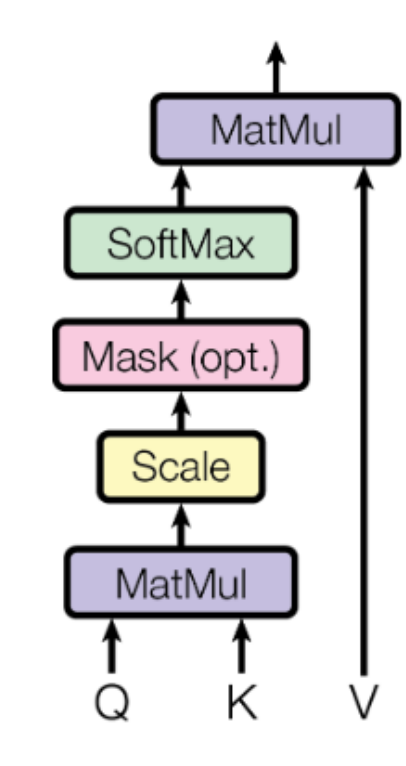

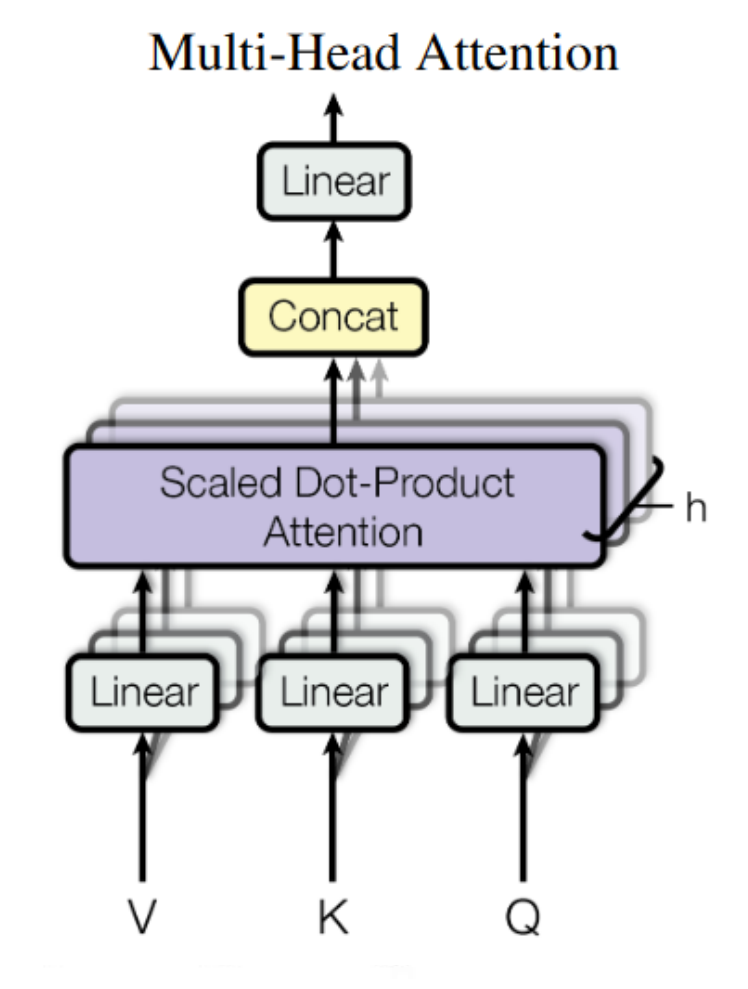

*"Attention is all you Need",* A. Vaswani, N. Shazeer, N. Parmar, J. Uszkoreit, L. Jones, A. N. Gomez, Ł. Kaiser, I Polosukhin

Advances in Neural Information Processing Systems 30 (NIPS 2017)

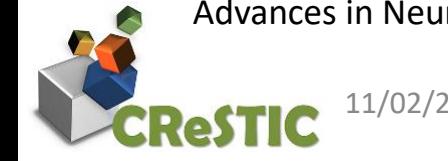

11/02/2024 Bart.Lamiroy@univ-reims.fr 74

 $\left( \cdot \right)$ 

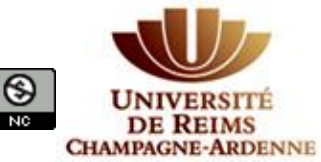

#### Transformer

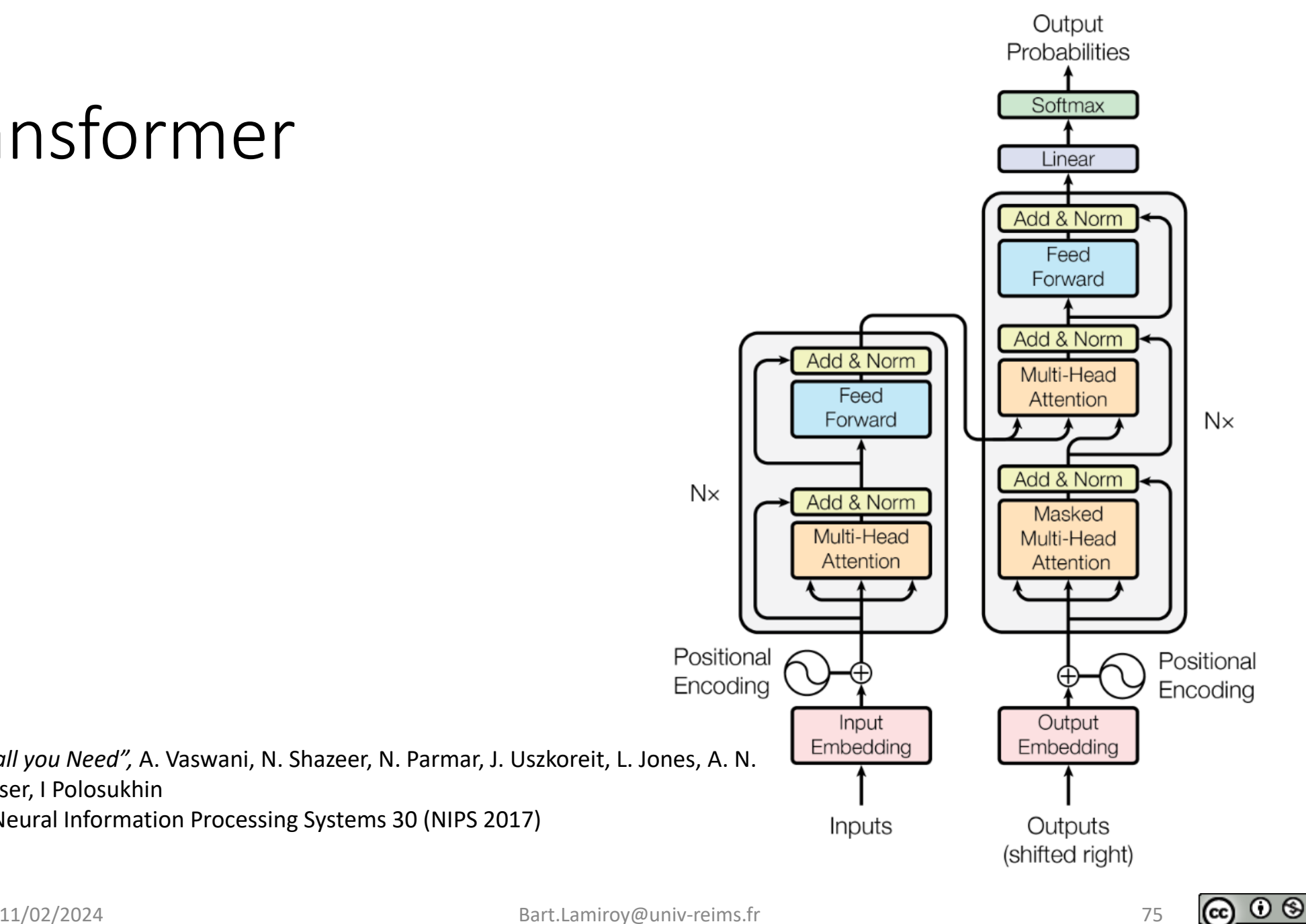

*"Attention is all you Need",* A. Vaswani, N. Shazeer, N. Parmar, J. Uszkoreit, L. Jones, A. N. Gomez, Ł. Kaiser, I Polosukhin

Advances in Neural Information Processing Systems 30 (NIPS 2017)

CC)

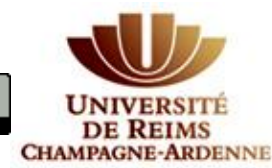

#### Résultat : LLM

- LLM = Large Language Model
- Apprentissage auto-supervisé
- Principe de base : seq2seq autorégressif
	- Entrée = séquence
	- Sortie = le mot le plus probable qui complète la séquence
- Perroquet stochastique

« *On the Dangers of Stochastic Parrots: Can Language Models Be Too Big?*  »

E. M. Bender, T. Gebru, A. McMillan-Major, M. Mitchell, FAccT '21: Proceedings of the 2021 ACM Conference on Fairness, Accountability, and Transparency, March 2021, Pages 610–623 <https://dl.acm.org/doi/10.1145/3442188.3445922>

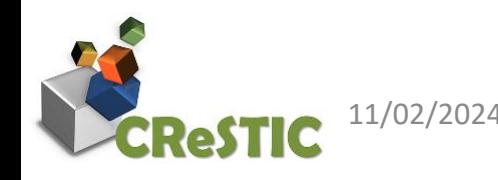

## ChatGPT : Entrainement humain

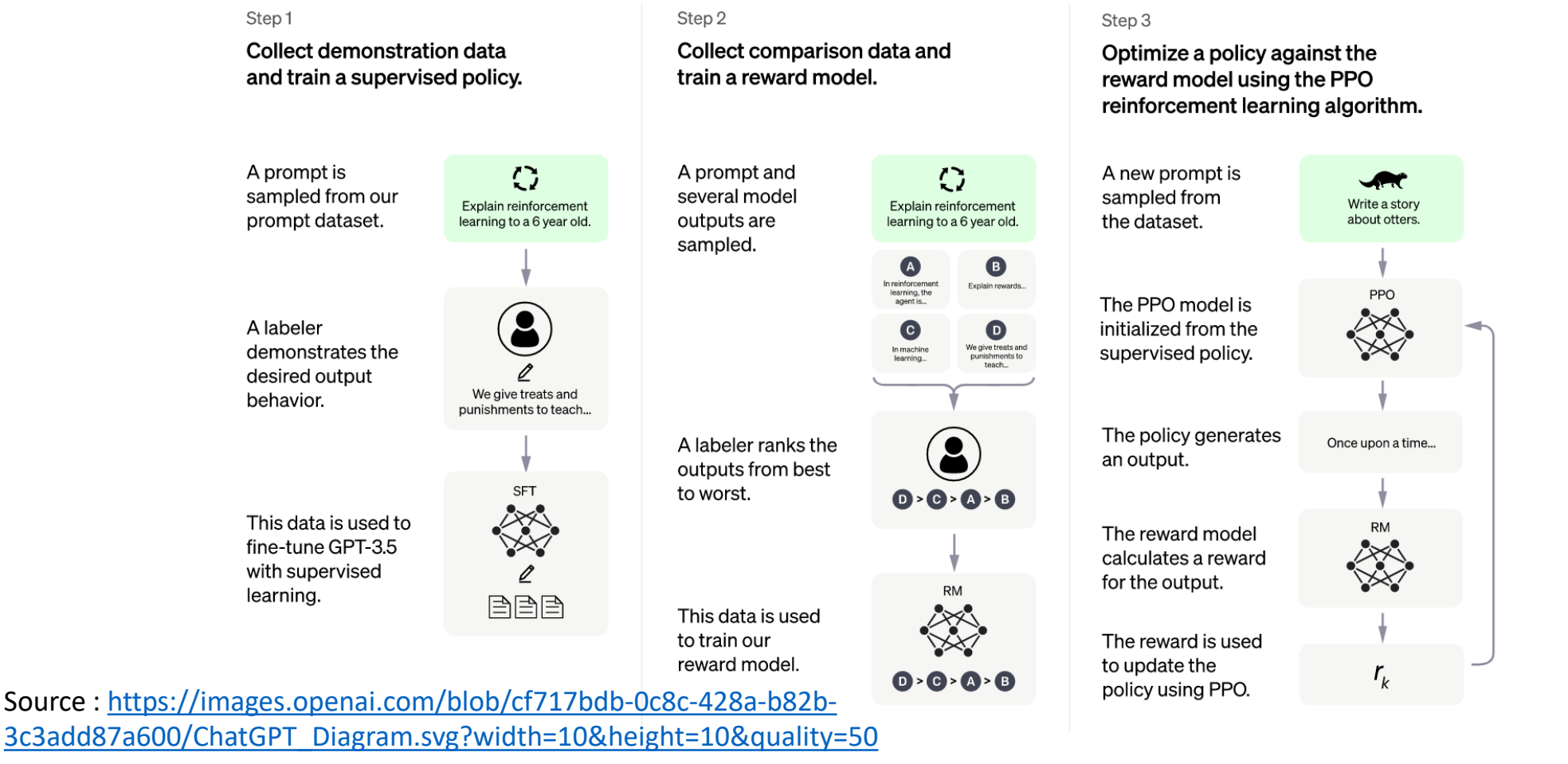

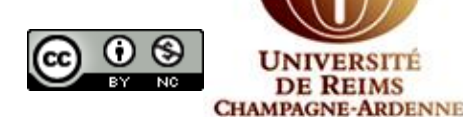

11/02/2024 Bart.Lamiroy@univ-reims.fr 77
## Métrique chinchilla

$$
\left\{ \begin{matrix} C=C_{0}ND \\ L=\frac{A}{N^{\alpha}}+\frac{B}{D^{\beta}}+L_{0} \end{matrix} \right.
$$

where the variables are

- $\bullet$  C is the cost of training the model, in FLOPs.
- $\bullet$  N is the number of parameters in the model.
- $\bullet$  D is the number of tokens in the training set.

#### **A retenir (pour des LLM)**

On peut atteindre la même performance (L constant) sur un modèle plus complexe (*augmenter d'un facteur* ) à condition d'augmenter la quantité de données d'entraînement de la même proportion (augmenter D d'un facteur  $\alpha$ ) et d'augmenter le coût de calcul façon quadratique (augmenter  $C$  d'un facteur  $\alpha^2$ ).

- $L$  is the average negative log-likelihood loss per token (nats/token), achieved by the trained LLM on the test dataset.
	- $\bullet$   $L_0$  represents the loss of an ideal generative process on the test data
	- $\cdot$   $\frac{A}{N^{\alpha}}$  captures the fact that a Transformer language model with  $N$  parameters underperforms the ideal generative process
	- $\bullet$   $\frac{B}{D^\beta}$  captures the fact that the model trained on  $D$  tokens underperforms the ideal generative process

Training Compute-Optimal Large Language Models Jordan Hoffmann et al. DeepMind <https://arxiv.org/pdf/2203.15556.pdf>

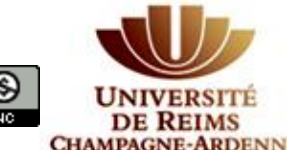

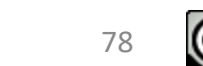

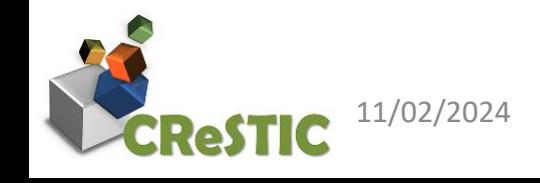

## On pourrait continuer longtemps …

• *Hallucinations as a feature*

*"One of the sort of non-obvious things is that a lot of value from these systems is heavily related to the fact that they do hallucinate. If you want to look something up in a database, we already have good stuff for that."*

*— Sam Altman, CEO OpenAI, Dreamforce 2023, San Francisco*

- Modèles multi-langues
- Modèles multi-modaux
- Modèles par diffusion

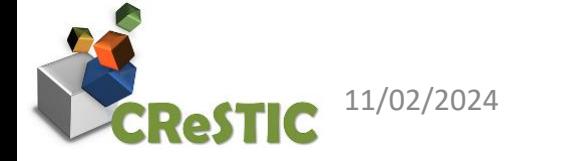

…

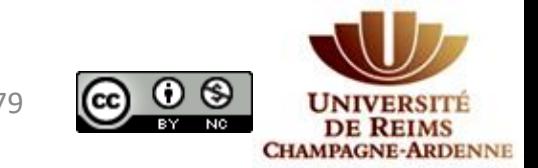

#### … très longtemps

- L'important est-ce l'algorithme ou la data ?
- Comment évaluer les algorithmes
- Comment corriger les algorithmes

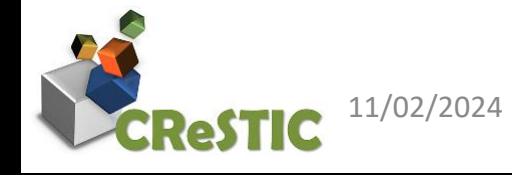

…

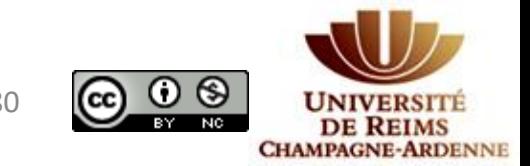

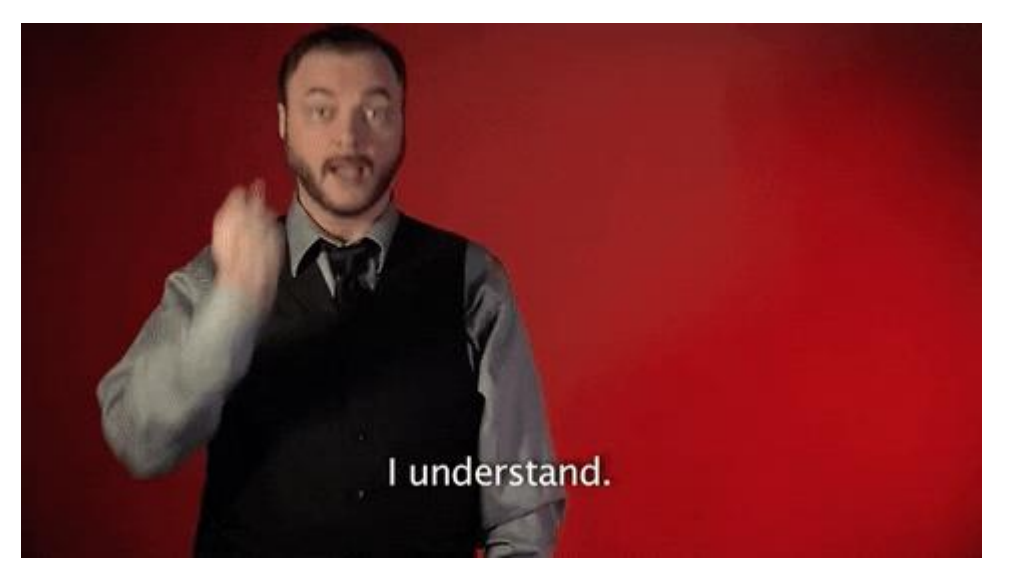

Source : <http://www.signwithrobert.com/>

# Questions ?

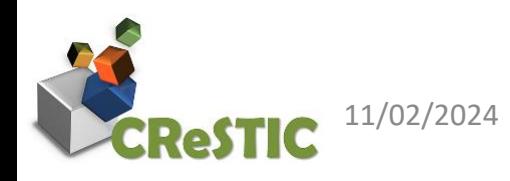

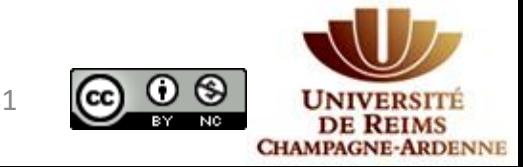